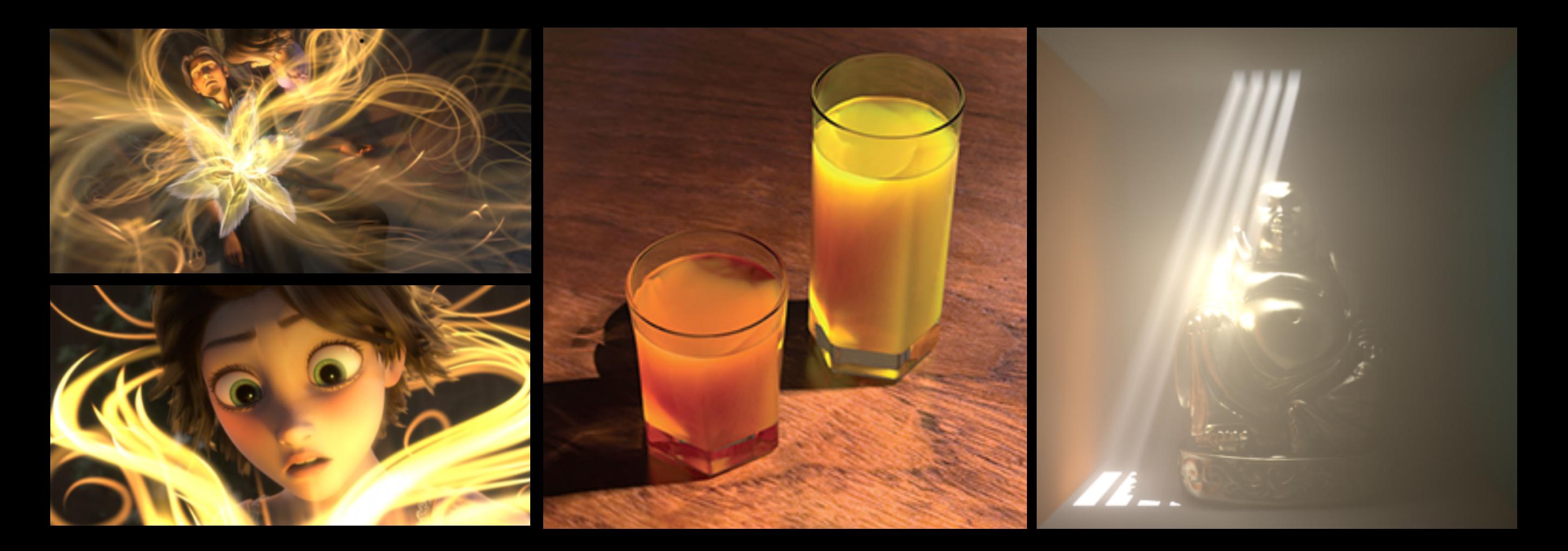

# Le rendu réaliste : beaucoup plus que de belles images

Derek Nowrouzezahrai

Université de Montréal

# L'infographie en un mot

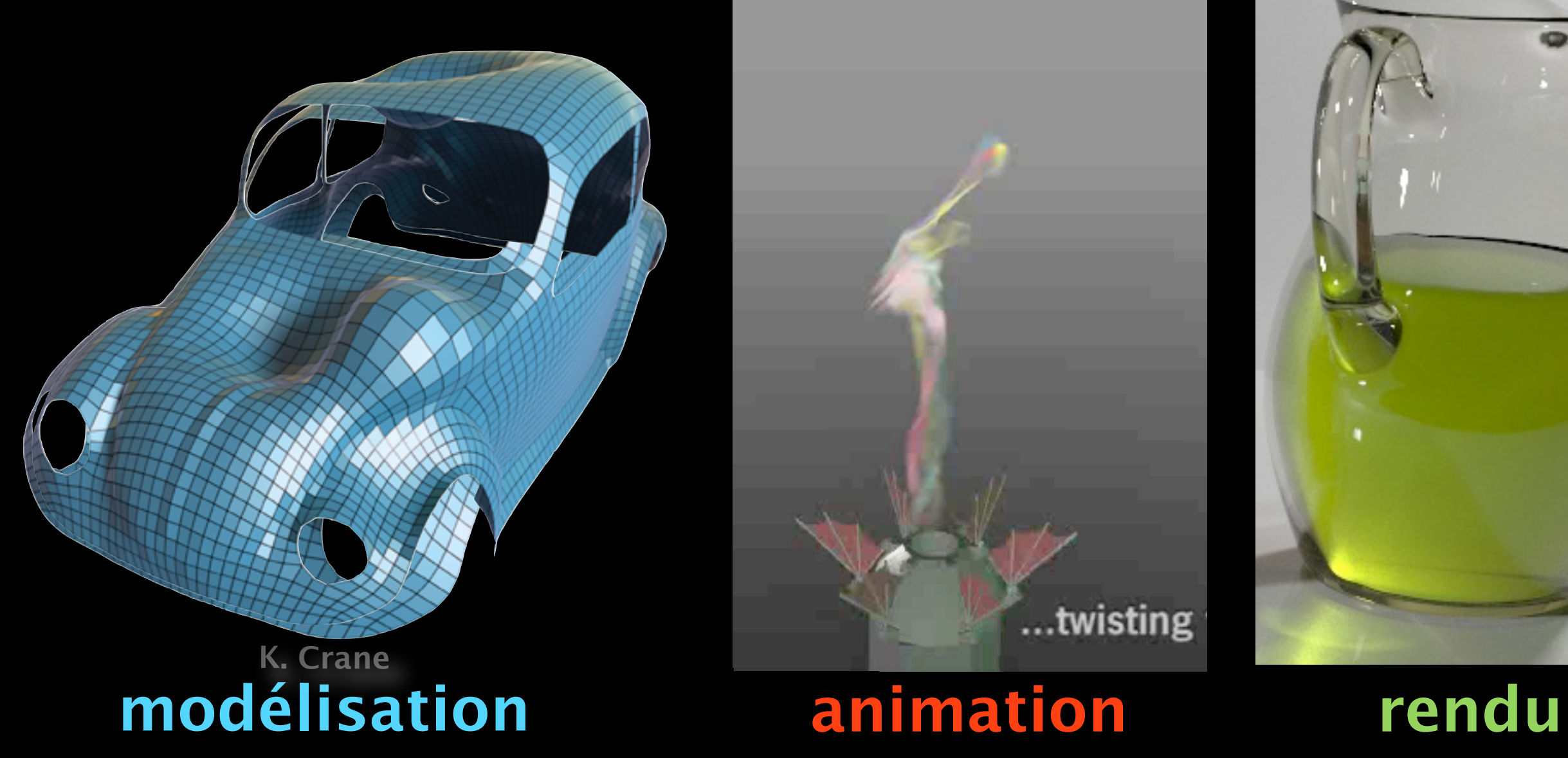

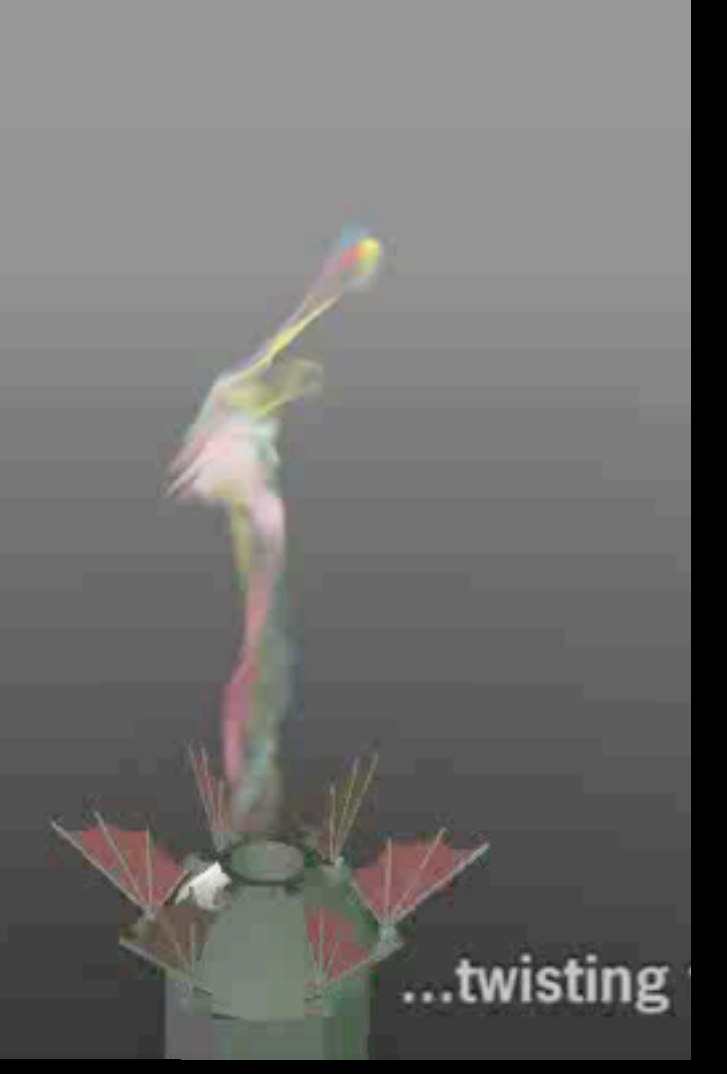

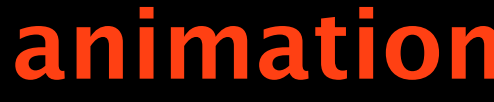

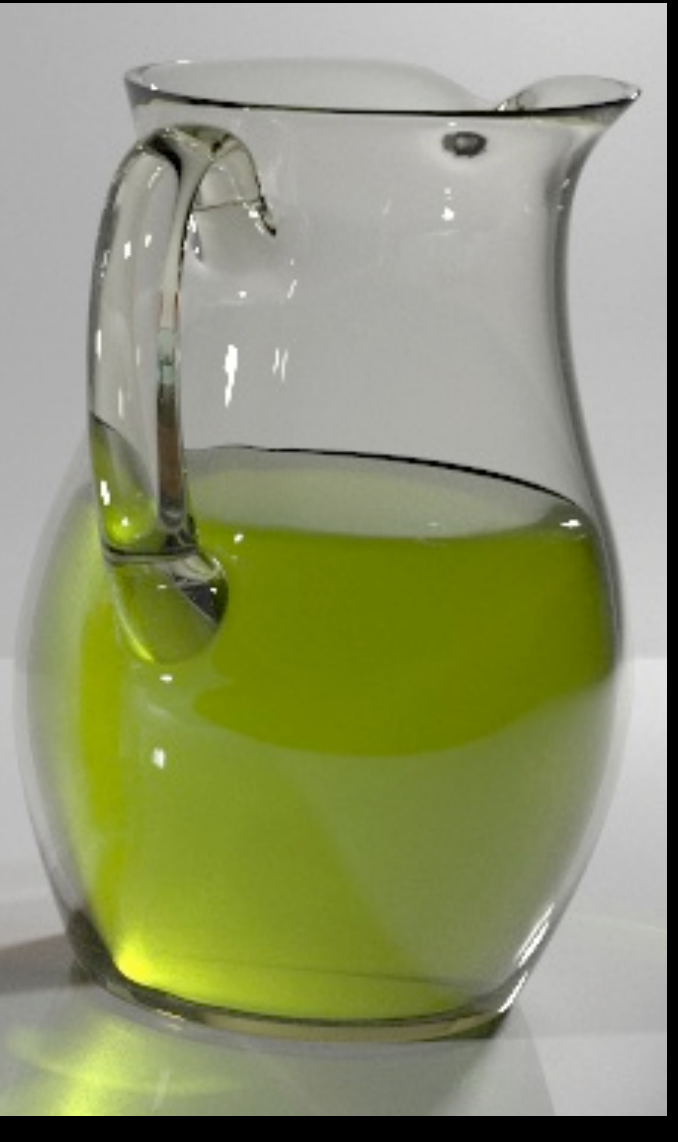

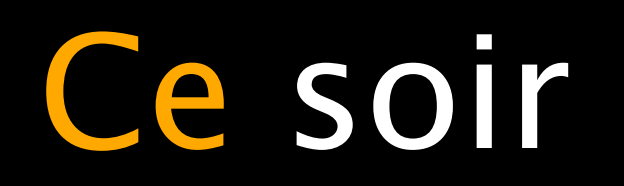

# Comment **simuler** la lumière et comment la **manipuler** :

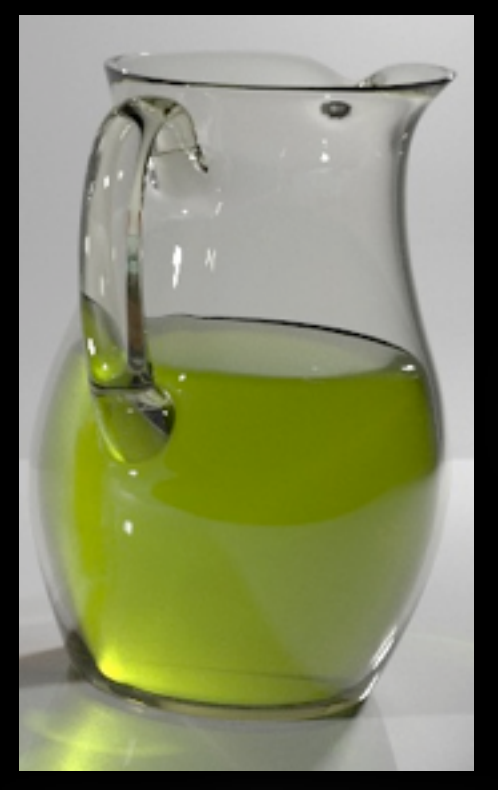

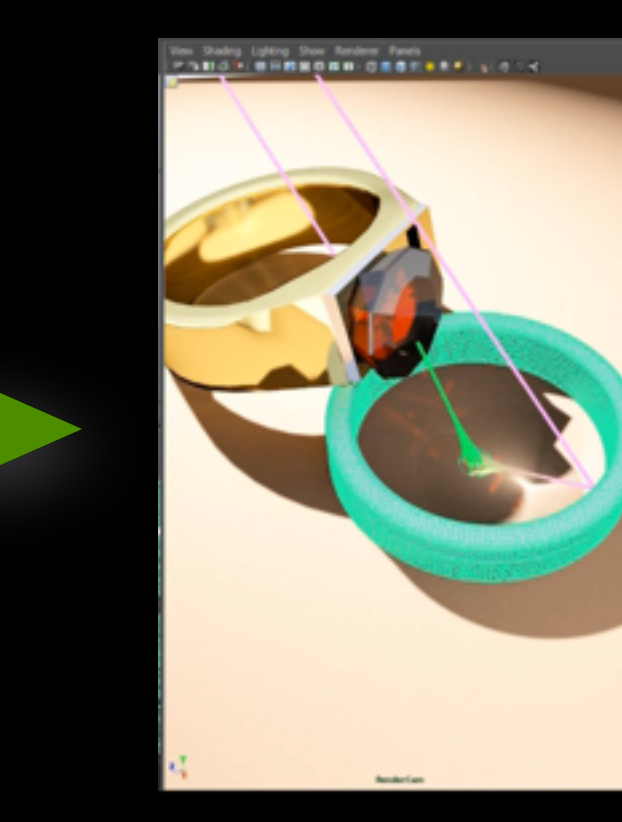

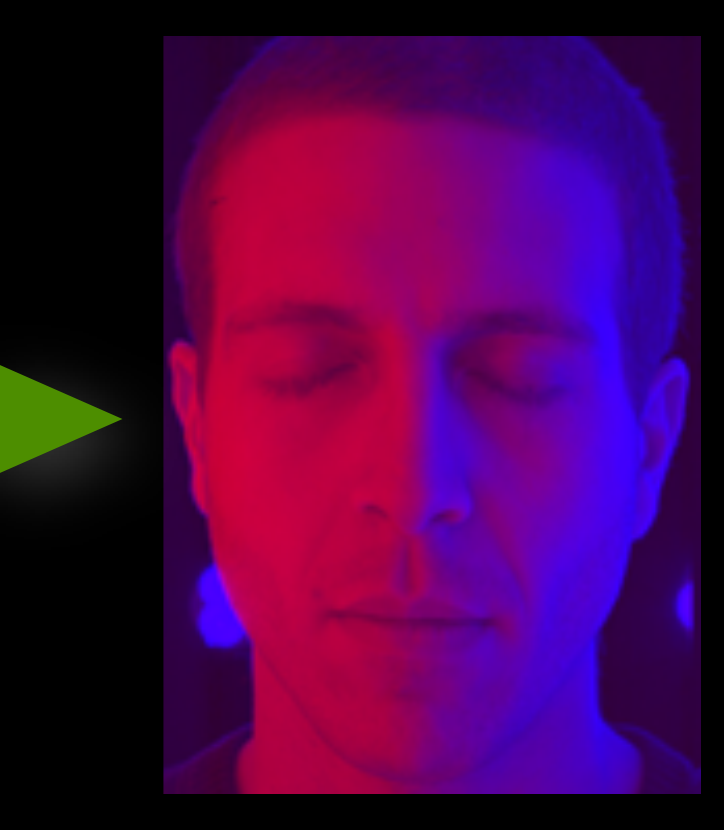

**synthèse d'image**

**modification de l'apparence**

**capturer le monde réel**

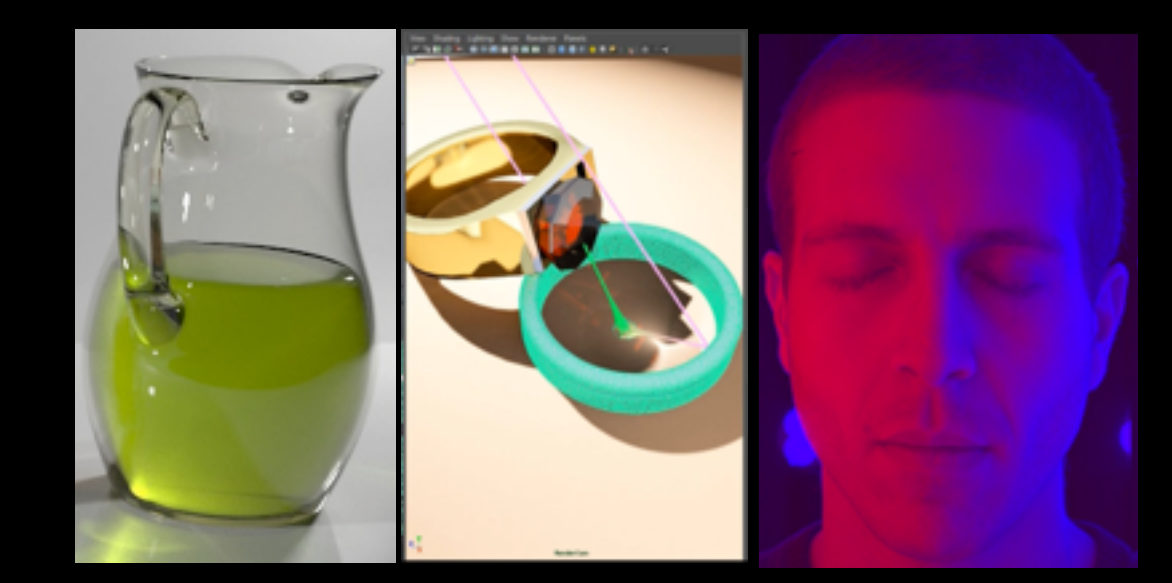

#### Simuler le transport de la lumière

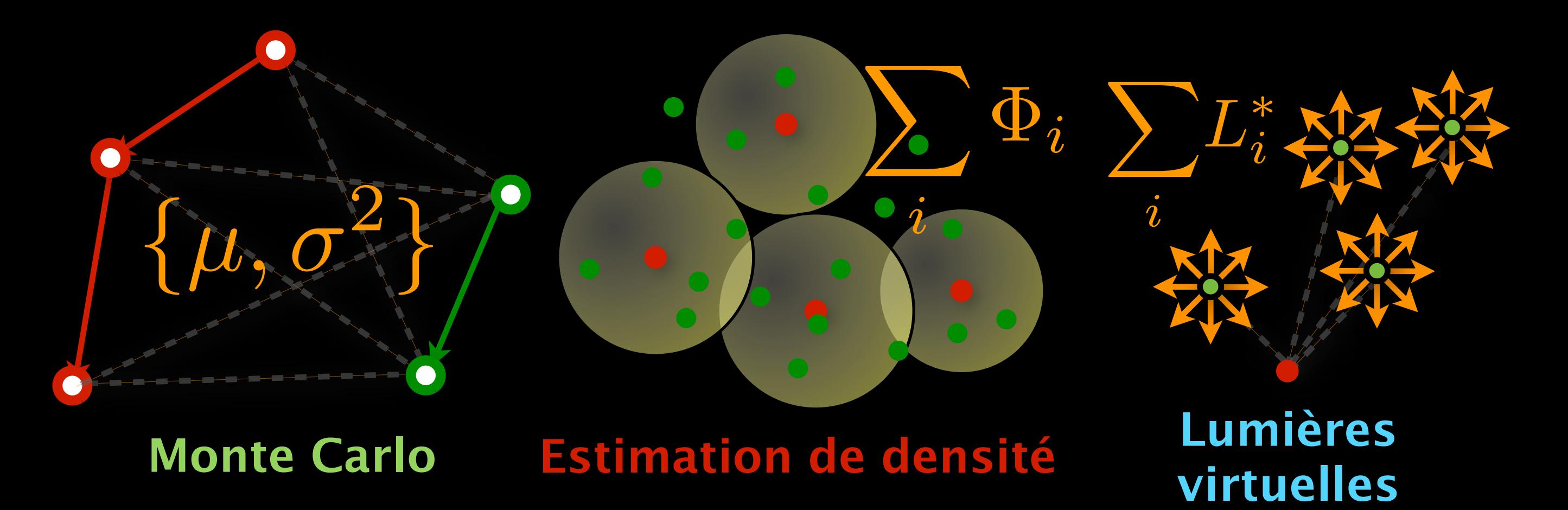

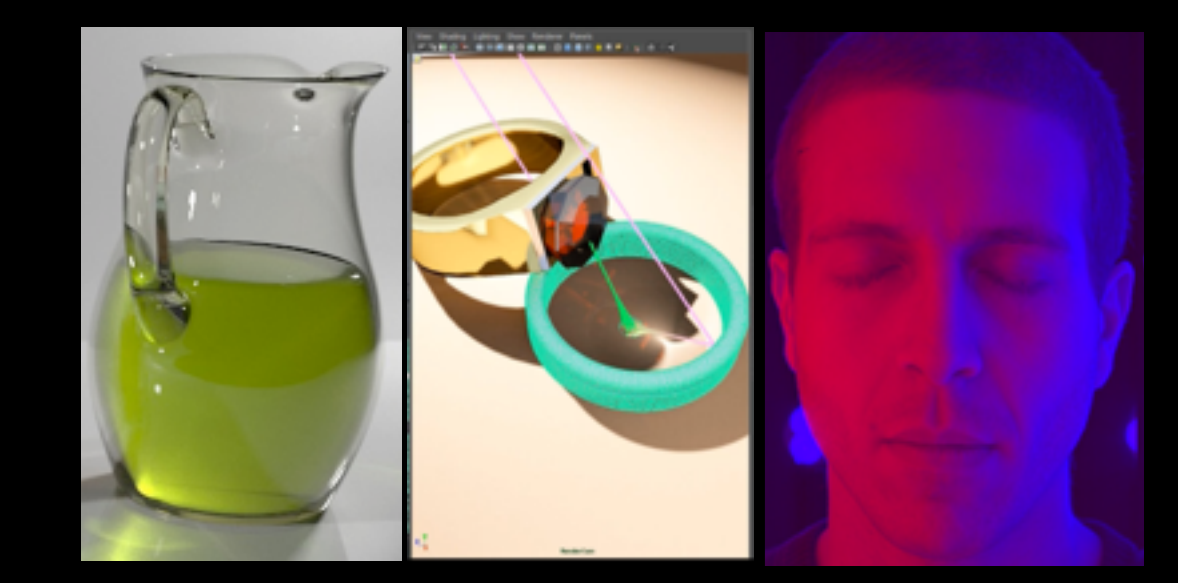

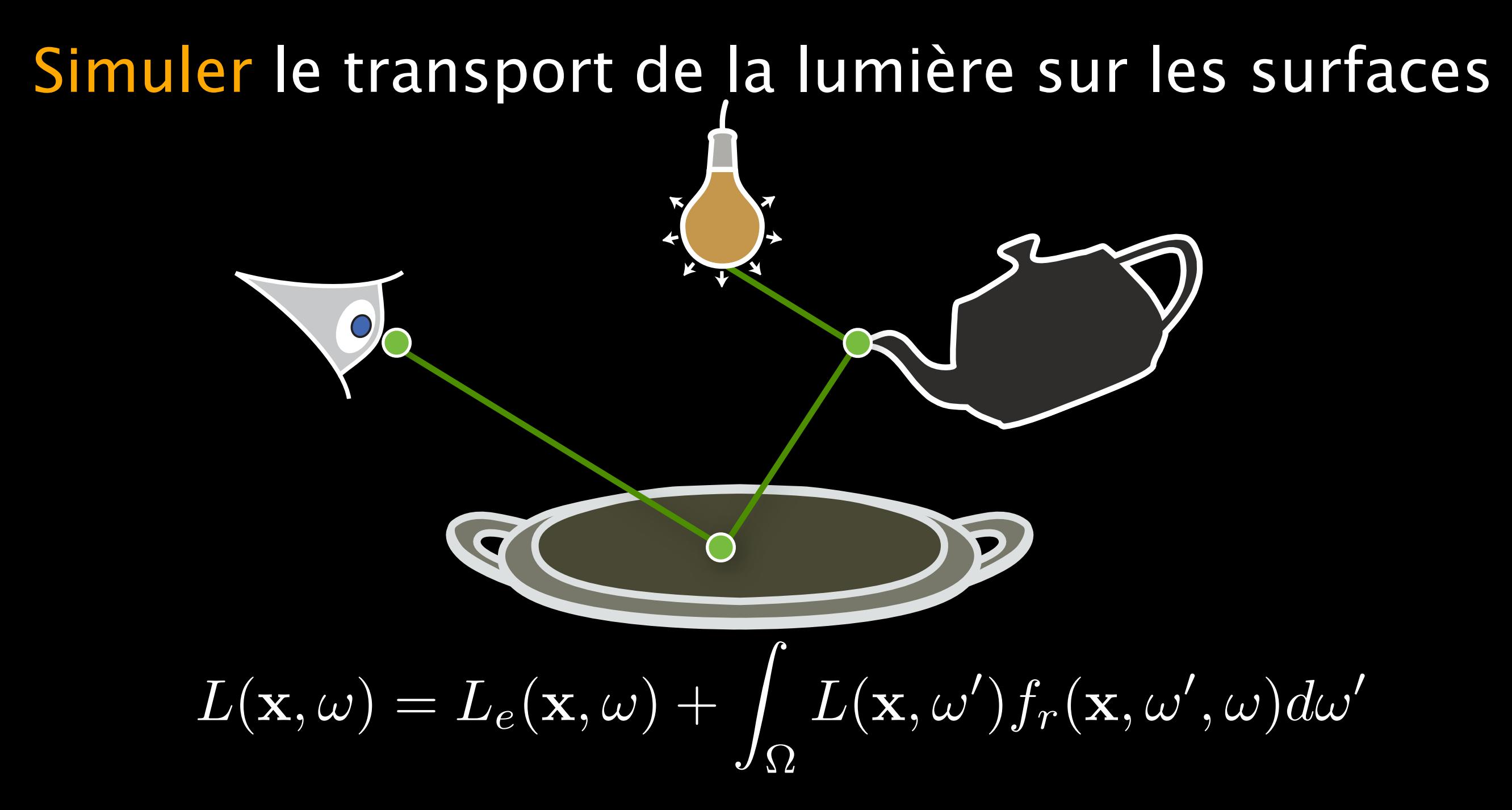

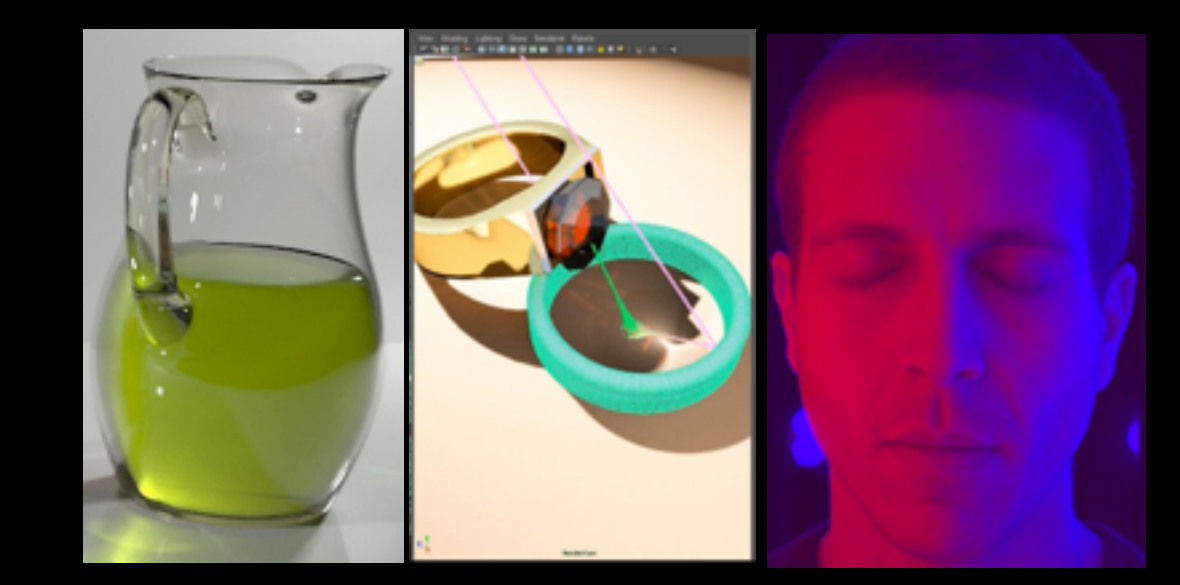

#### Simuler le transport de la lumière sur les surfaces

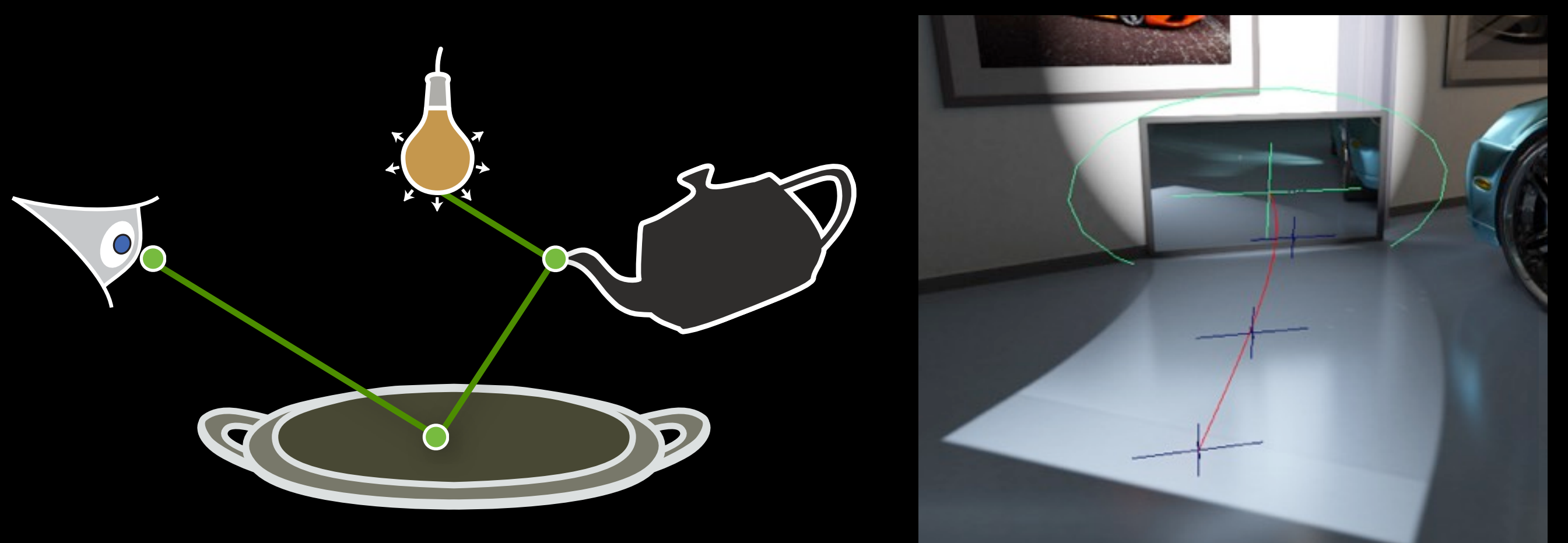

Manipuler la lumière sur les surfaces

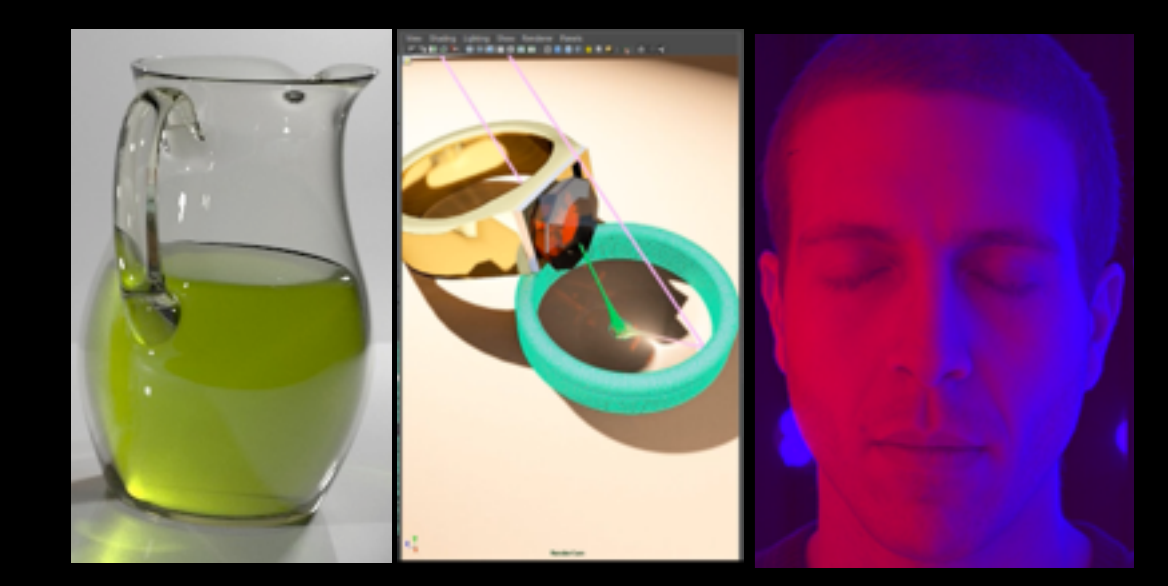

#### Simuler le transport dans les volumes

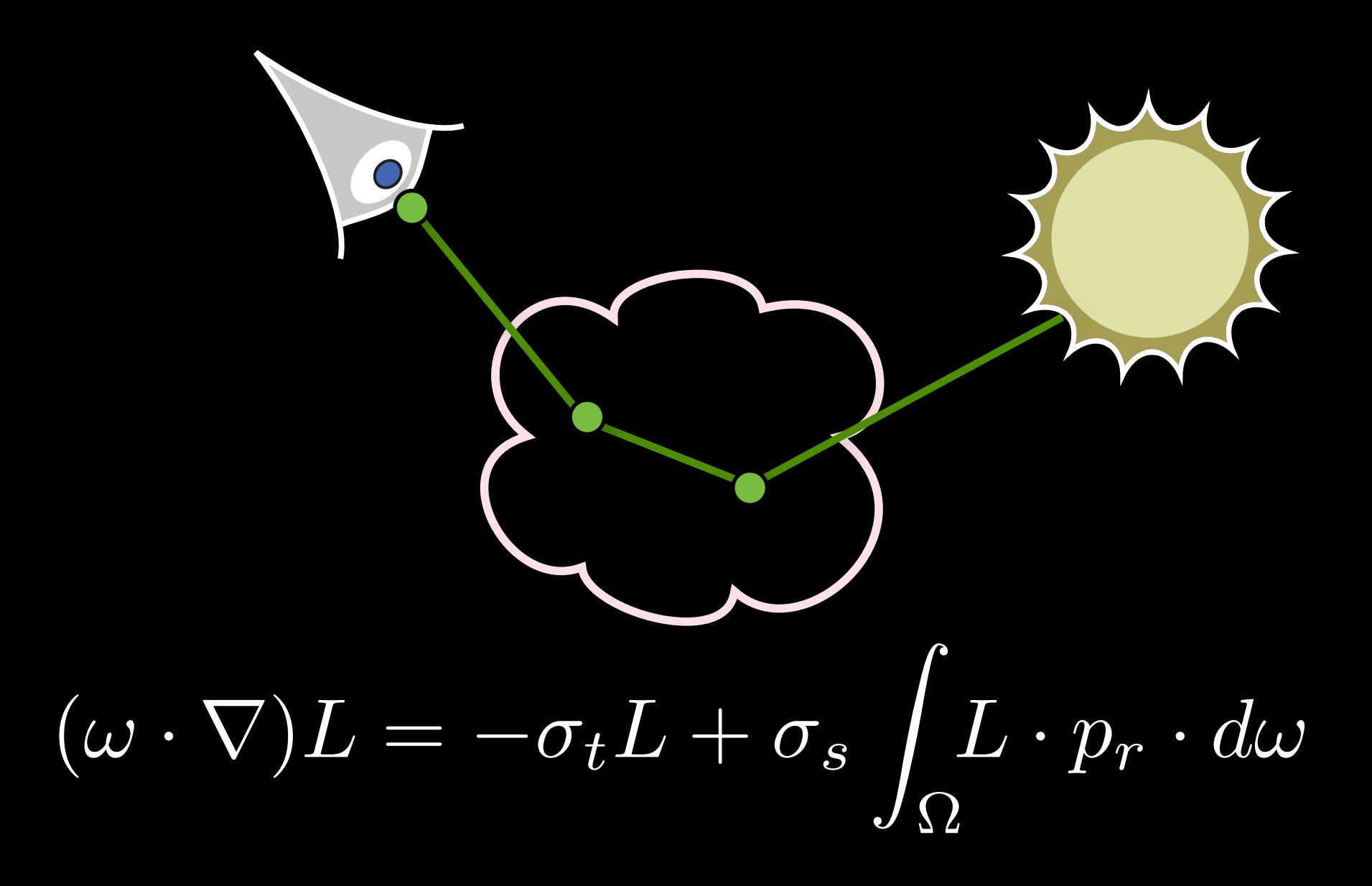

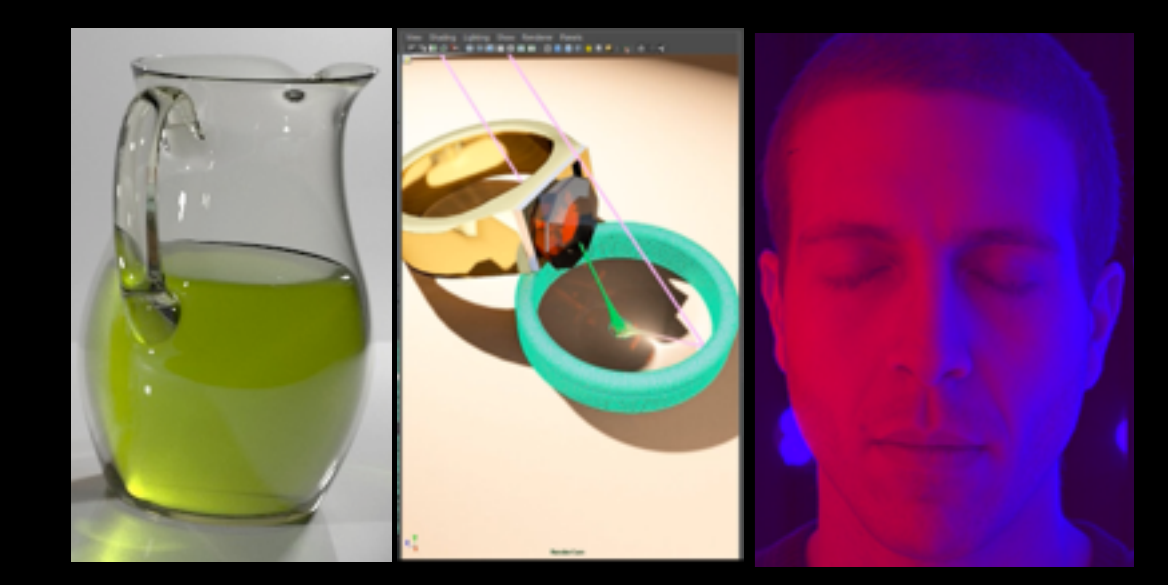

#### Simuler le transport dans les volumes

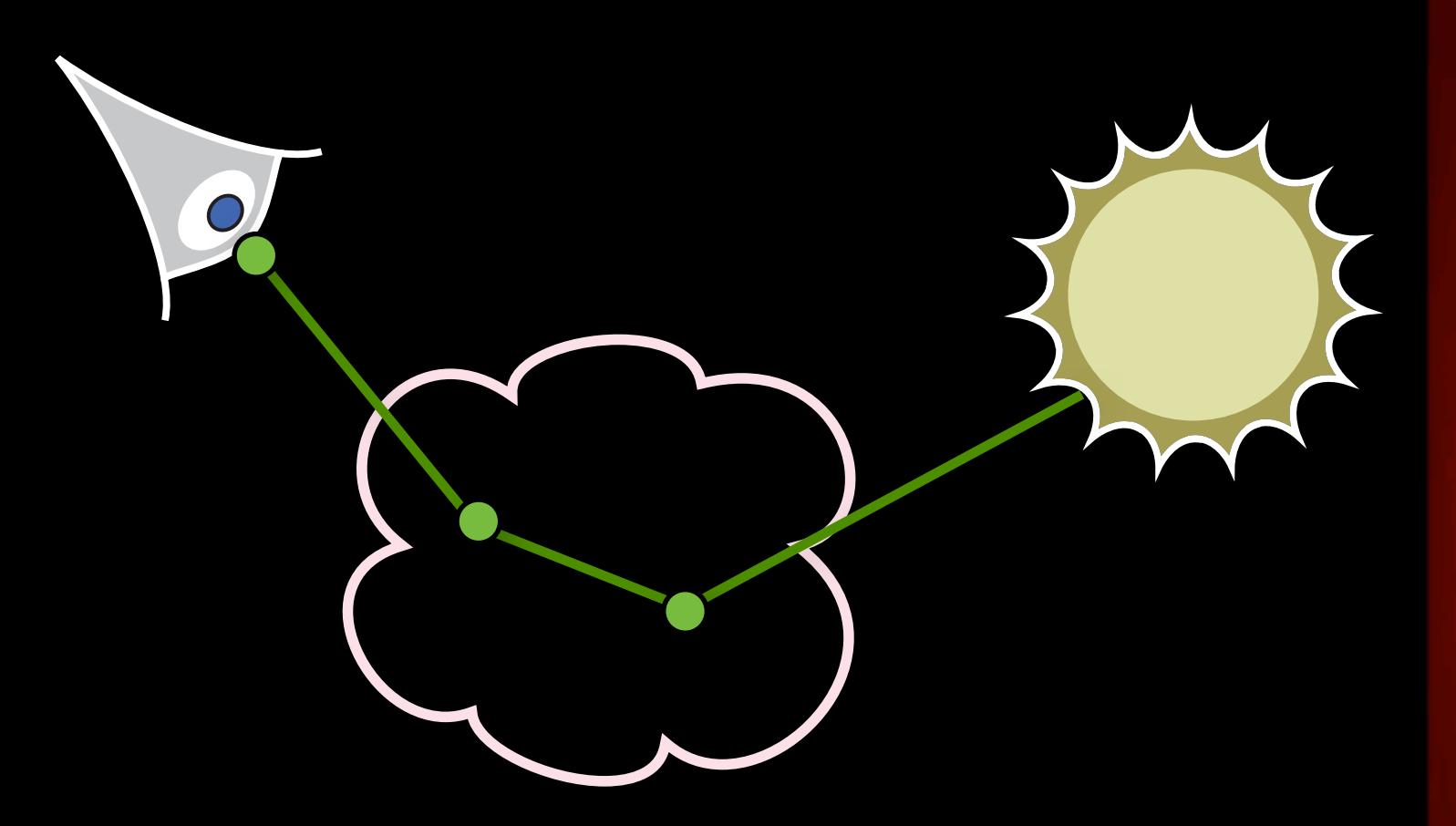

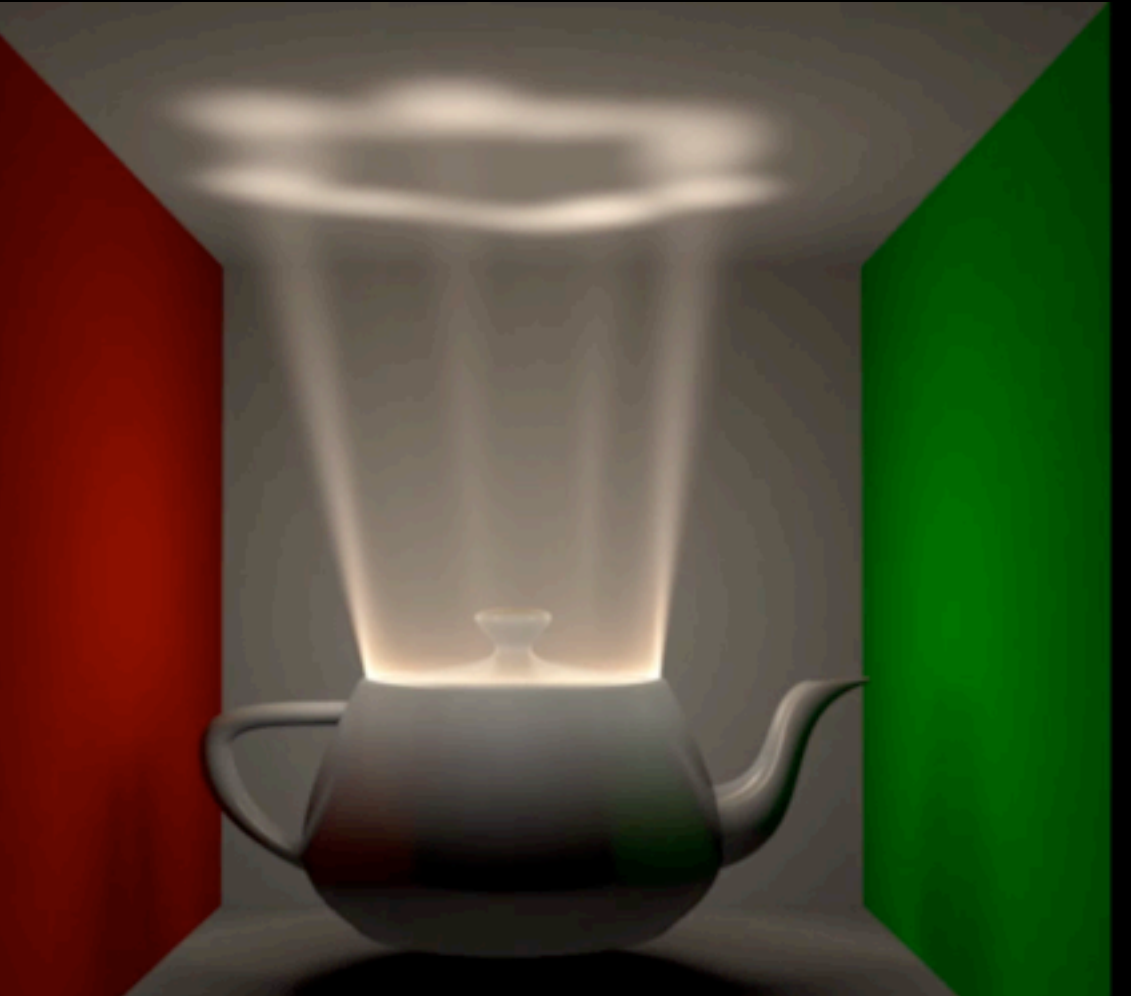

#### Manipuler la lumière dans les volumes

#### la diffusion de la lumière des effets

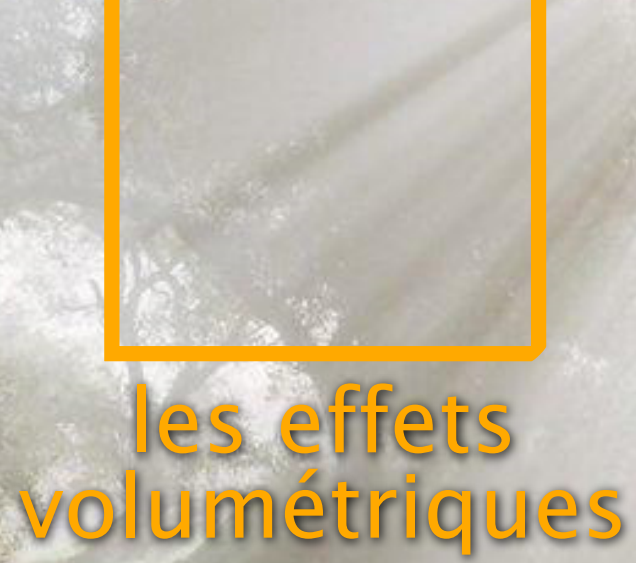

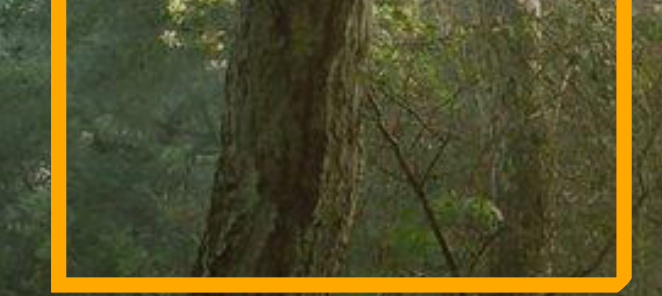

la compléxité géométrique et radiométrique

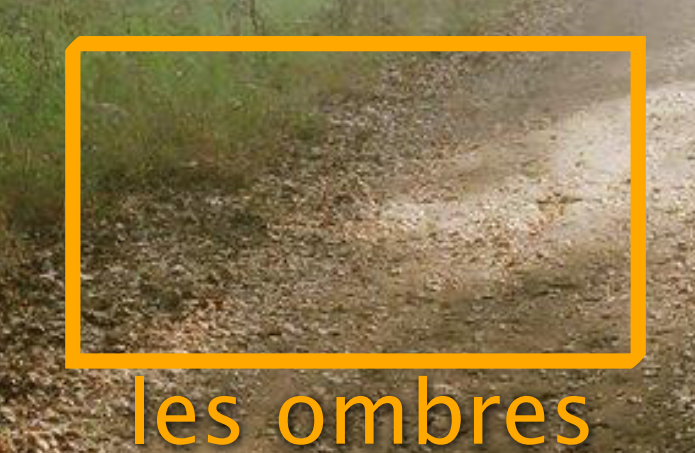

## Le rendu est **difficile**

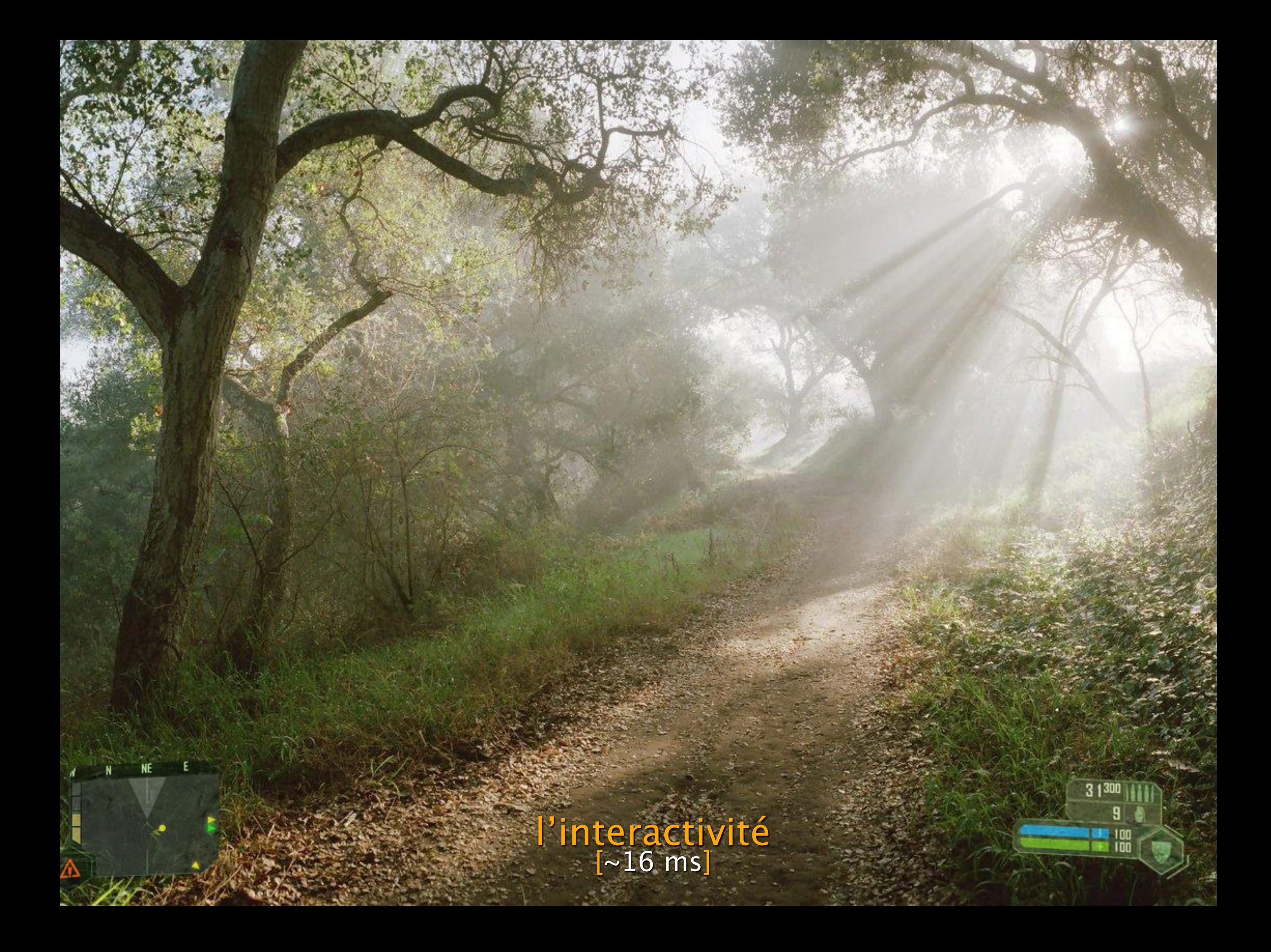

# Le transport sur les surfaces

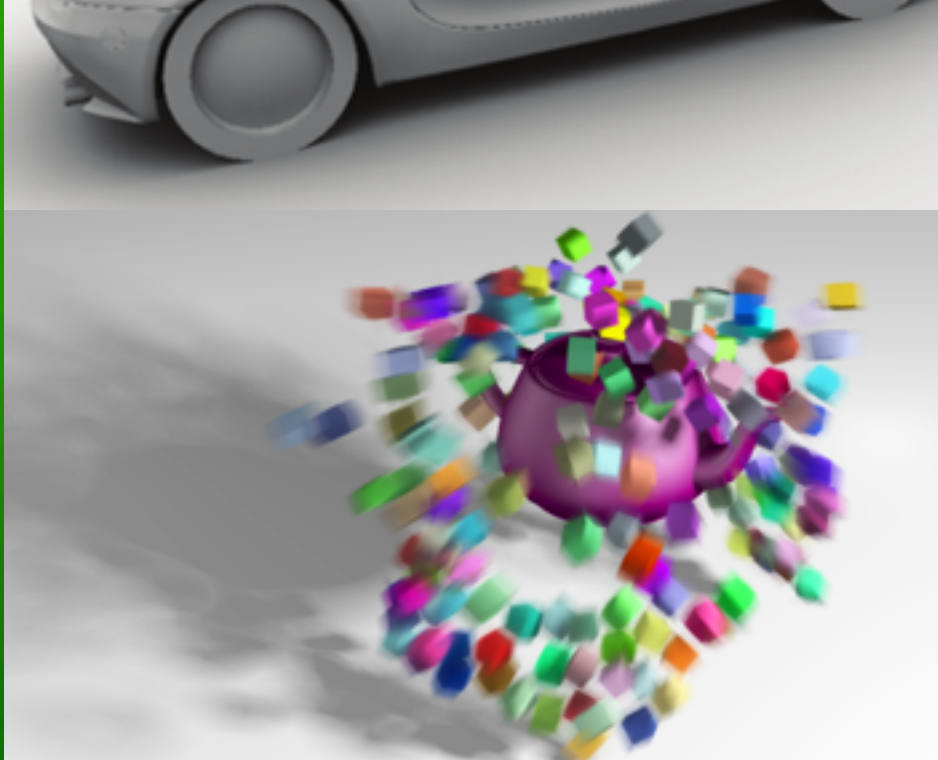

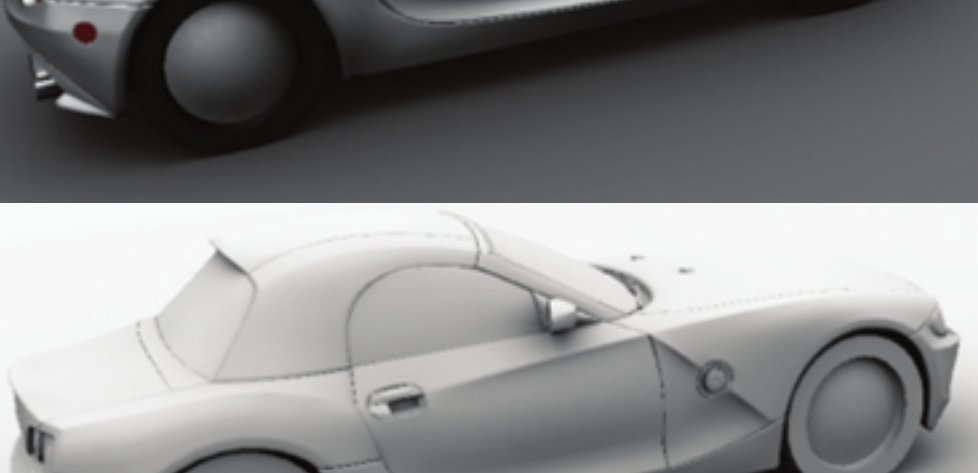

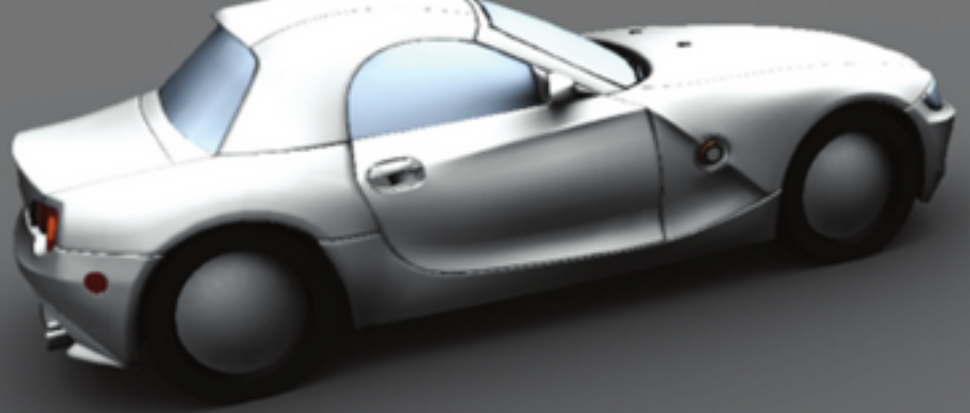

#### *Les méthodes Monte Carlo {µ,* <sup>2</sup>*}*

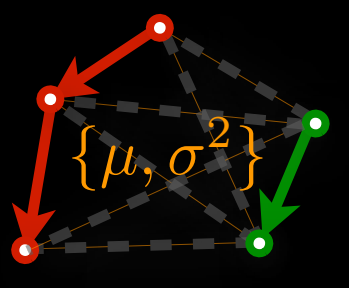

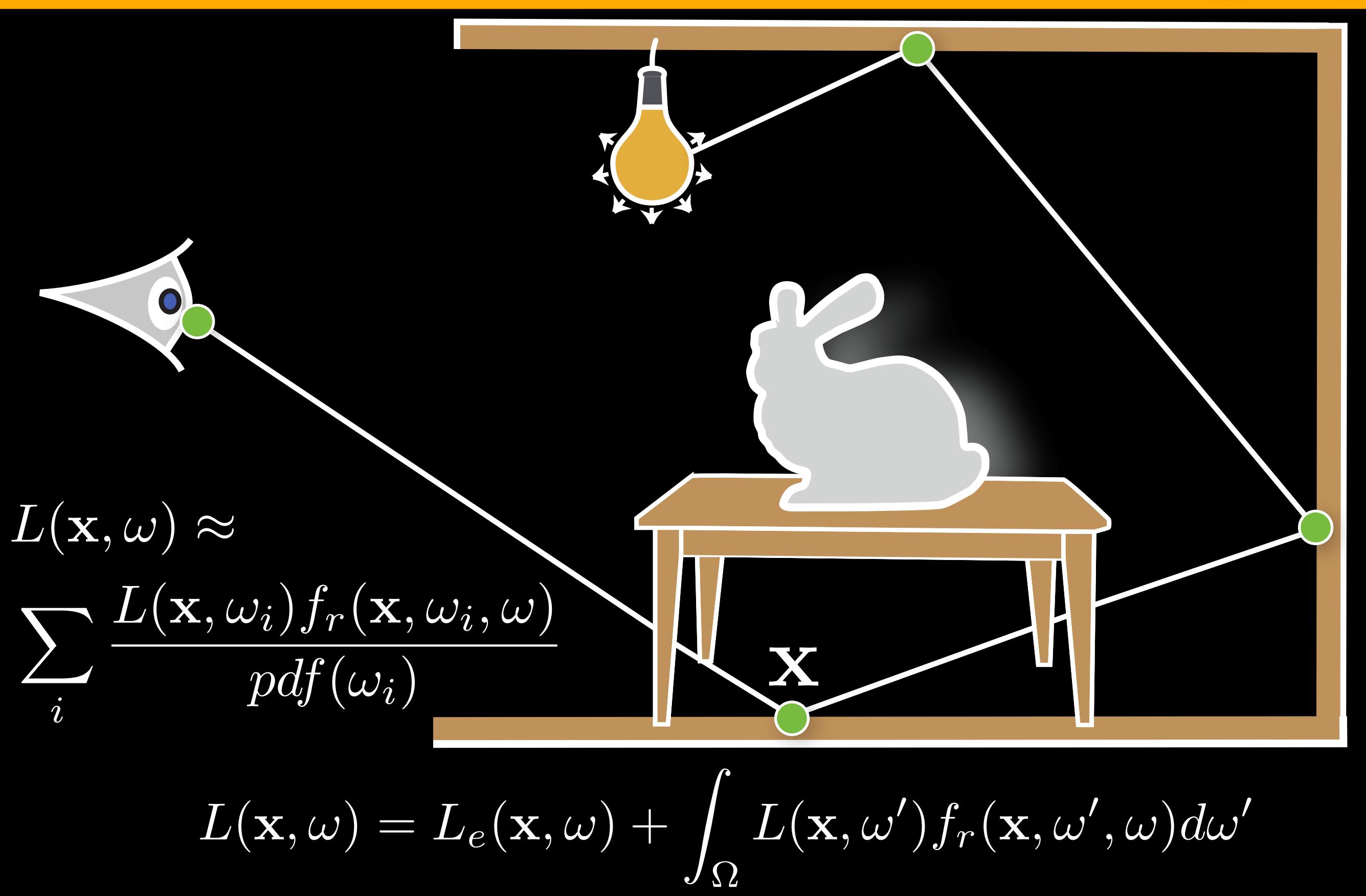

#### *Les méthodes Monte Carlo {µ,* <sup>2</sup>*}*

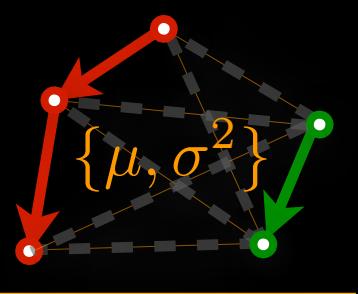

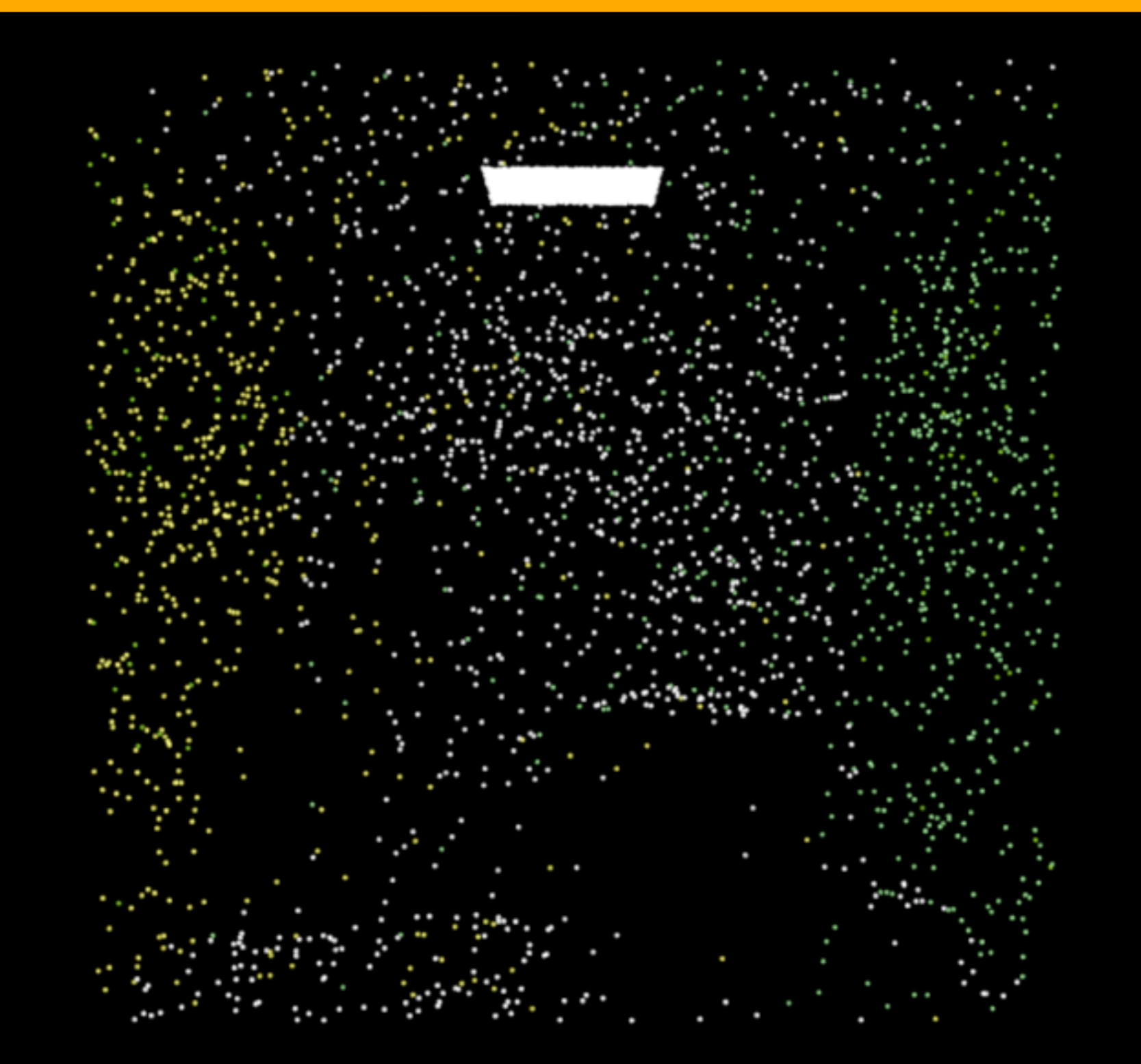

**L'artefact** principal : un bruit à haute fréquence

#### Les méthodes Monte Carlo

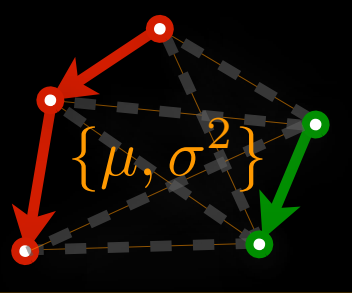

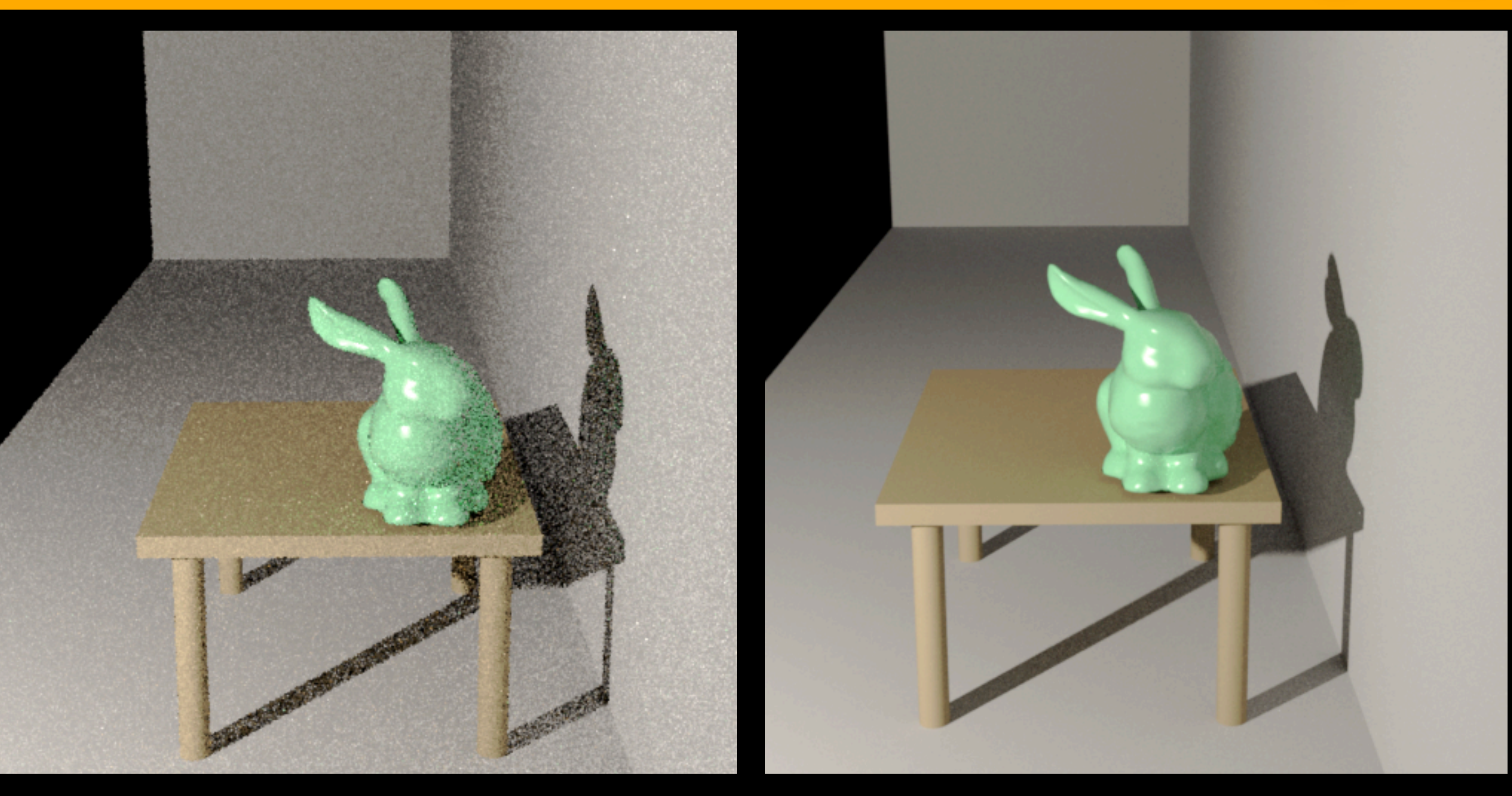

 $O(N^{-1/2})$ 

#### $N = 100$

 $N = 10,000$ 

## Les méthodes d'estimation de la densité

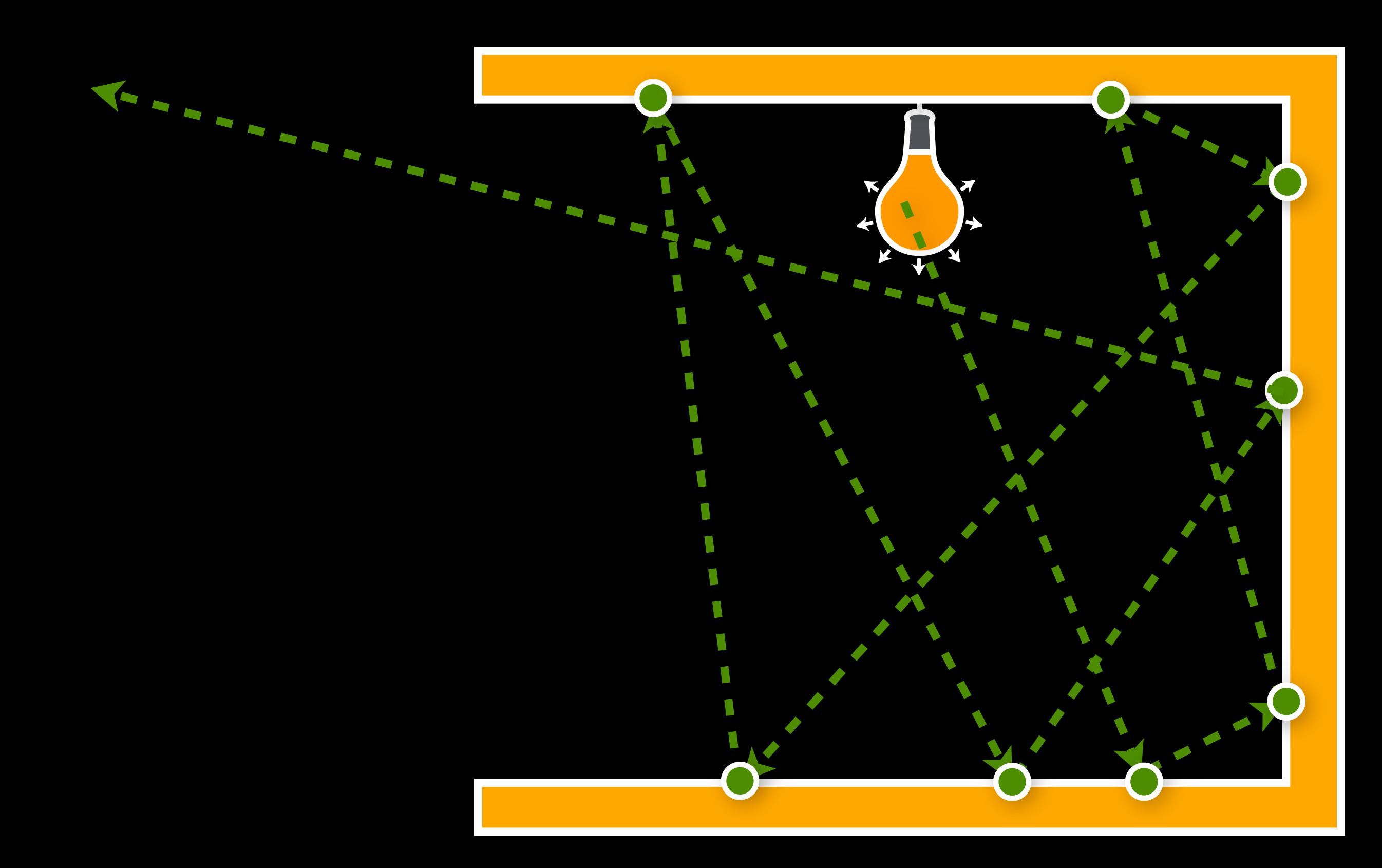

# Les méthodes d'estimation de la densité

$$
L(\mathbf{x}, \omega) \approx \sum_{i=1}^{k} \frac{\Phi_i(\mathbf{x}, \omega_i)}{\pi r(\mathbf{x})^2} f_r(\mathbf{x}, \omega_i, \omega)
$$

## *Les méthodes d'estimation de la densité*

 $\blacktriangledown$ 

 $\Phi_i$ 

*i*

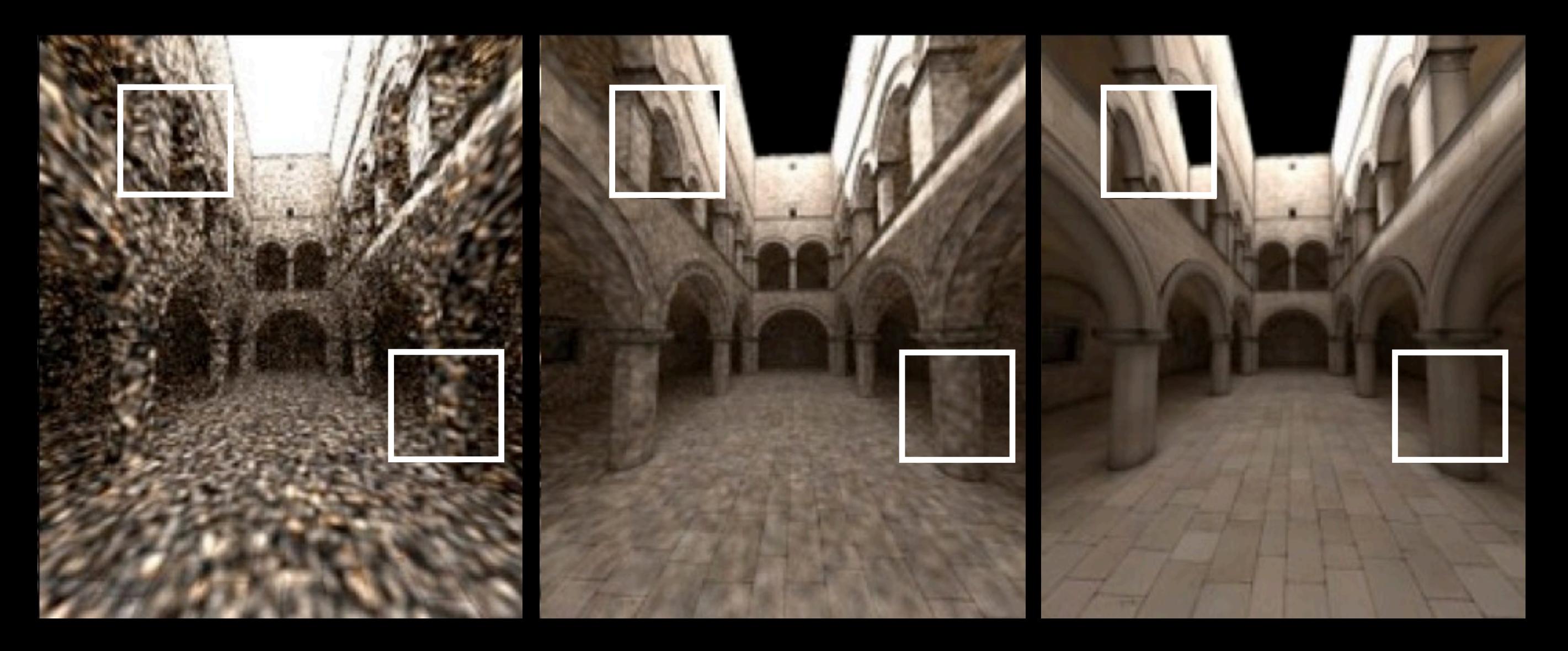

#### **L'artefact** principal : des détails flous

# Les méthodes de lumières virtuelles

 $\boxed{L_+(\mathbf{x},\omega)} \approx$  $\sum_i \frac{\Phi_i}{r(\mathbf{x}_i)^2} V(\mathbf{x}, \omega_i) f_r(\mathbf{x}, \omega_i) \omega$ 

 $\bullet$ 

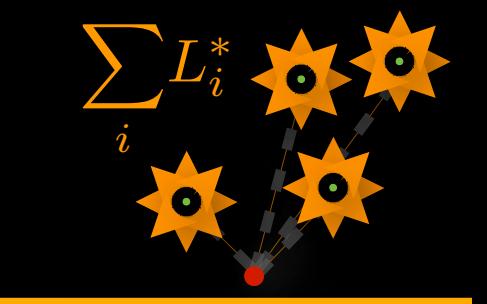

#### *Les méthodes de lumières virtuelles*

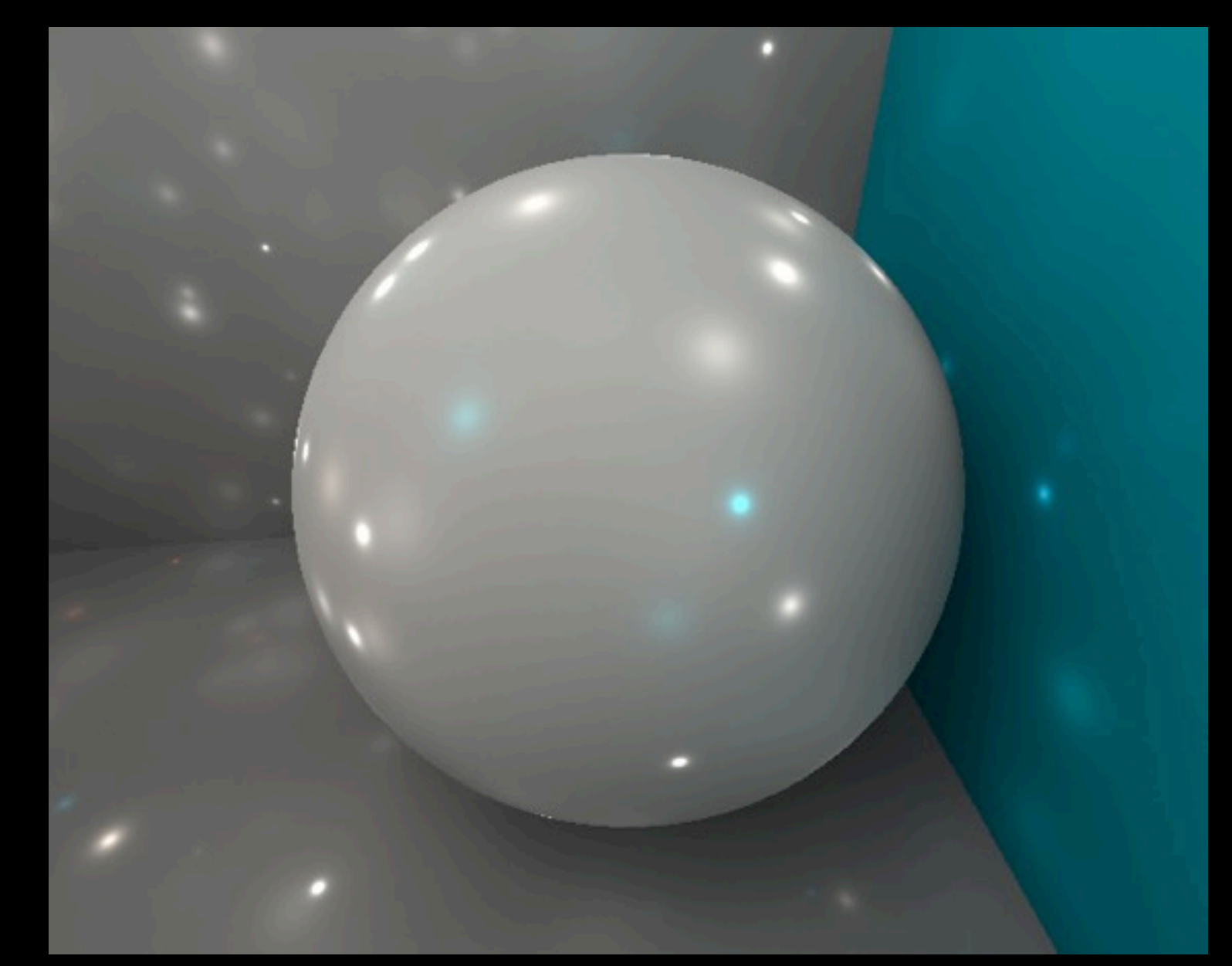

$$
L(\mathbf{x}, \omega) \approx \sum_{i} \frac{\Phi_i}{r(\mathbf{x}_i)^2} V(\mathbf{x}, \omega_i) f_r(\mathbf{x}, \omega_i, \omega)
$$

#### **L'artefact** principal : les singularités de proximité

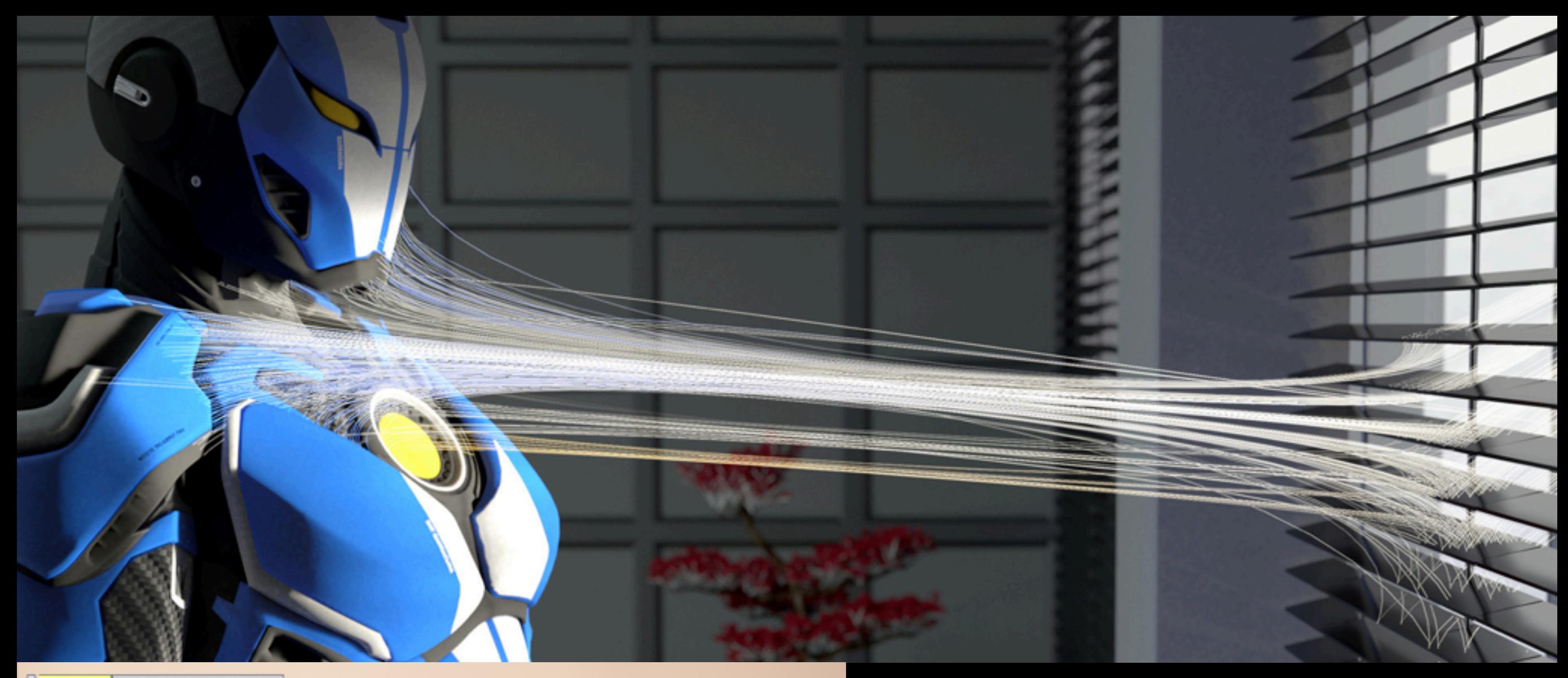

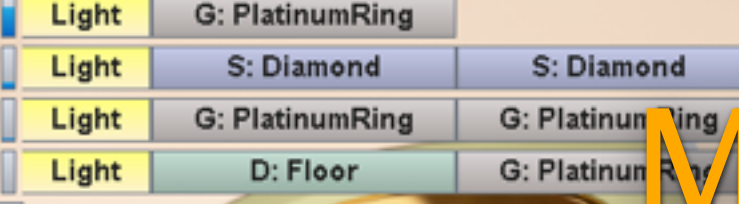

# lanipulation de la lumière sur les surfaces

# Contourner les lois de la physique

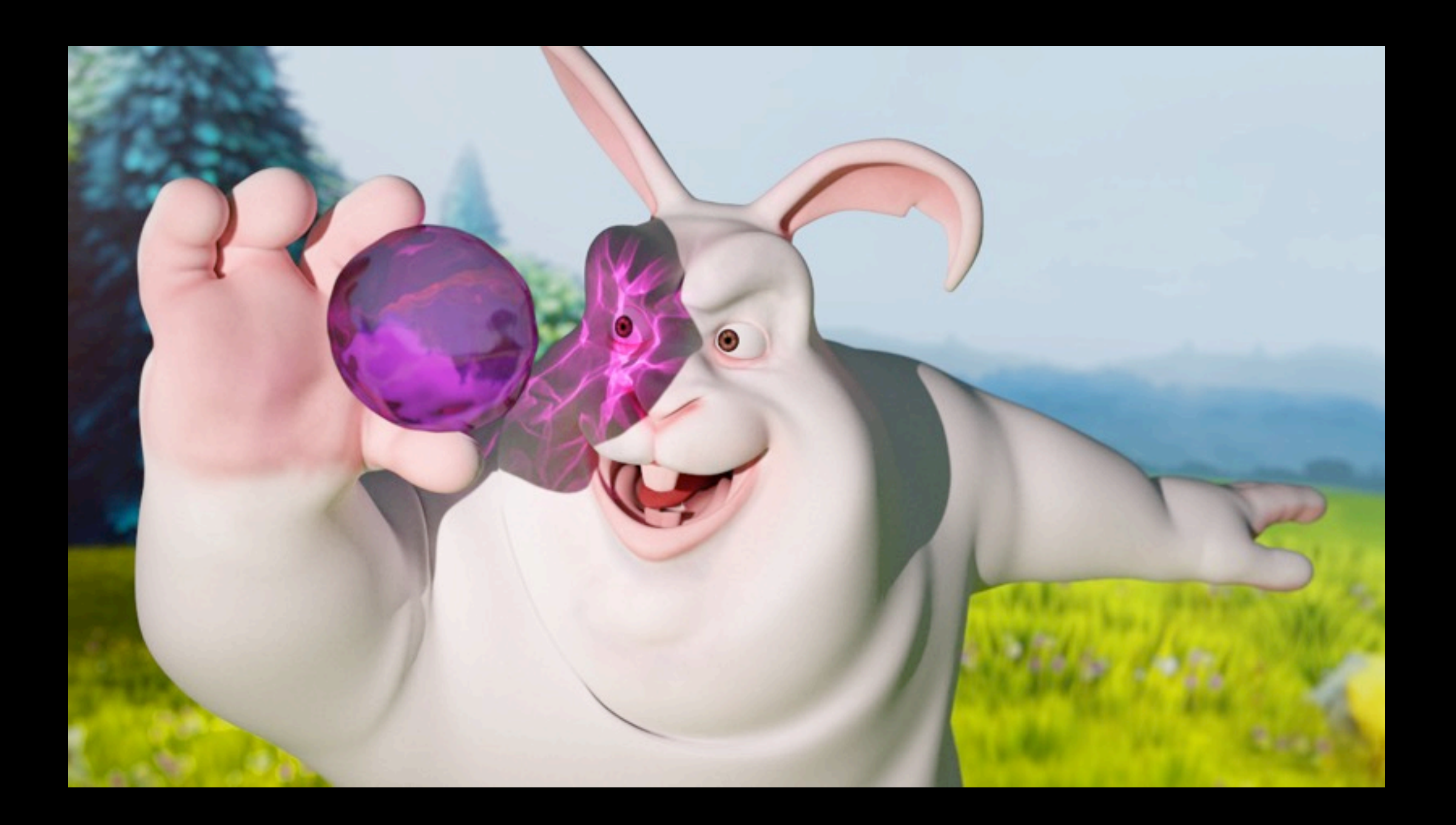

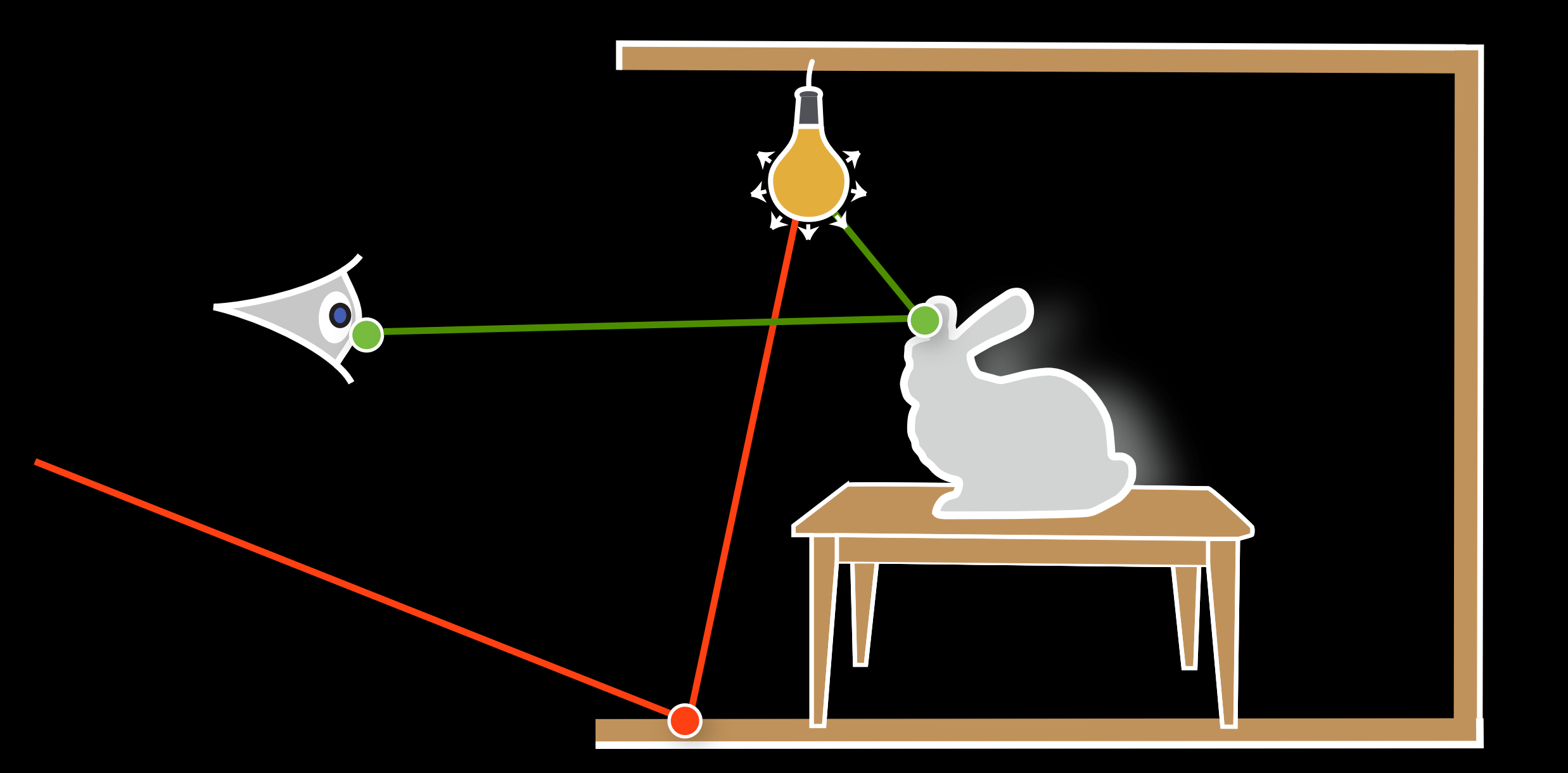

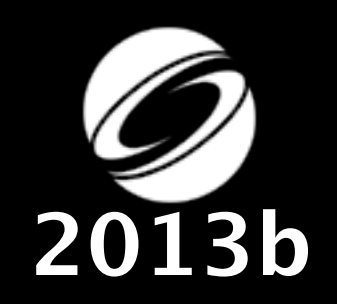

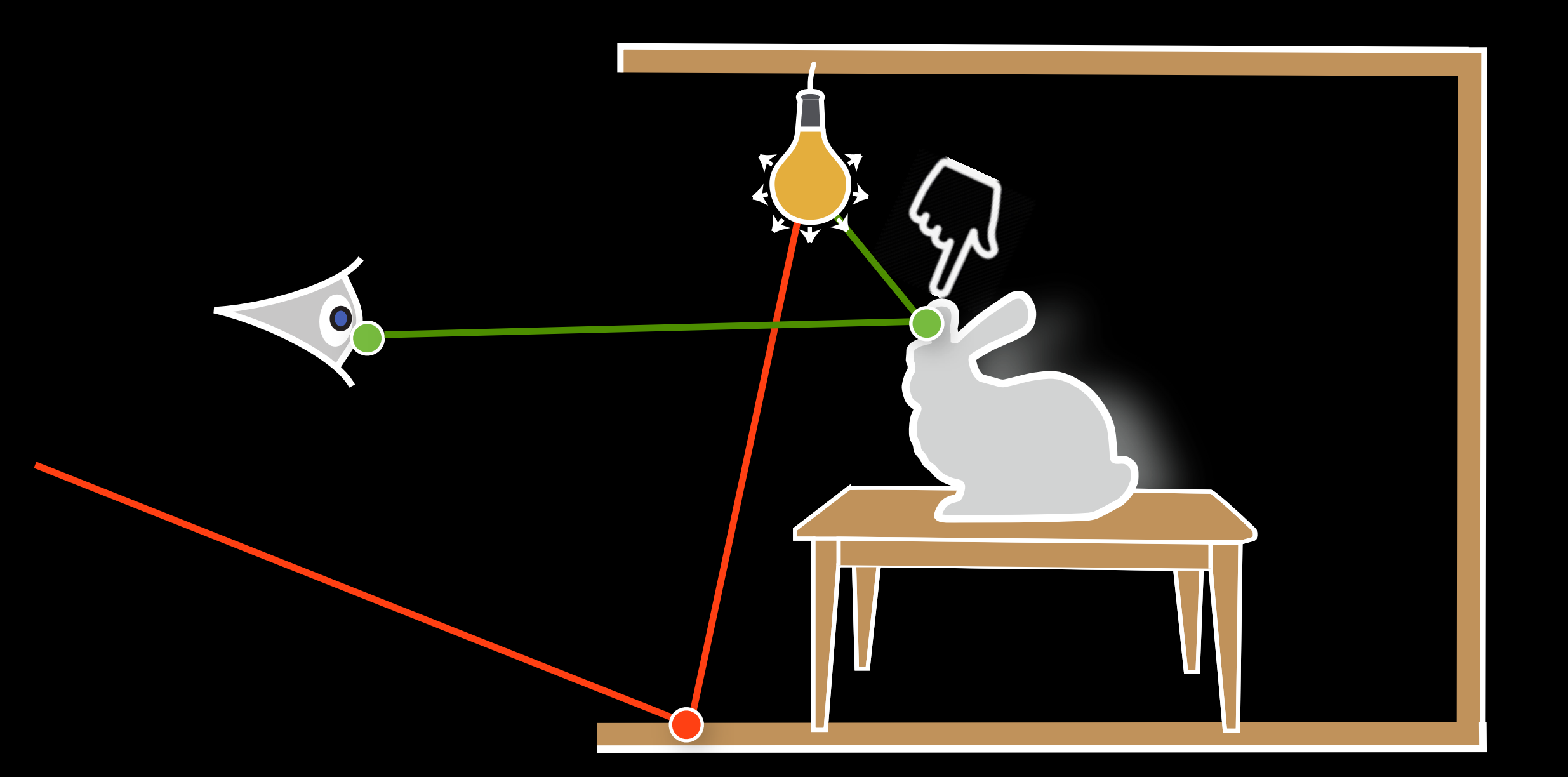

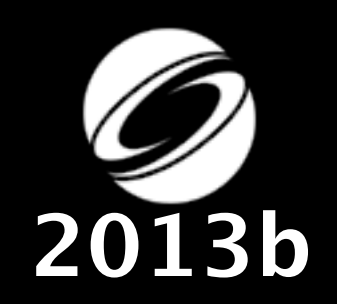

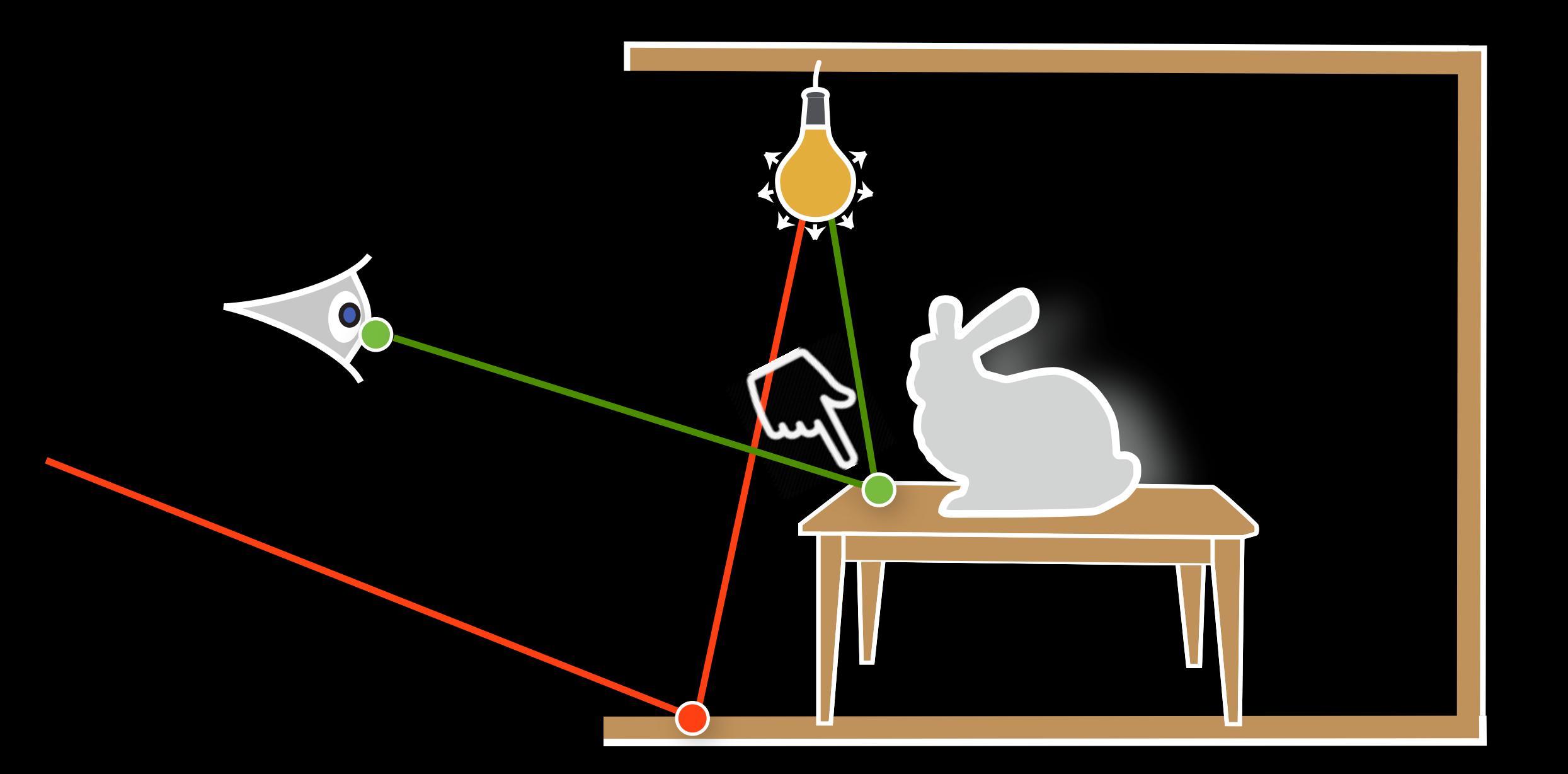

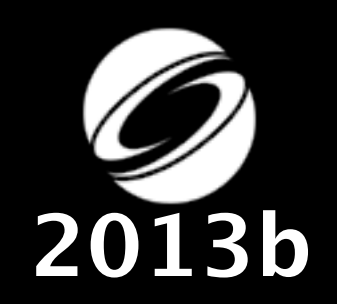

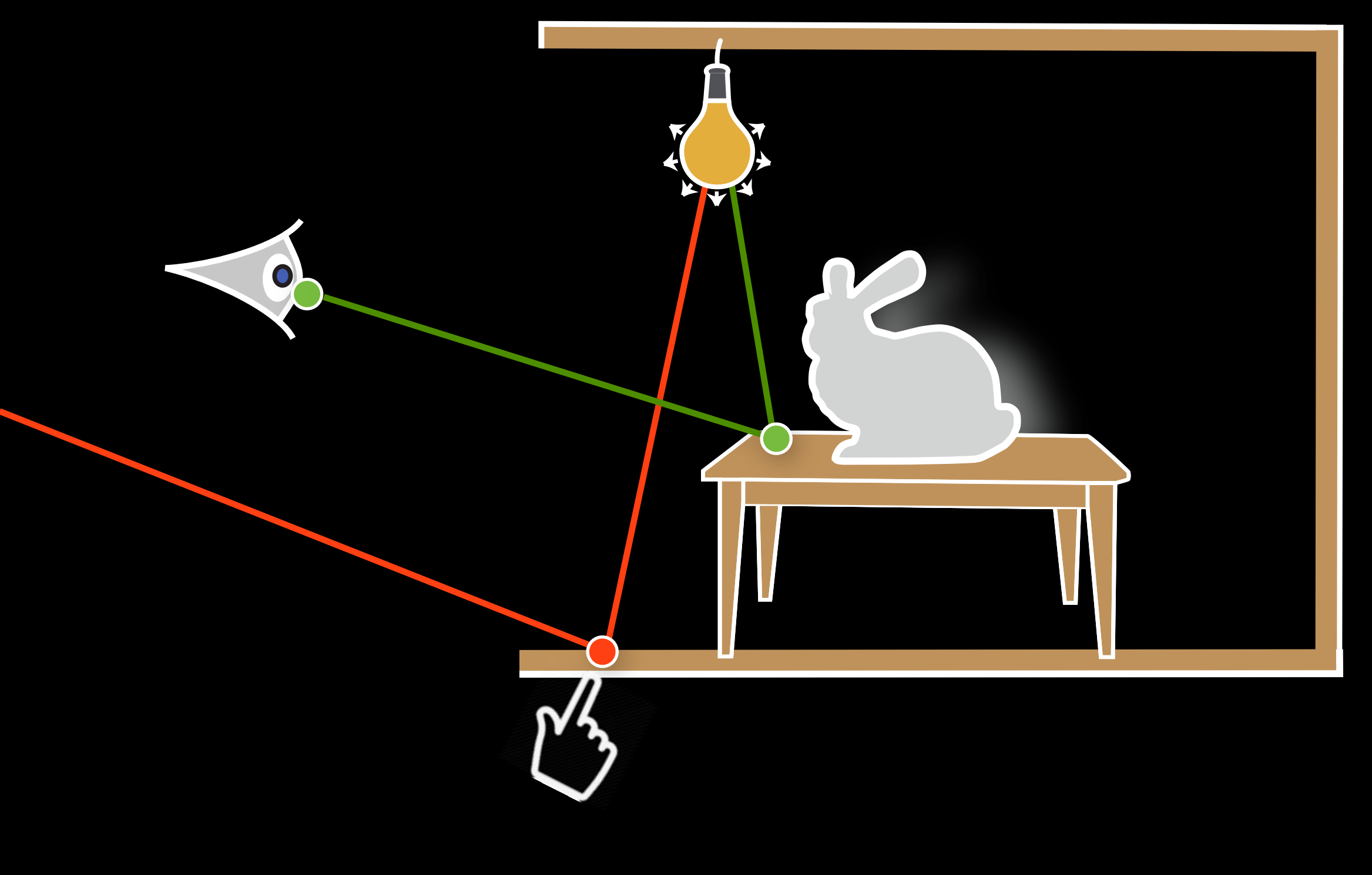

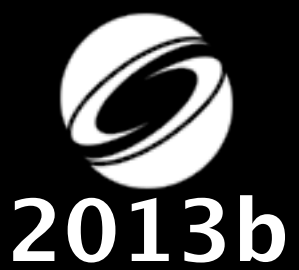

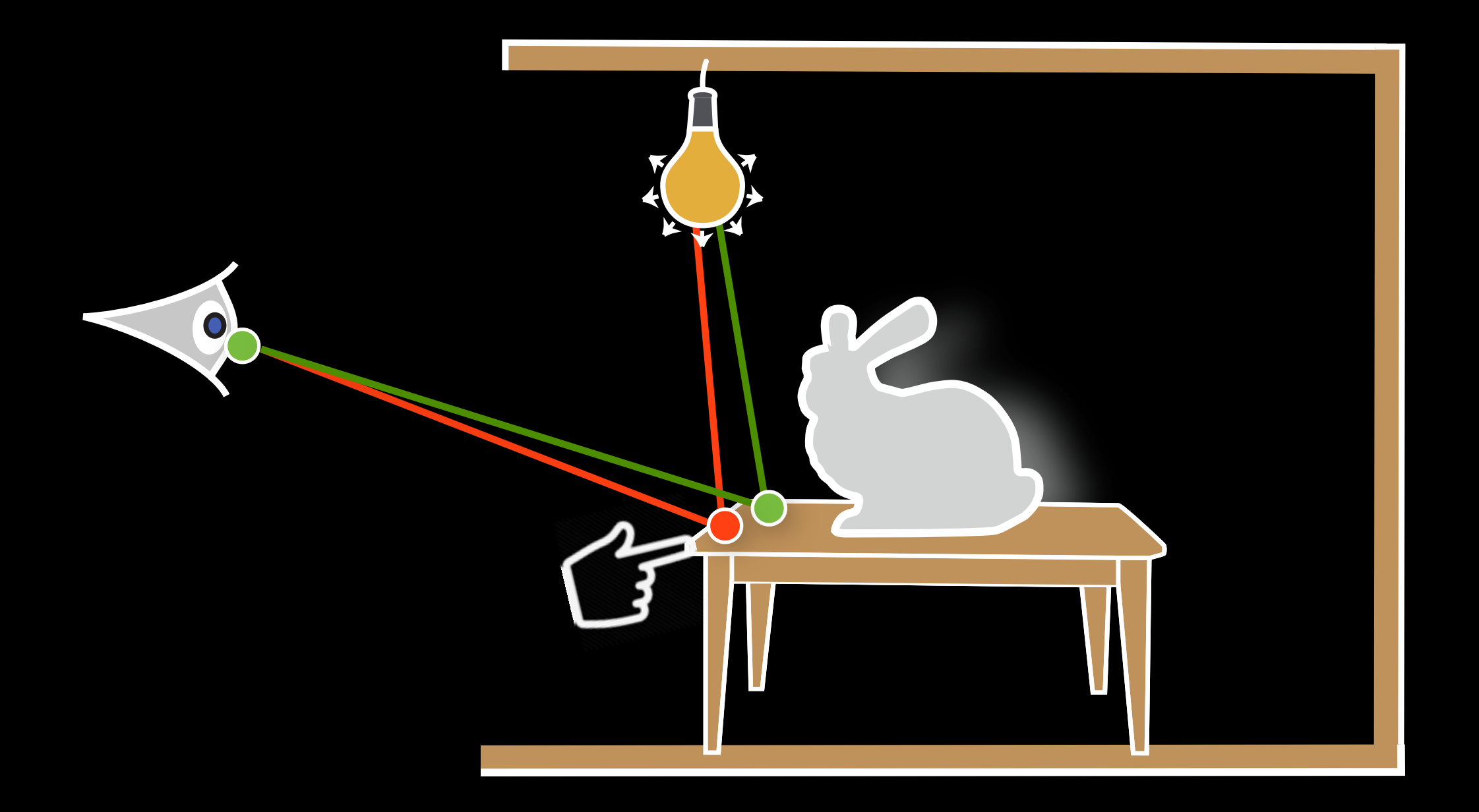

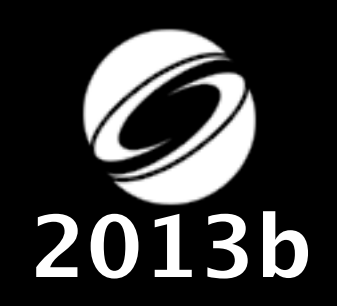

# Manipulation directe des vidéos

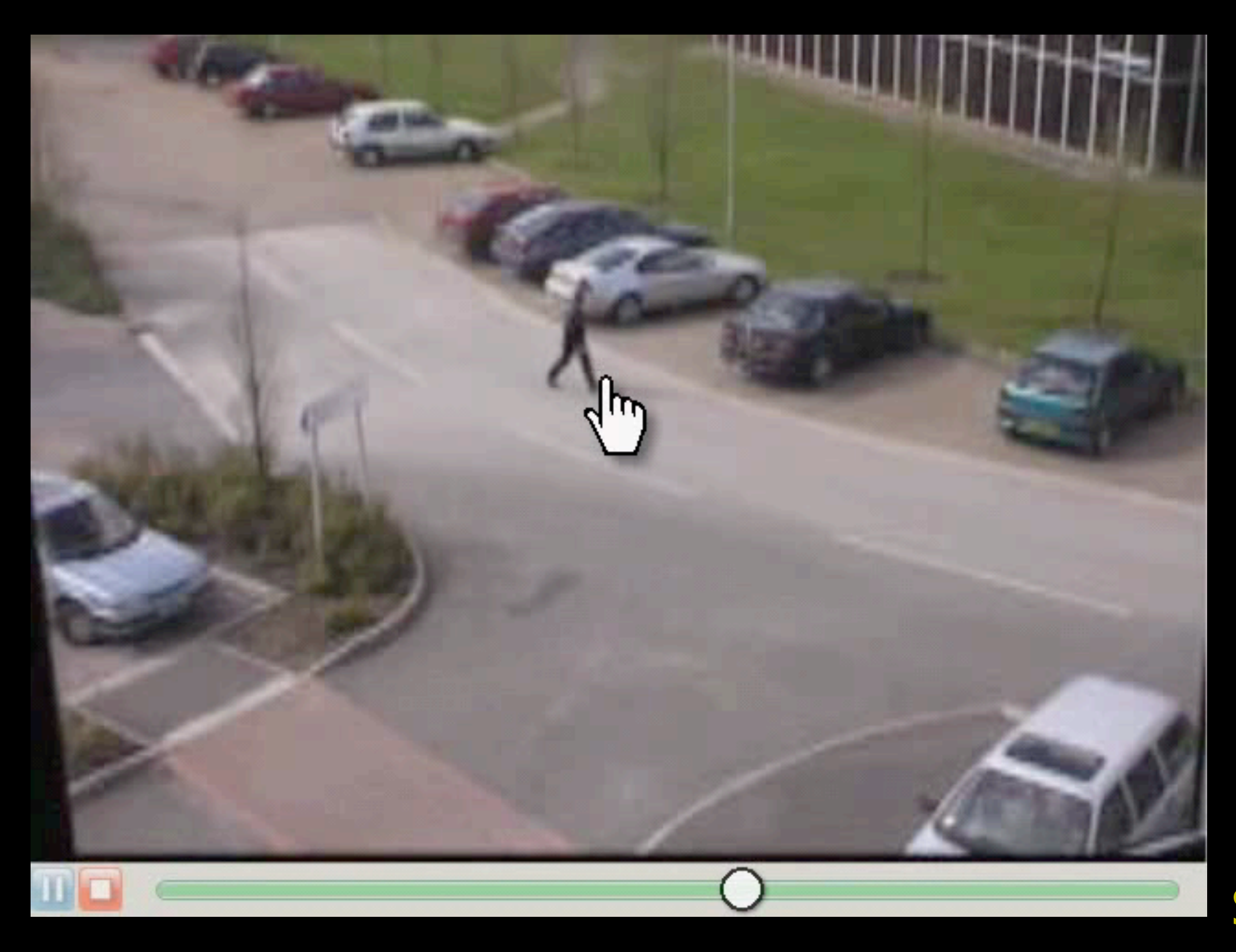

**SIGCHI 2008**

## **Manipulation de chemin**

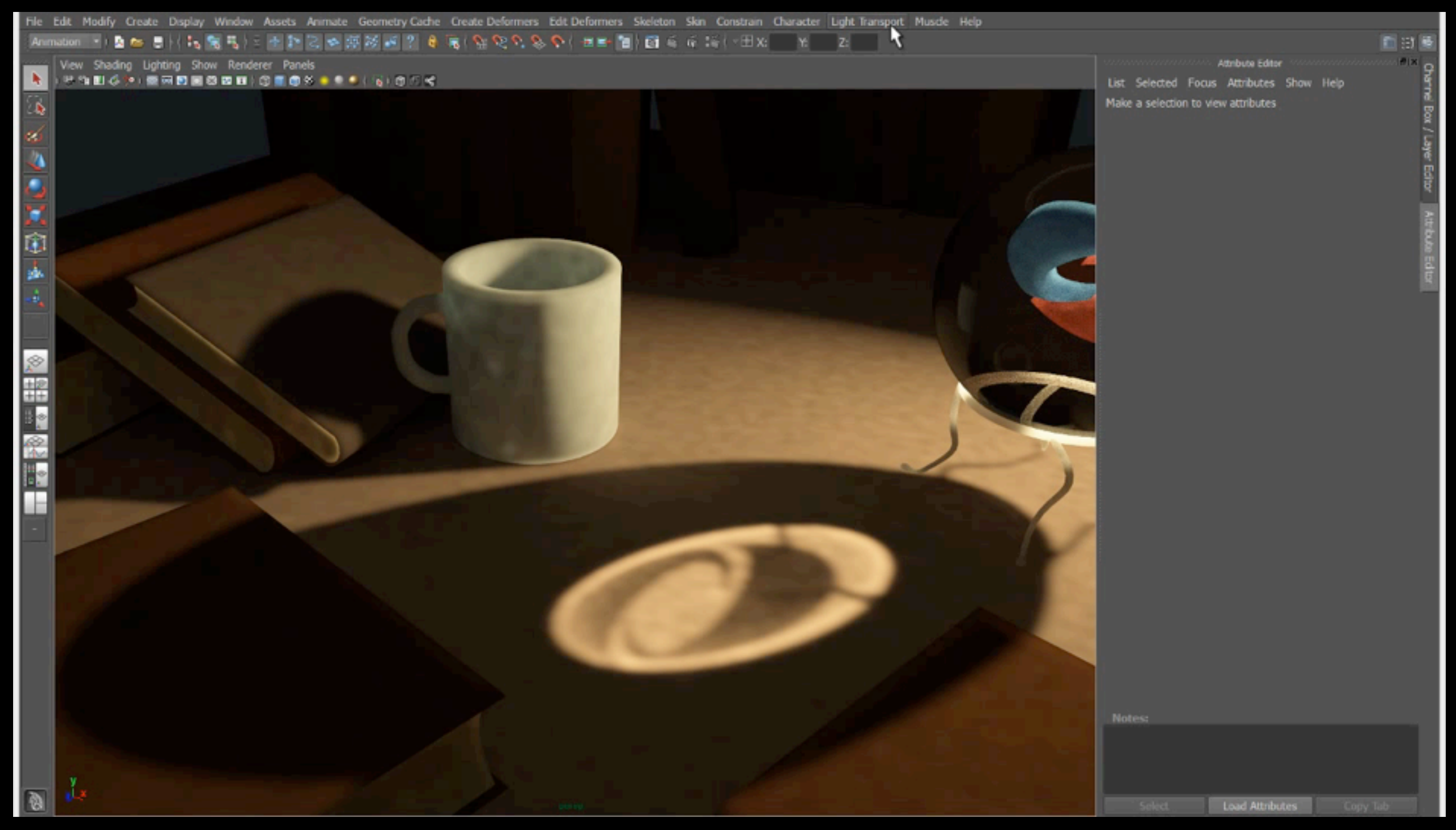

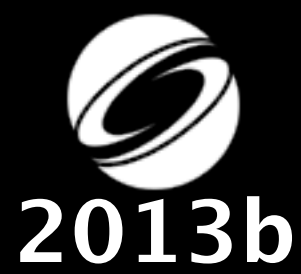

# Deux défis

### **1. Rechercher**

Comment peut-on naviguer dans l'espace des chemins lumineux?

## **2. Remplacer**

Comment éditer ces données?

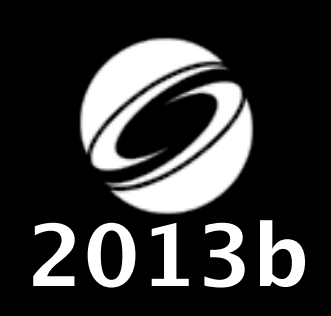

## Trouver et choisir des chemins

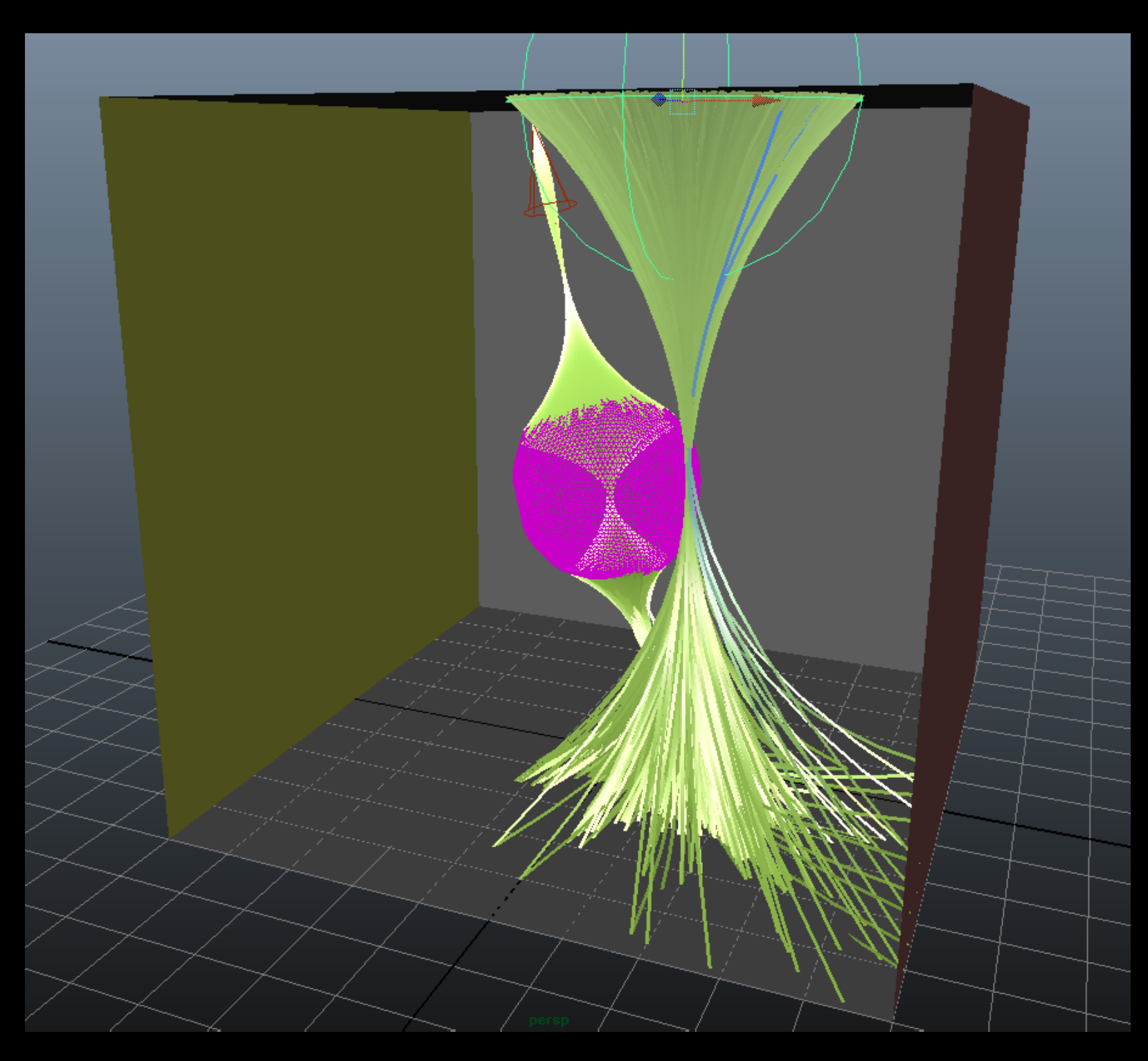

Nous adaptons edge bundling [Holten & van Wijk 2009] pour regrouper et visualiser nos chemins lumineux

## **Manipulation de chemins**

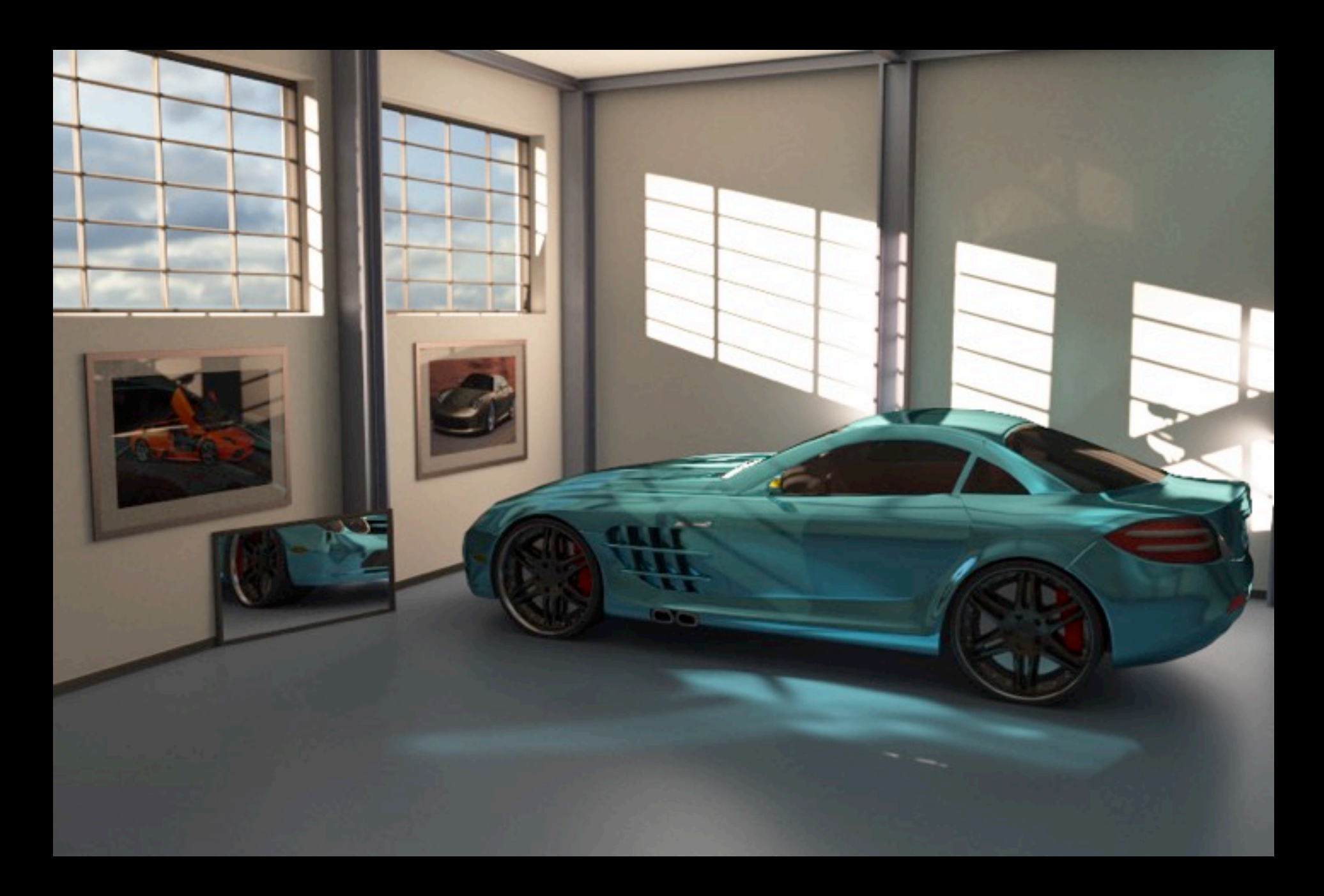

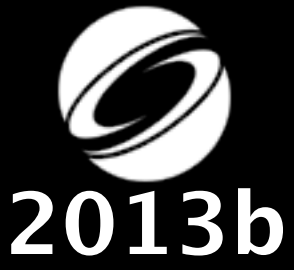

# **Manipulation de chemins**

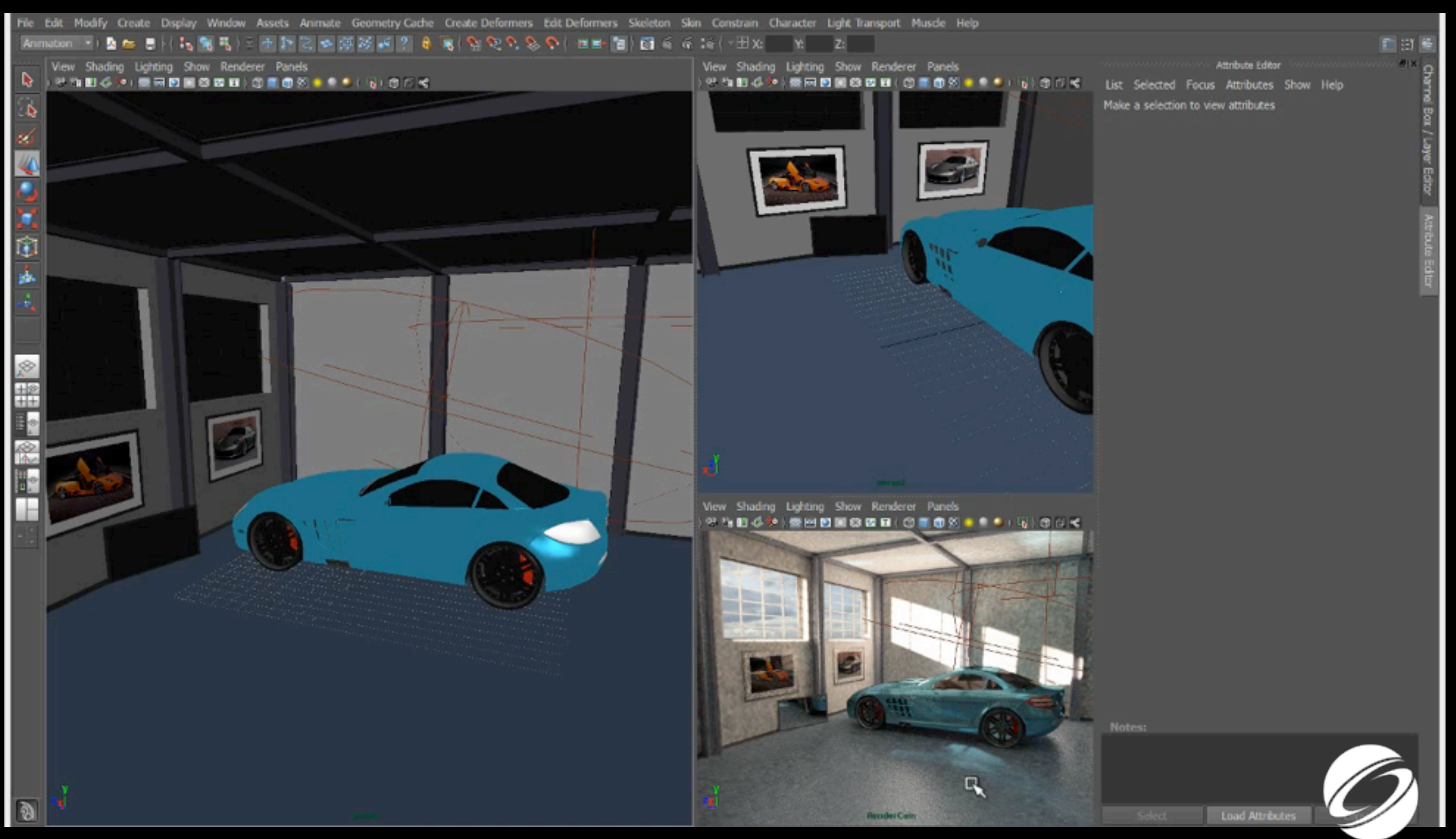

**2013b** 

## Manipulation de chemins

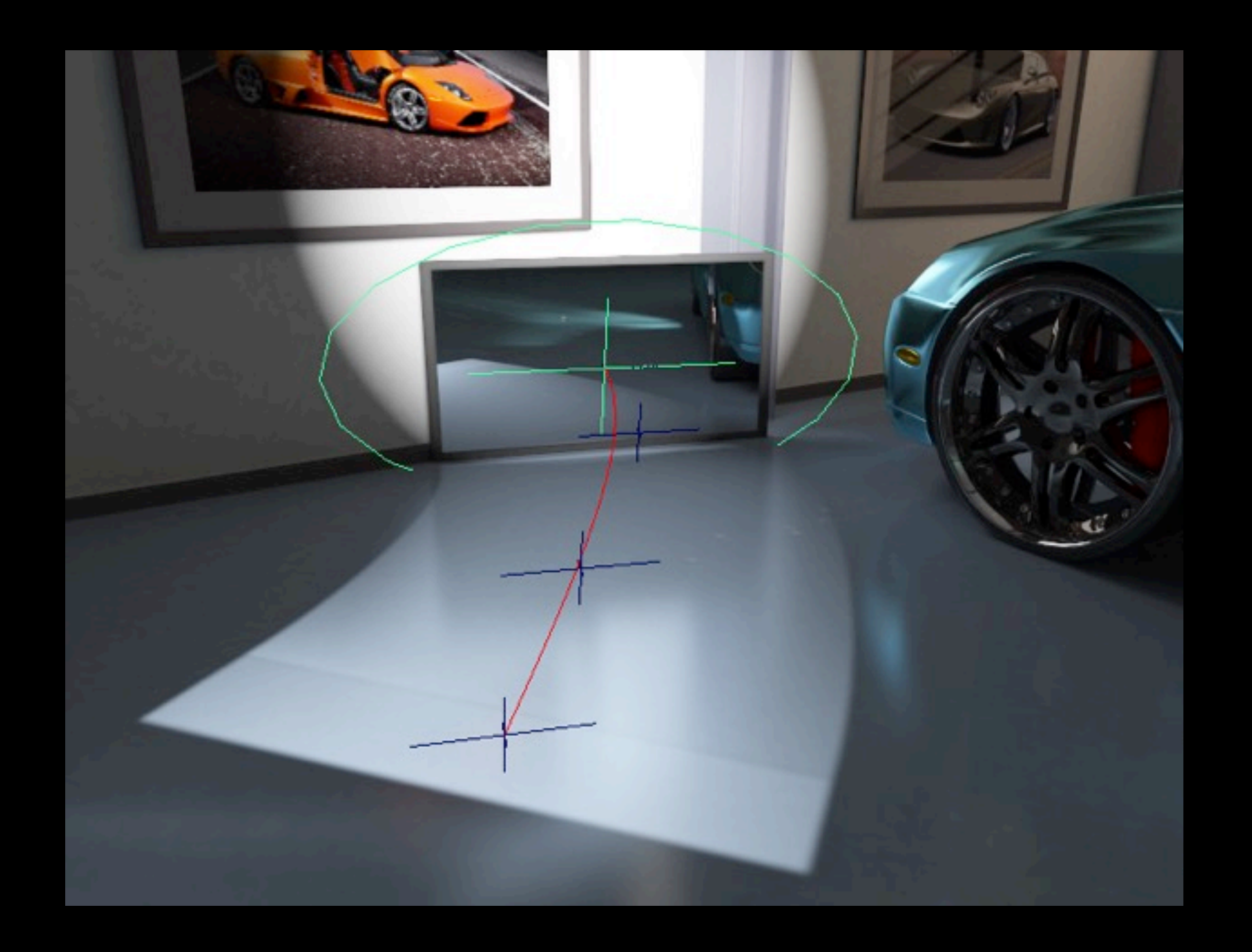

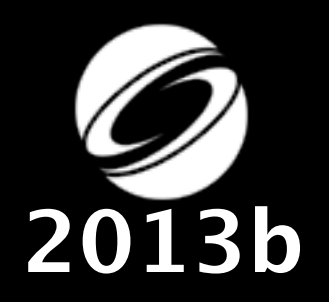

Le transport dans les volumes

# Transport volumétrique

#### **Un rayon** de lumière ne subit aucun événement de diffusion si il est dans le vide

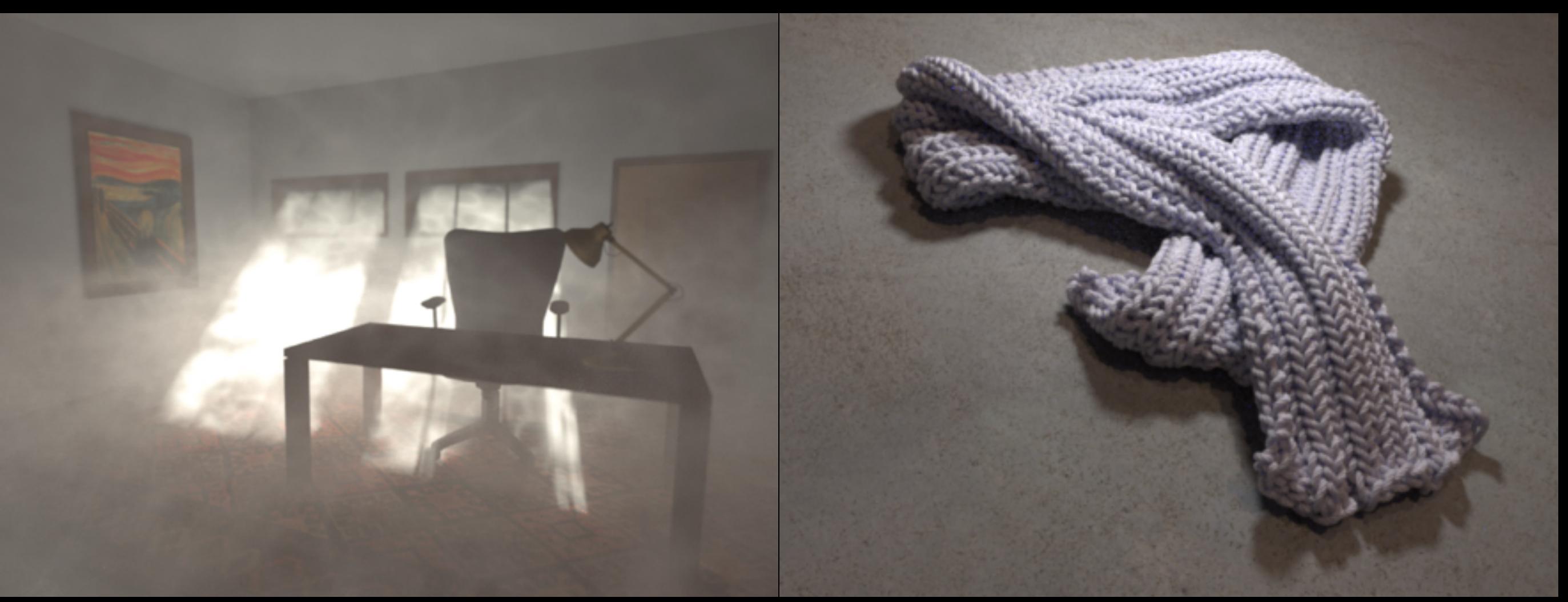

**L'équation** de transfert décrit le comportement de la lumière en présence d'un milieu volumétrique

$$
(\omega \cdot \nabla)L = -\sigma_t L + \sigma_s \int_{\Omega} L \cdot p_r \cdot d\omega
$$

#### Les méthodes Monte Carlo

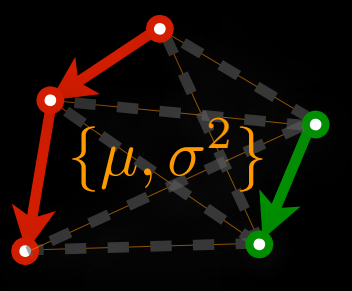

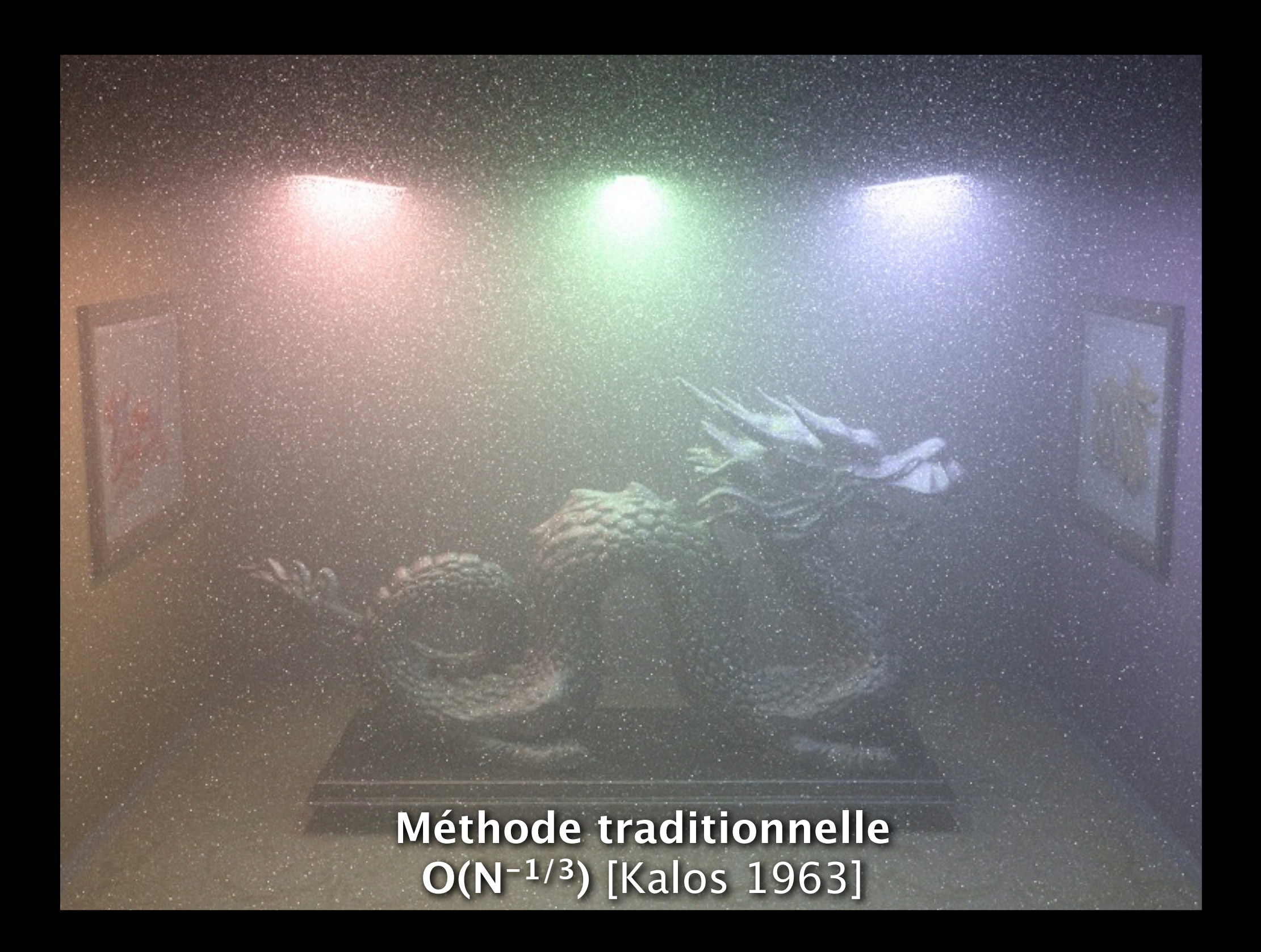
### Connexion par segment de bord

# **Connexion par segment de bord vers la lumière 2013c**

## Connexion par segment de bord

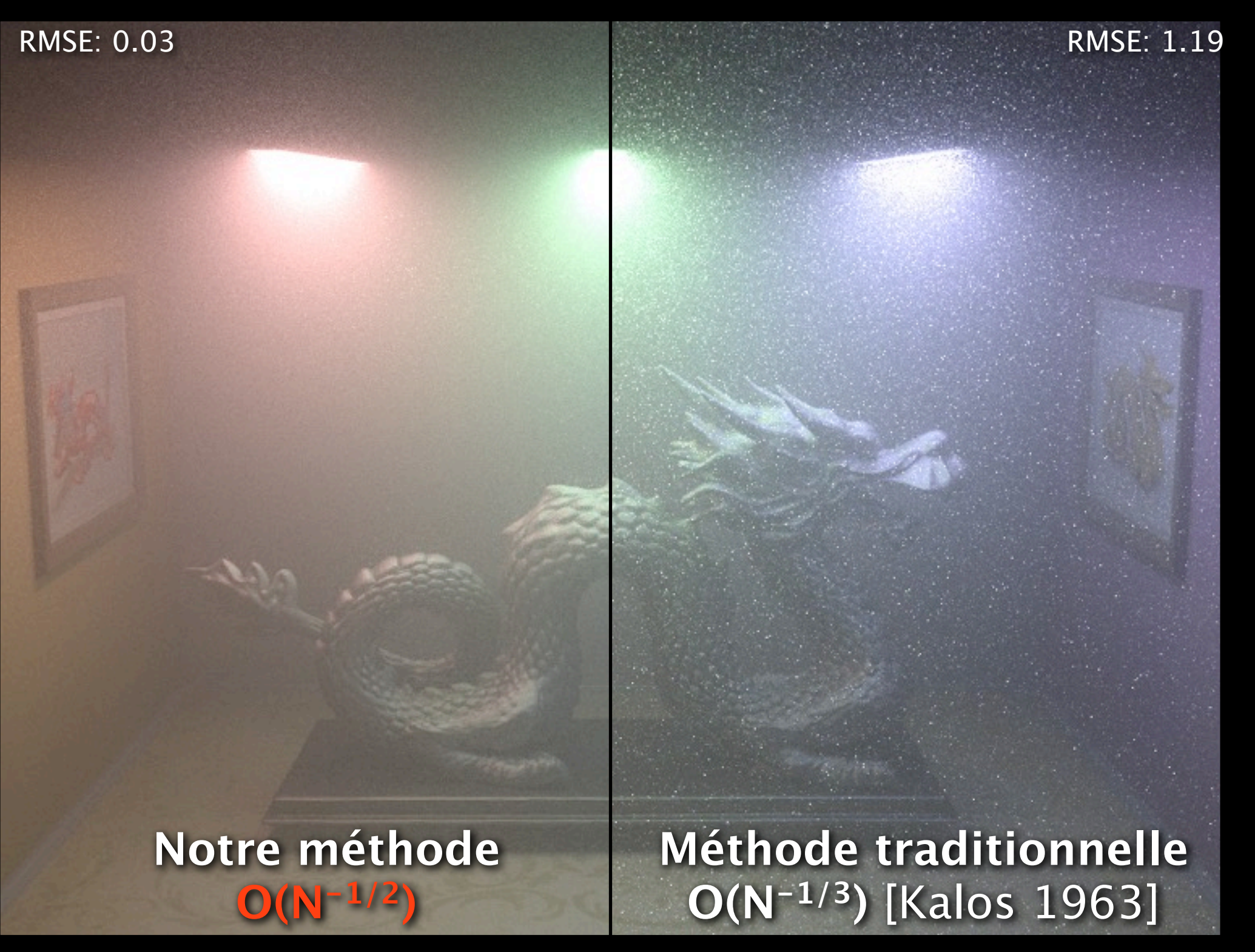

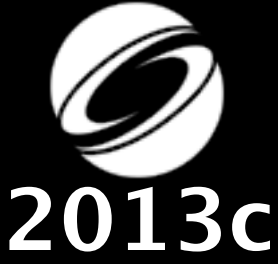

**Réduction de la variance de plus de 1000x**

 $\sqrt{ }$ 

 $\Phi_i$ 

*i*

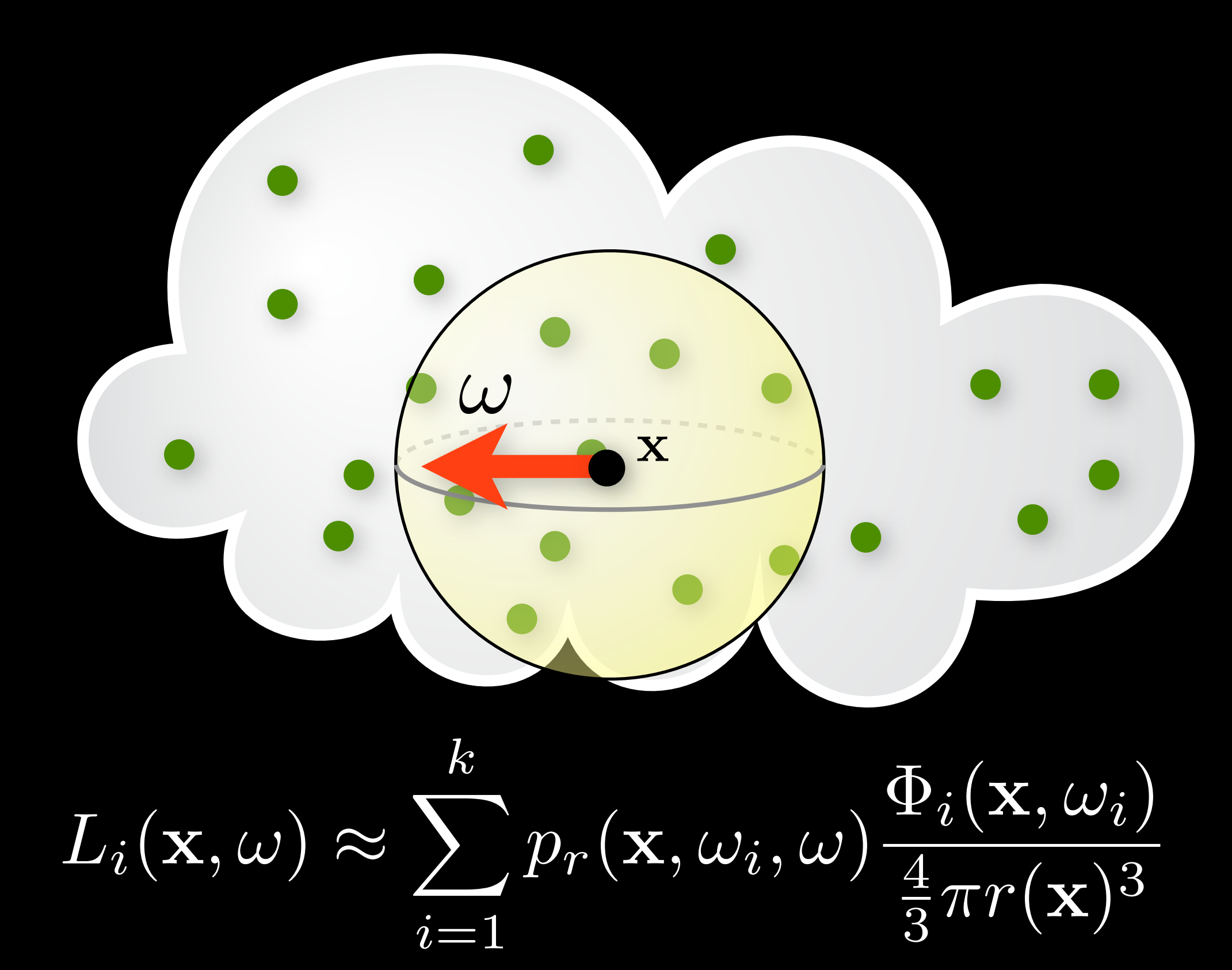

 $\sqrt{ }$ 

 $\Phi_i$ 

*i*

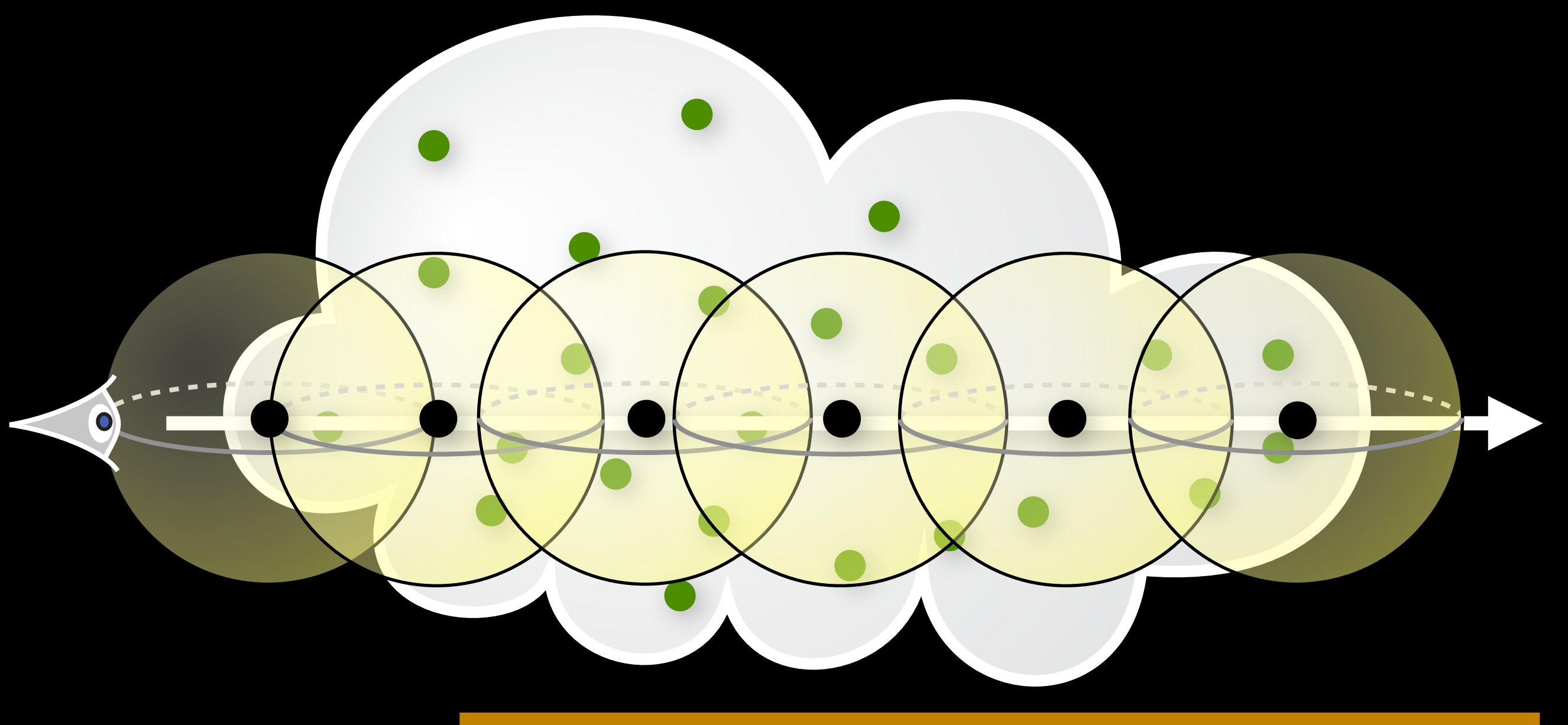

 $L_m(\mathbf{x}, \omega) = \left| \int^s \right|$ 0  $T_r(\mathbf{x} \leftrightarrow \mathbf{x}_t)\sigma_s(\mathbf{x}_t)L_i(\mathbf{x}_t, \omega)$  dt

 $\sqrt{ }$ 

 $\Phi_i$ 

*i*

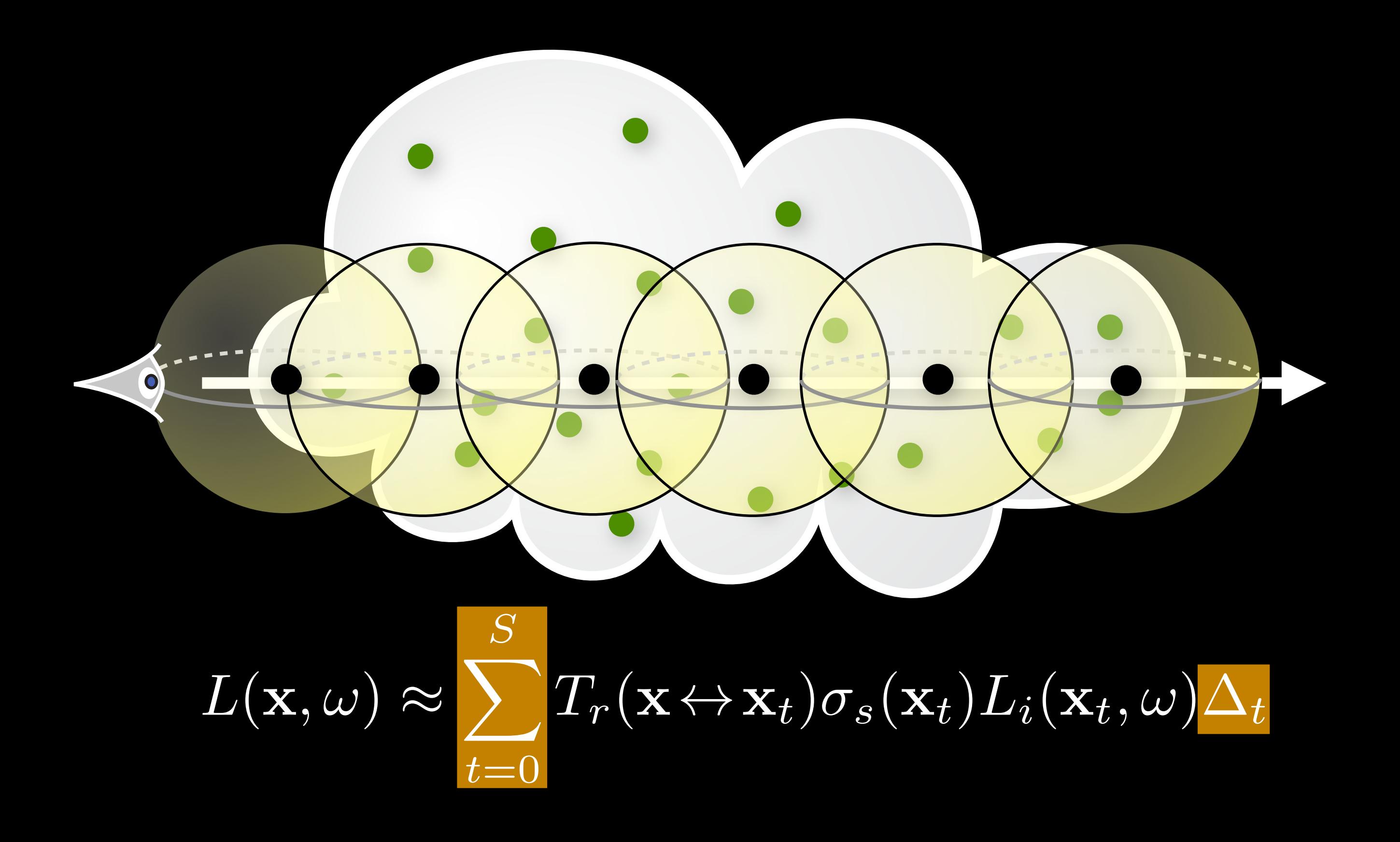

 $\sqrt{ }$ 

 $\Phi_i$ 

*i*

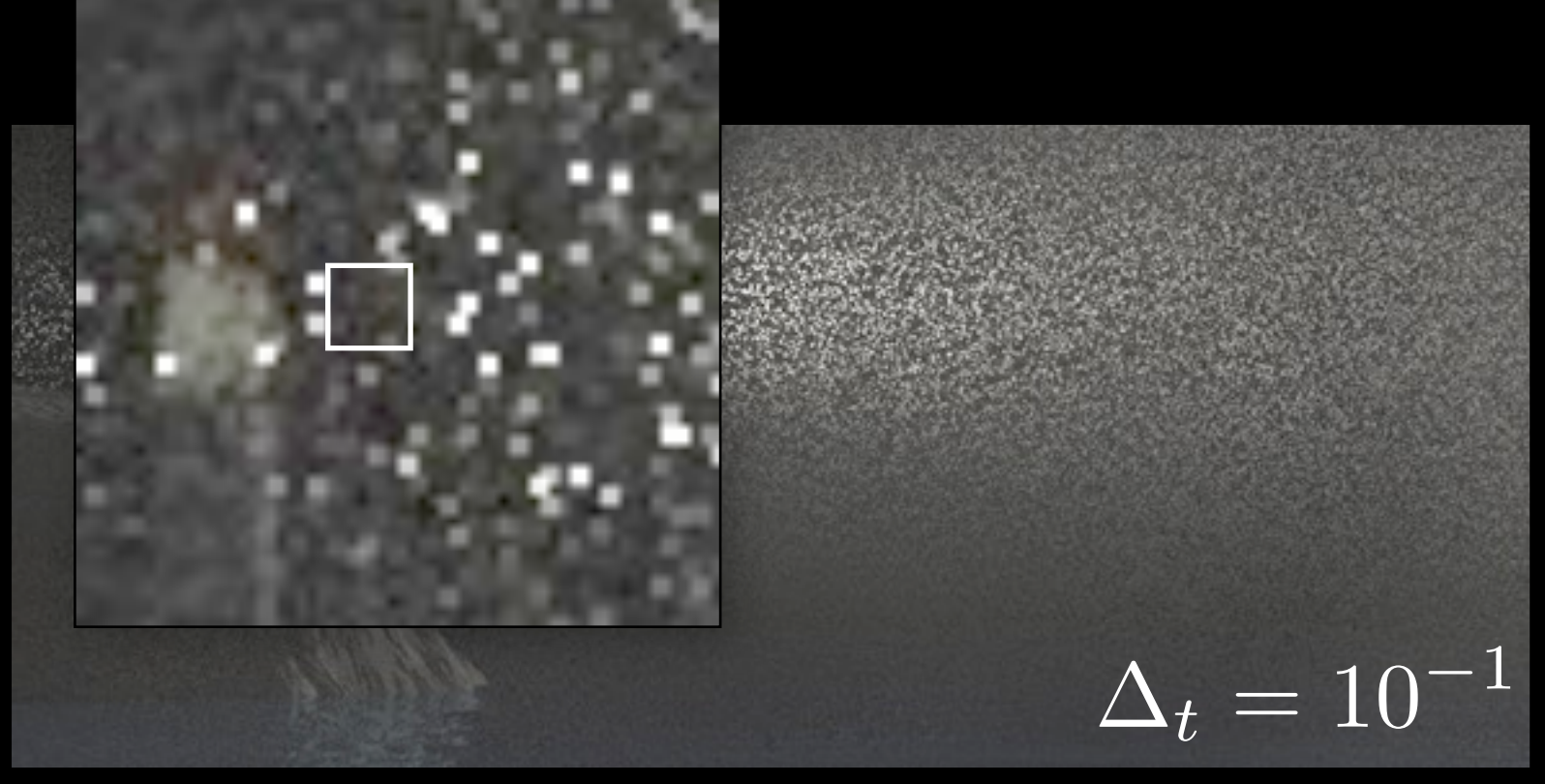

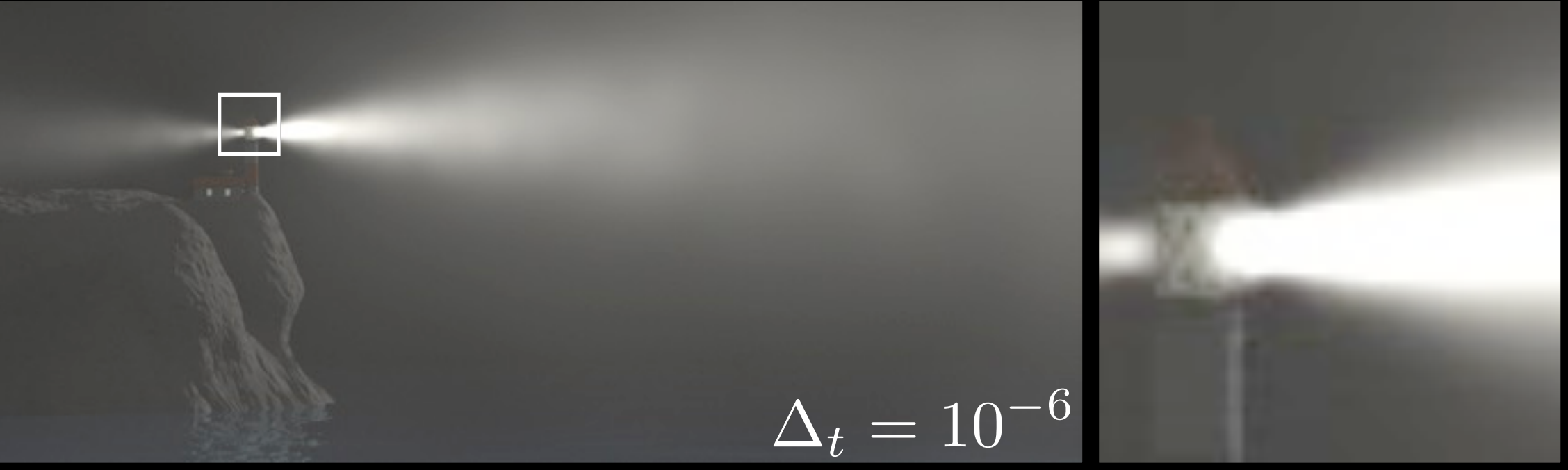

**L'artefact** principal: des détails flous et du bruit

 $\sqrt{ }$ 

 $\Phi_i$ 

*i*

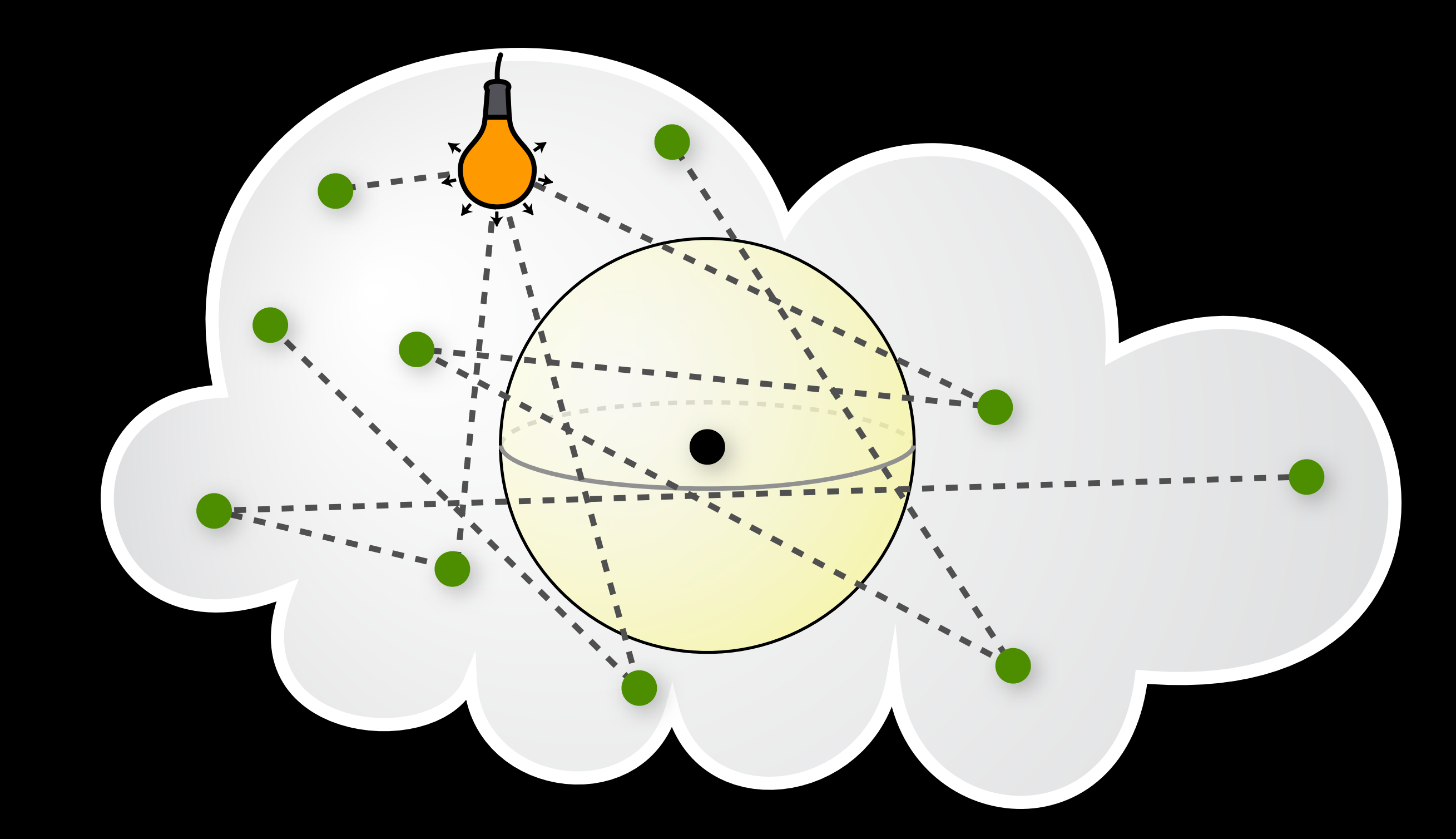

#### **Les Photons**

### Photon Beams

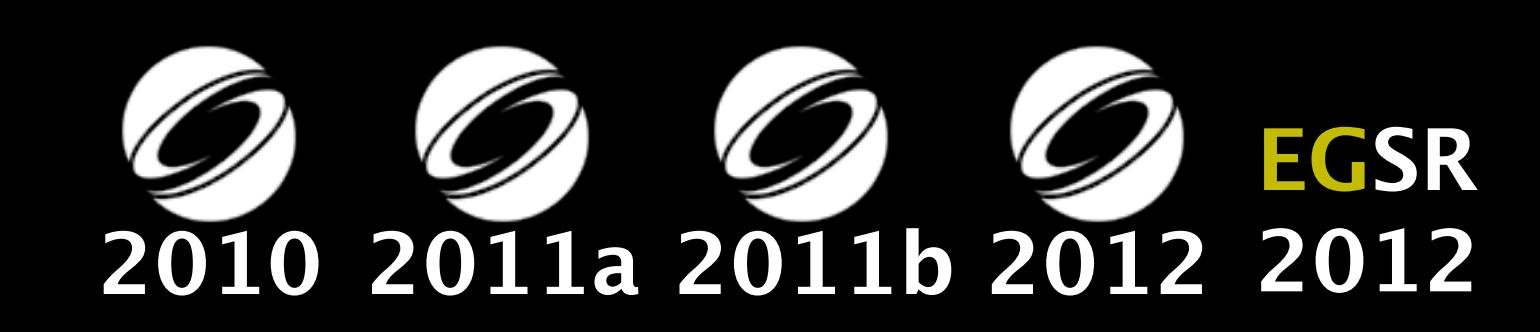

**Photon Beams**

## Rayons de soleil sous l'eau

#### **Photons Photon Beams**

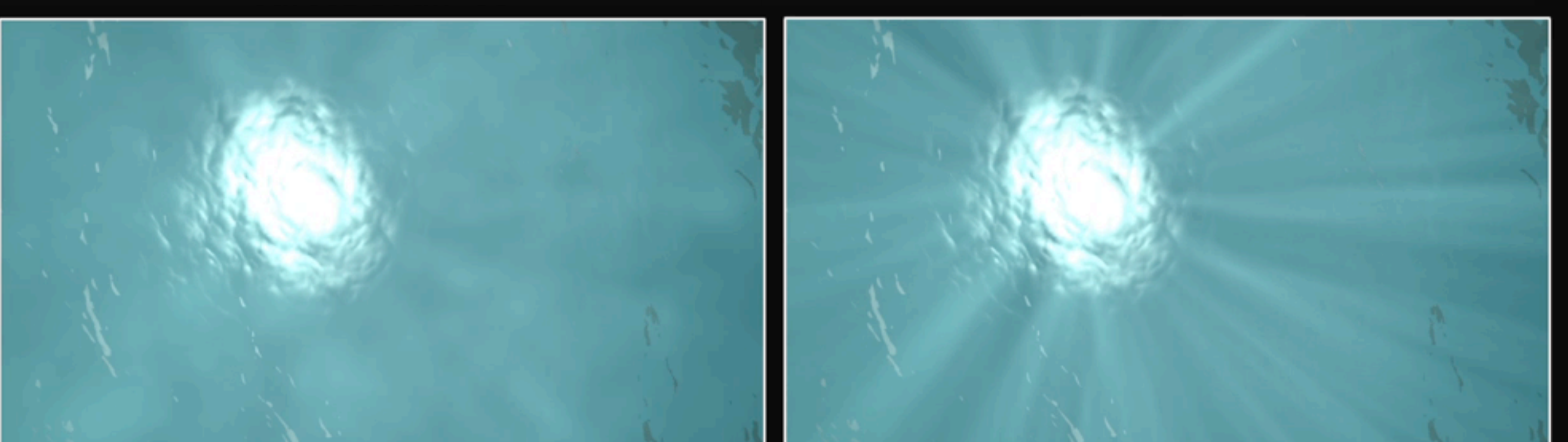

100K Photon Points ~204 seconds/frame

**Roughly Equal Time** 

25K Photon Beams  $\approx$  200 seconds/frame

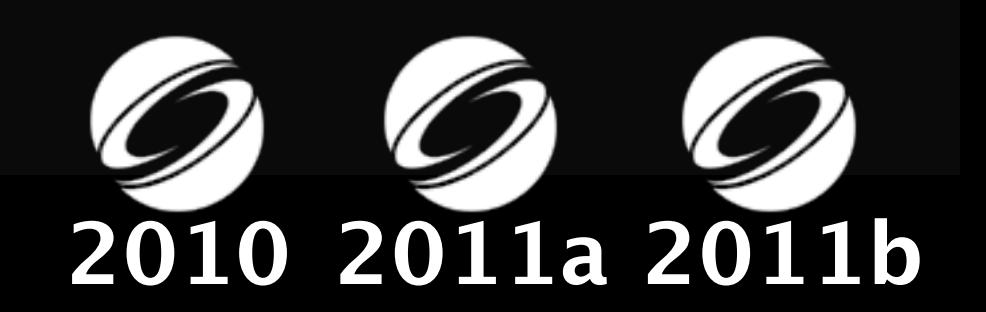

# De la théorie à la pratique

**Une** propriété importante des Photon Beams:

```
struct photon {
  vec3 position;
  vec3 direction;
  vec3 puissance;
};
                    struct beam {
                      vec3 position;
                      vec3 endpoint;
                      vec3 puissance;
                      float rayon;
                    };
```
**Intégration** très facile dans les bases de codes existantes

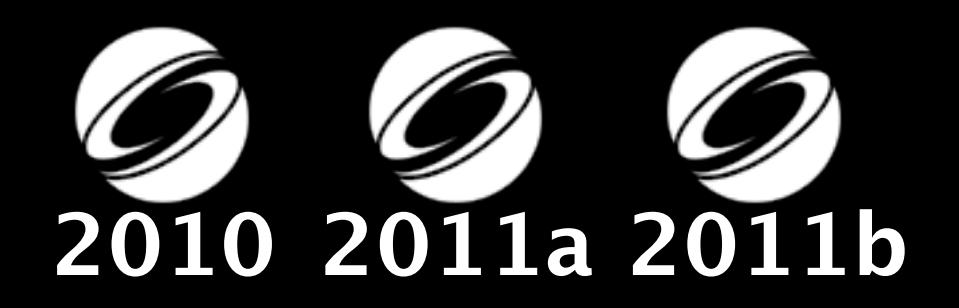

### Beams : adoption industrielle

PIXAR's **RenderMan®** 

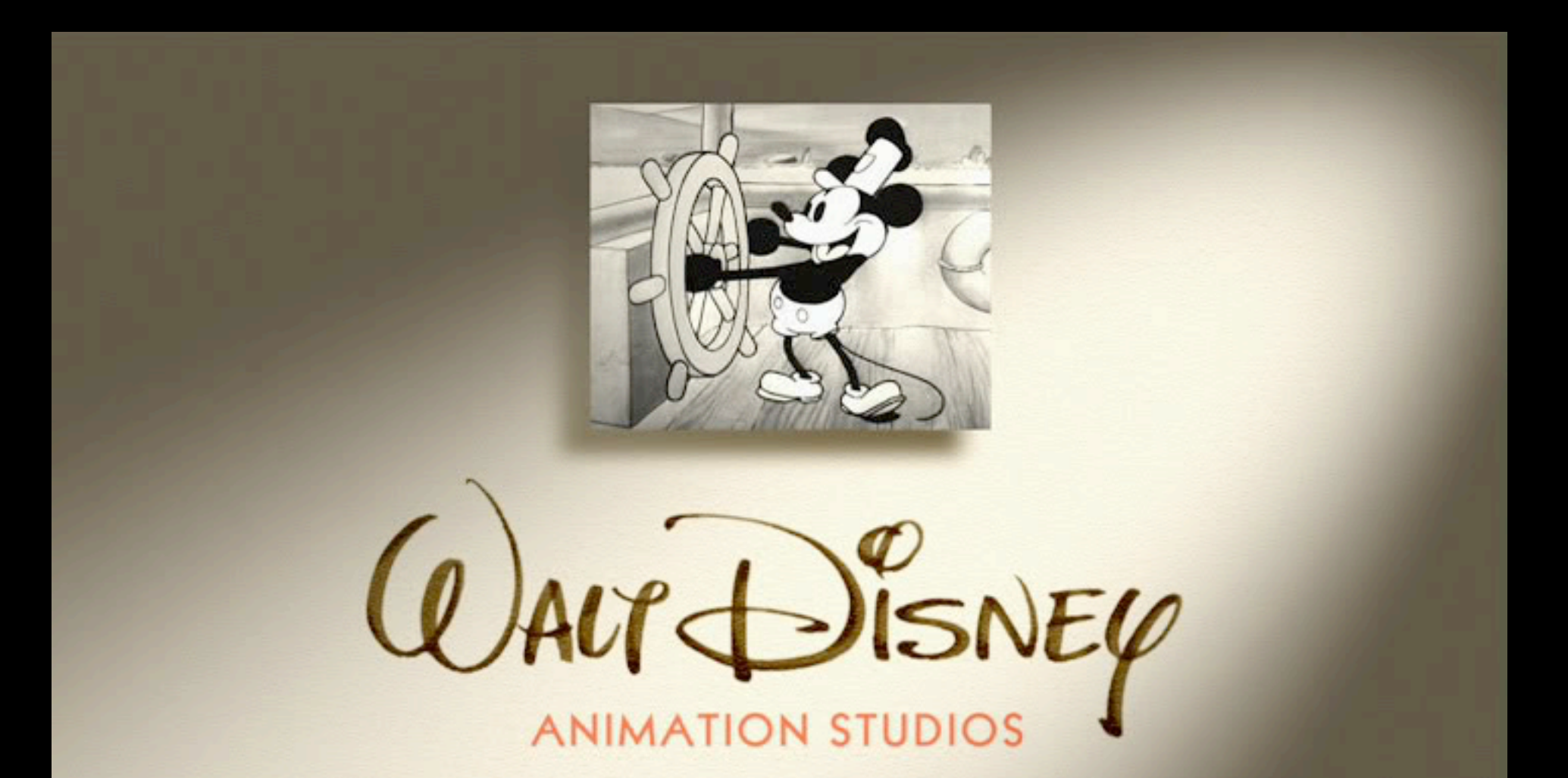

### *Méthodes de lumières virtuelles*

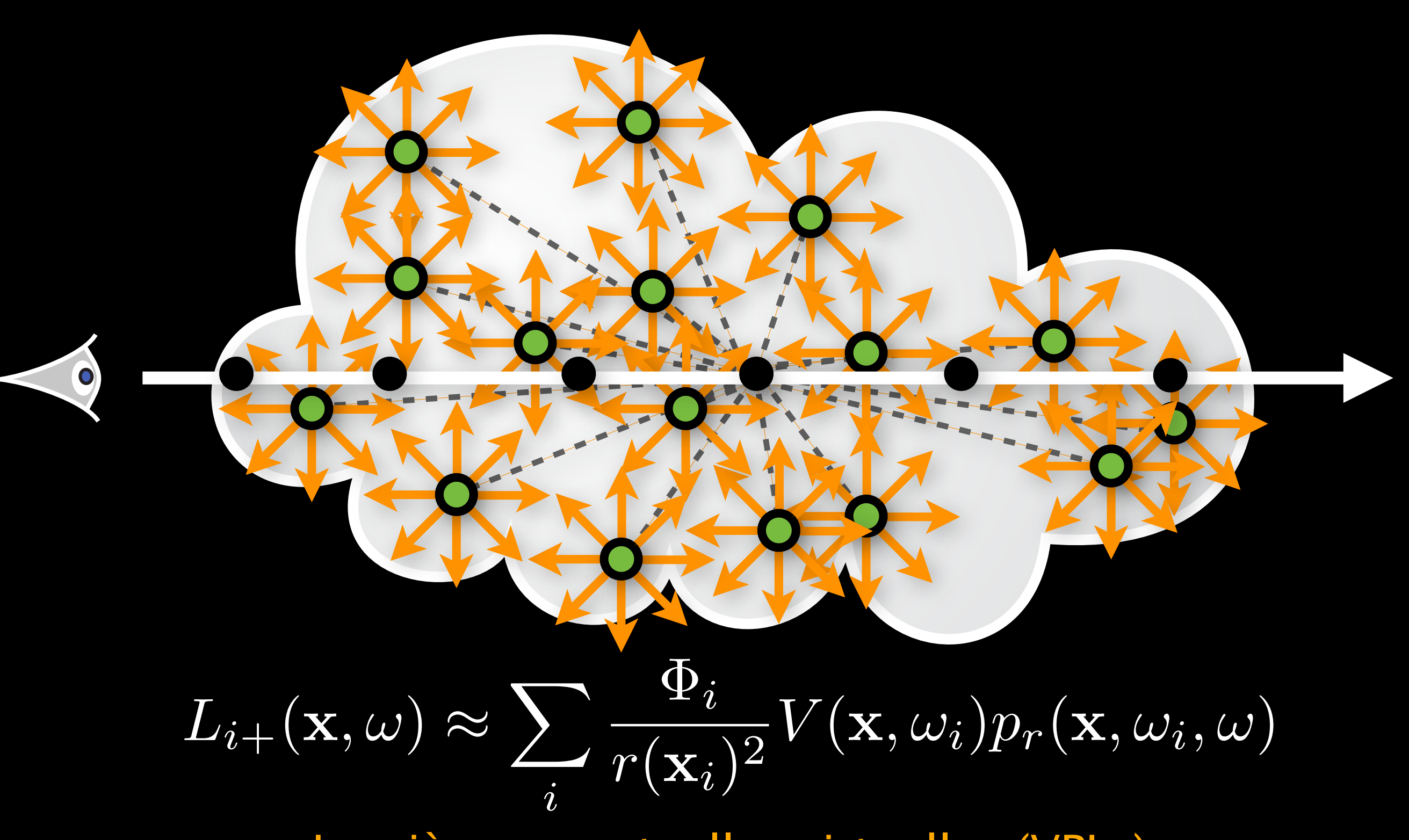

 $\blacktriangledown$ 

 $L_i^*$ *i*

*i*

#### Lumières ponctuelles virtuelles (VPLs)

### *Méthodes de lumières virtuelles*

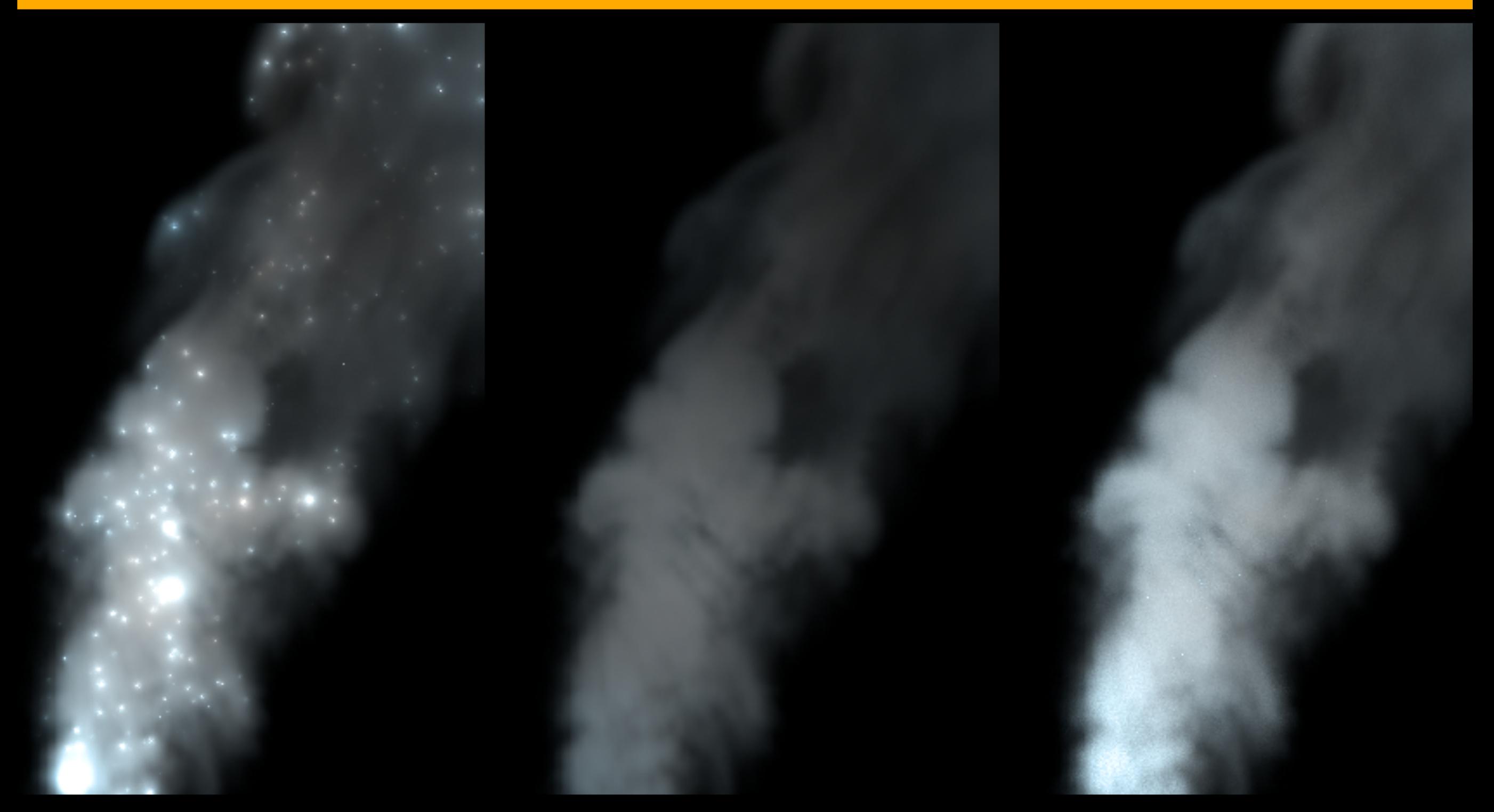

 $\blacktriangledown$ 

 $L_i^*$ *i*

*i*

**L'artefact** principale : les singularités volumétriques

### Lumières linéaires virtuelles

[Walter et al. 2005] [Raab et al. 2008]

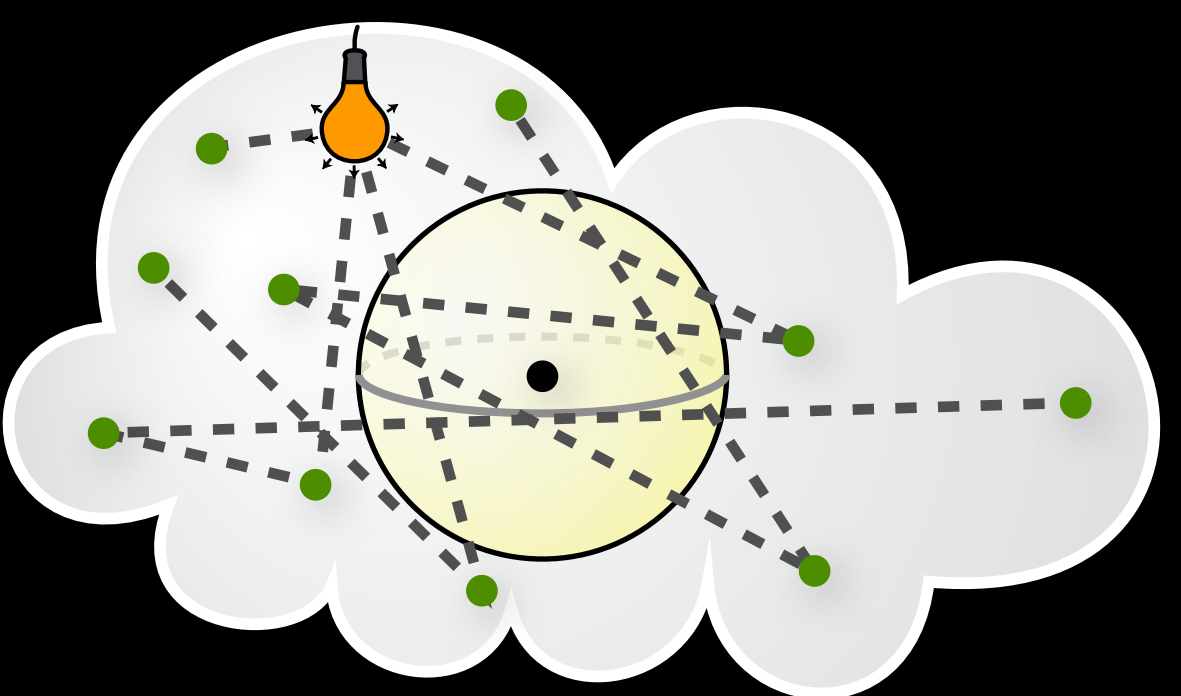

**demandes beaucoup de photons**

**Photons Photon Beams**

#### **diffusion multiple inefficace**

#### **VPLs volumétriques Lumières linéaires virtuelles**

## Lumières linéaires virtuelles

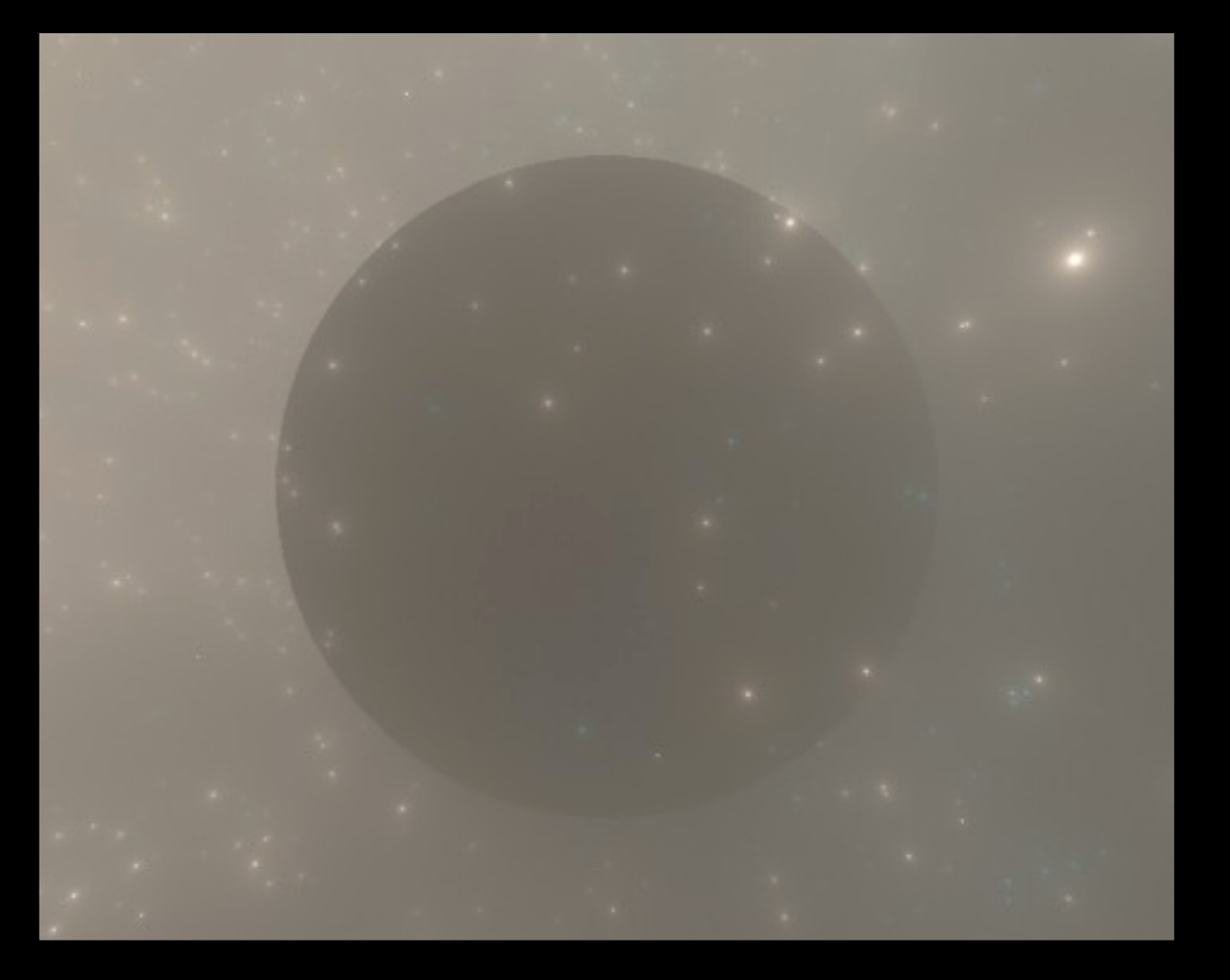

#### 10<sup>4</sup> lumières ponctuelles 10<sup>4</sup> lumières linéaires

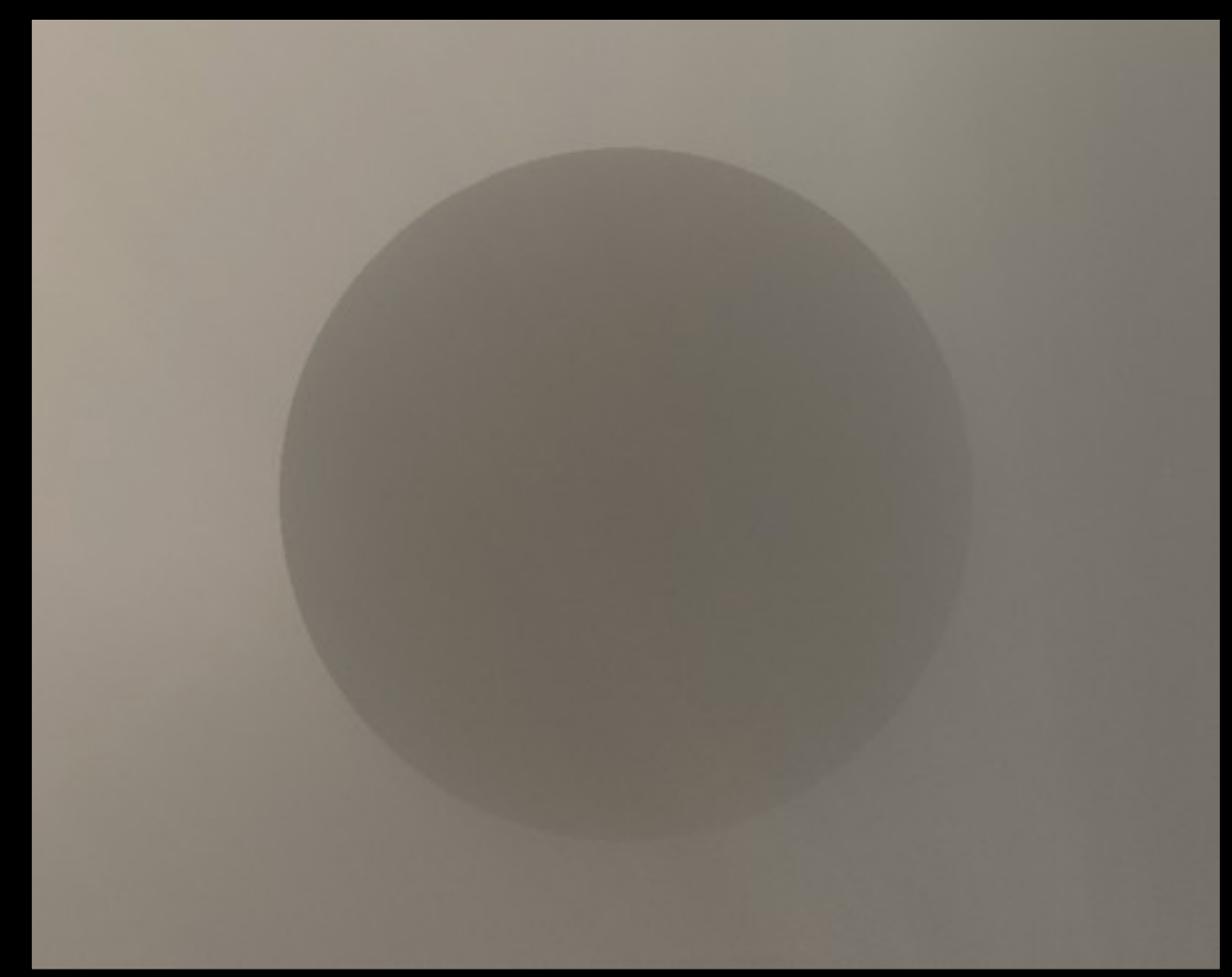

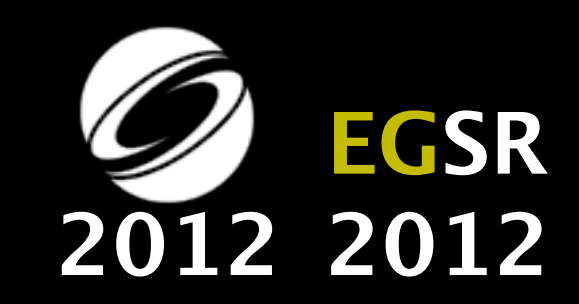

# Lumières linéaires virtuelles

### **Bénéfices** additionnels pour le transport de surface

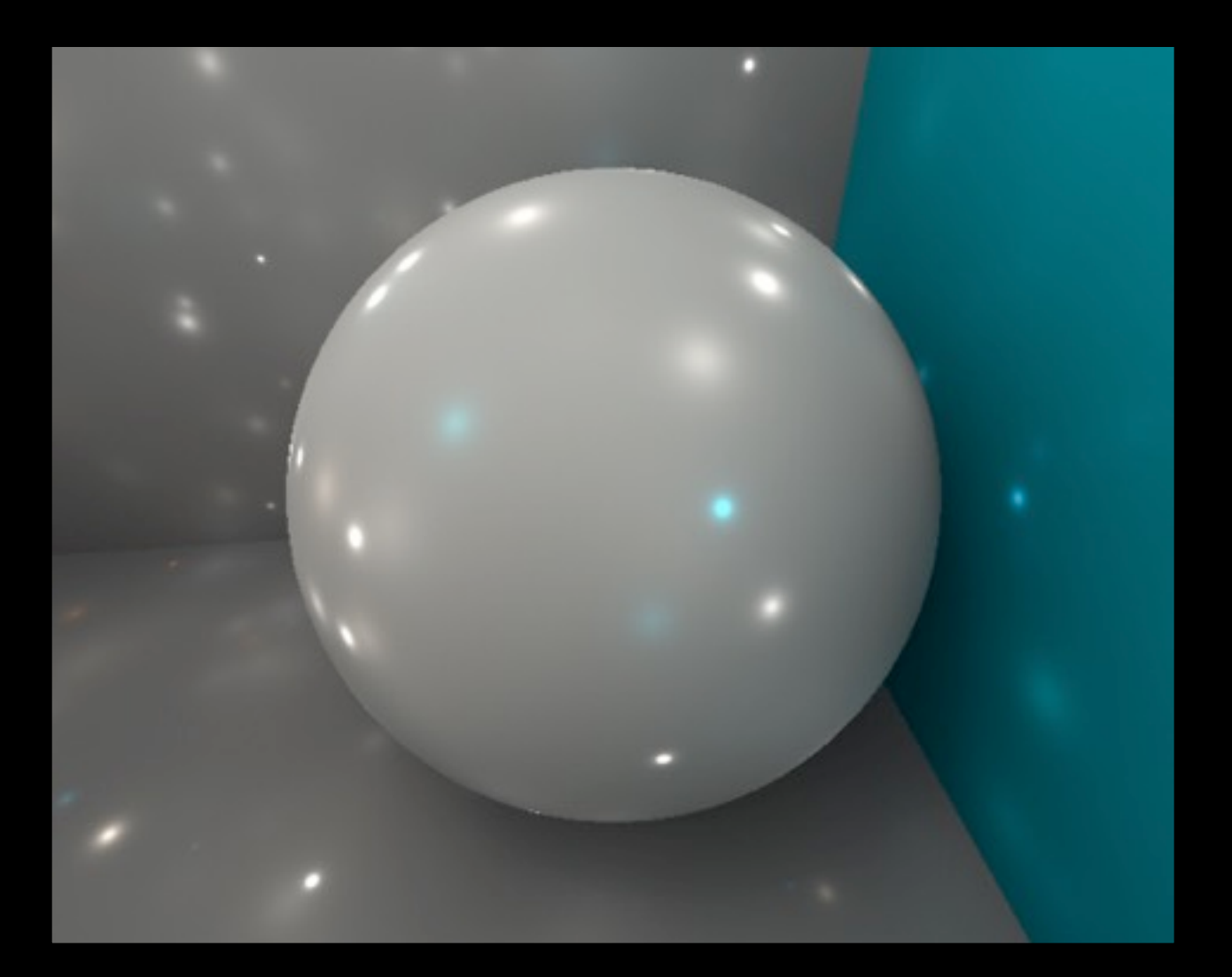

#### 104 Virtual **Point** Lights 104 Virtual **Beam** Lights

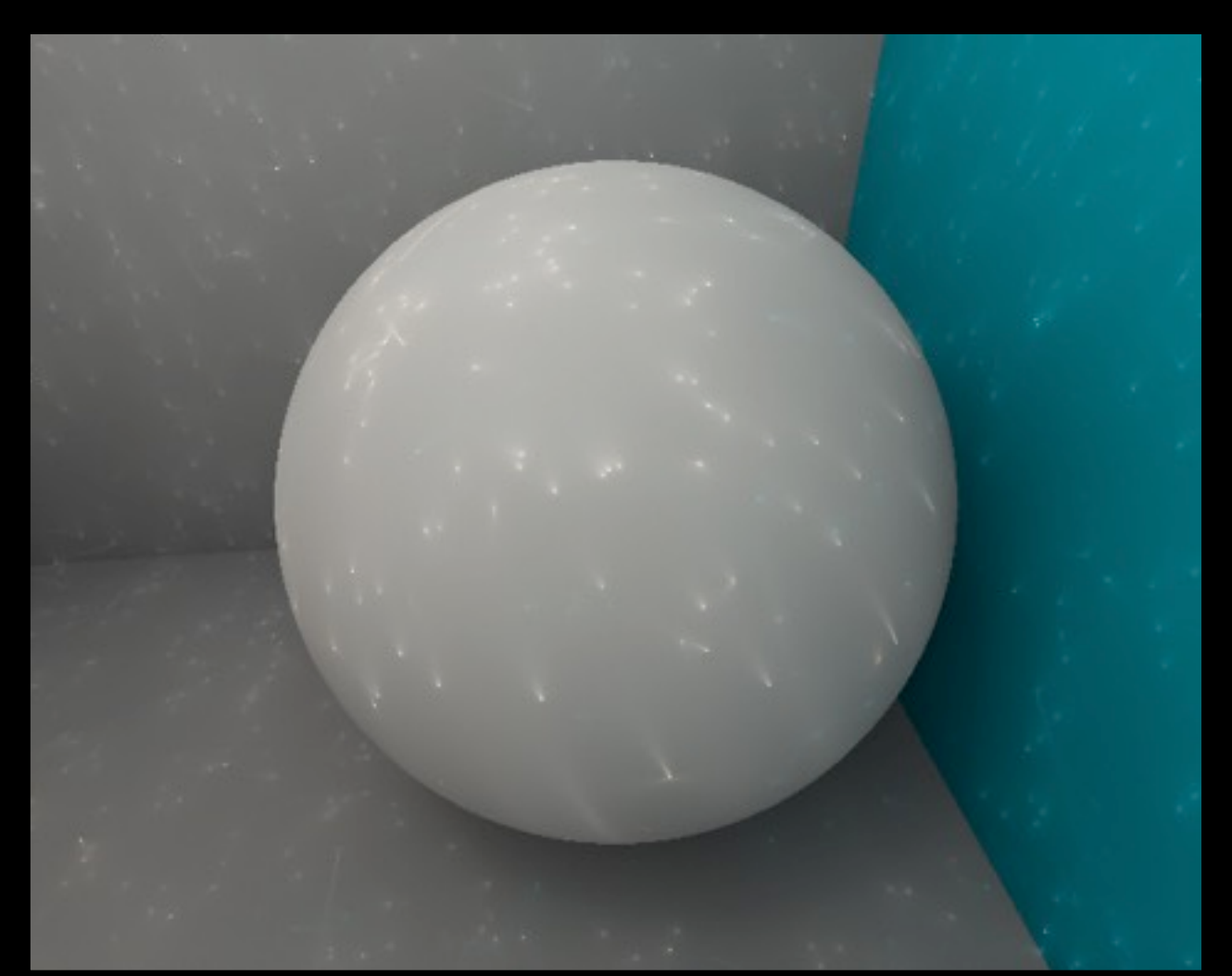

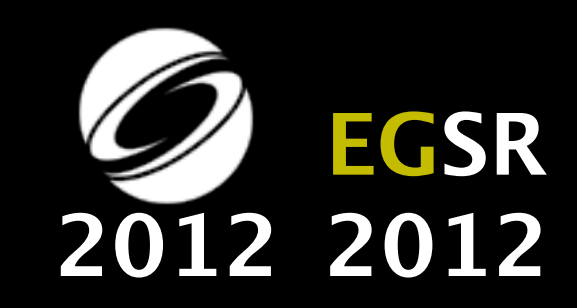

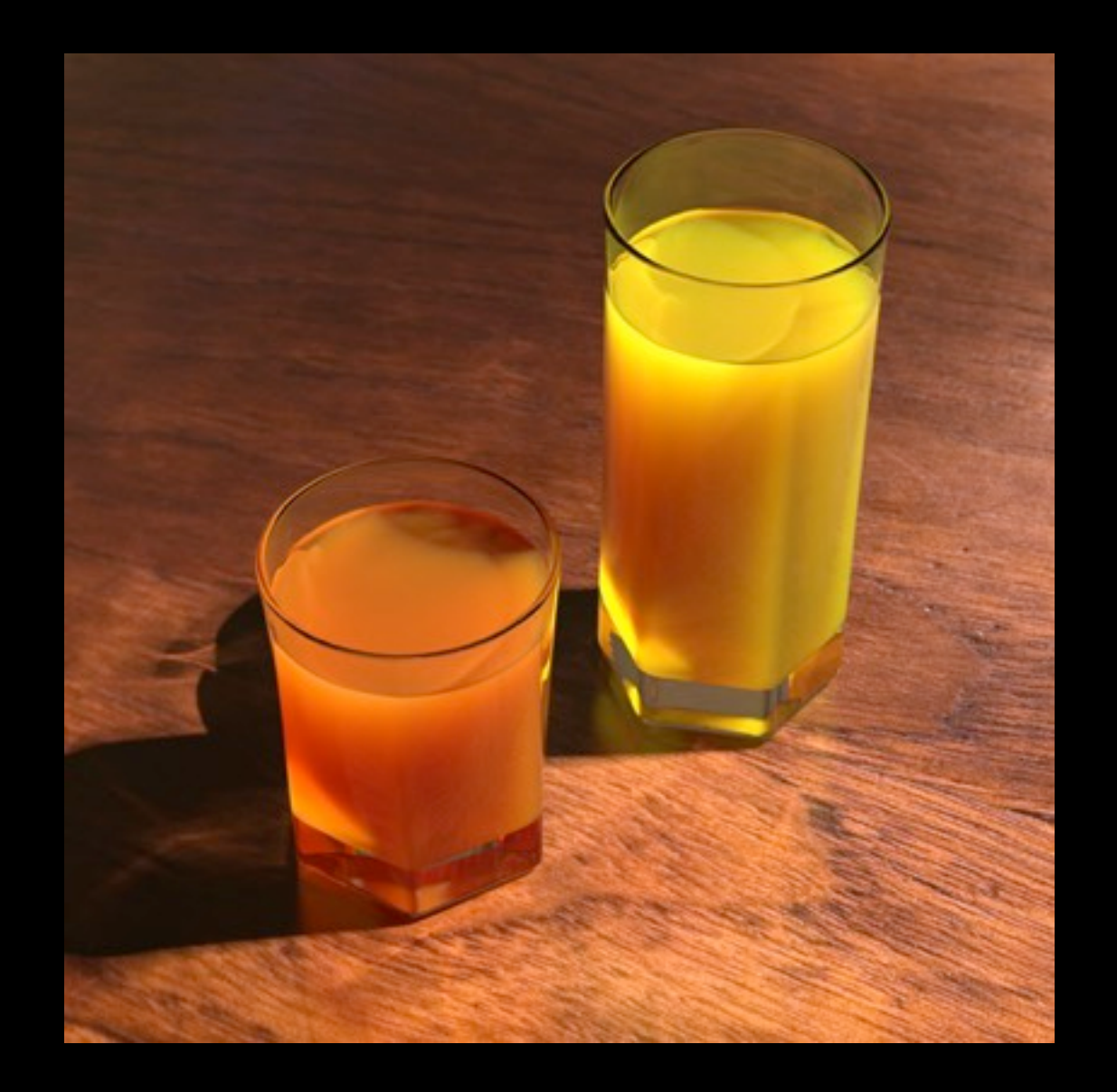

### **Jus de fruit anisotrope (HG g = 0.55)**

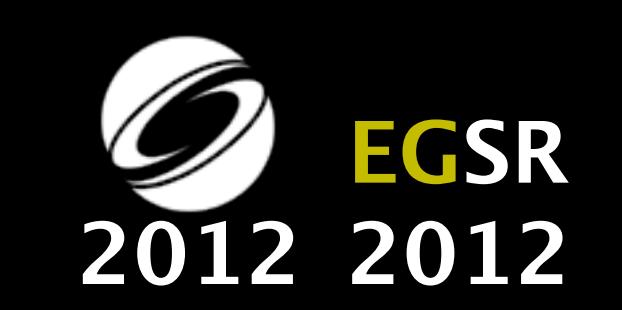

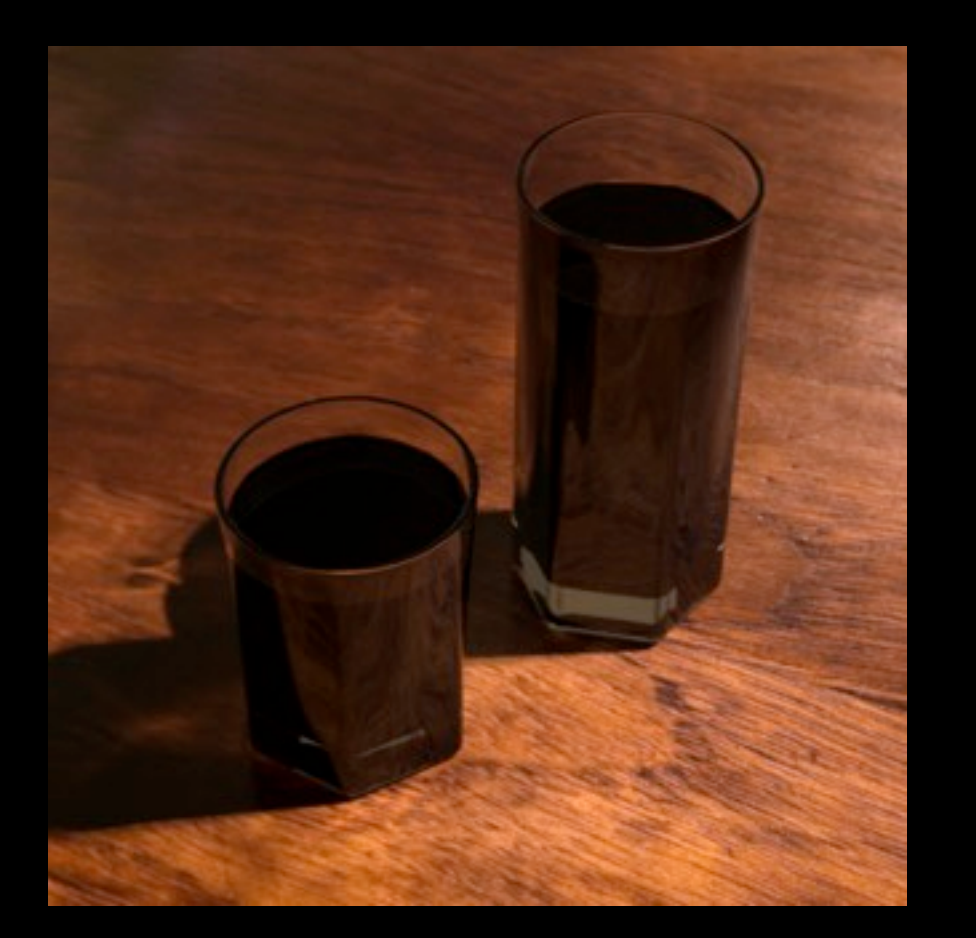

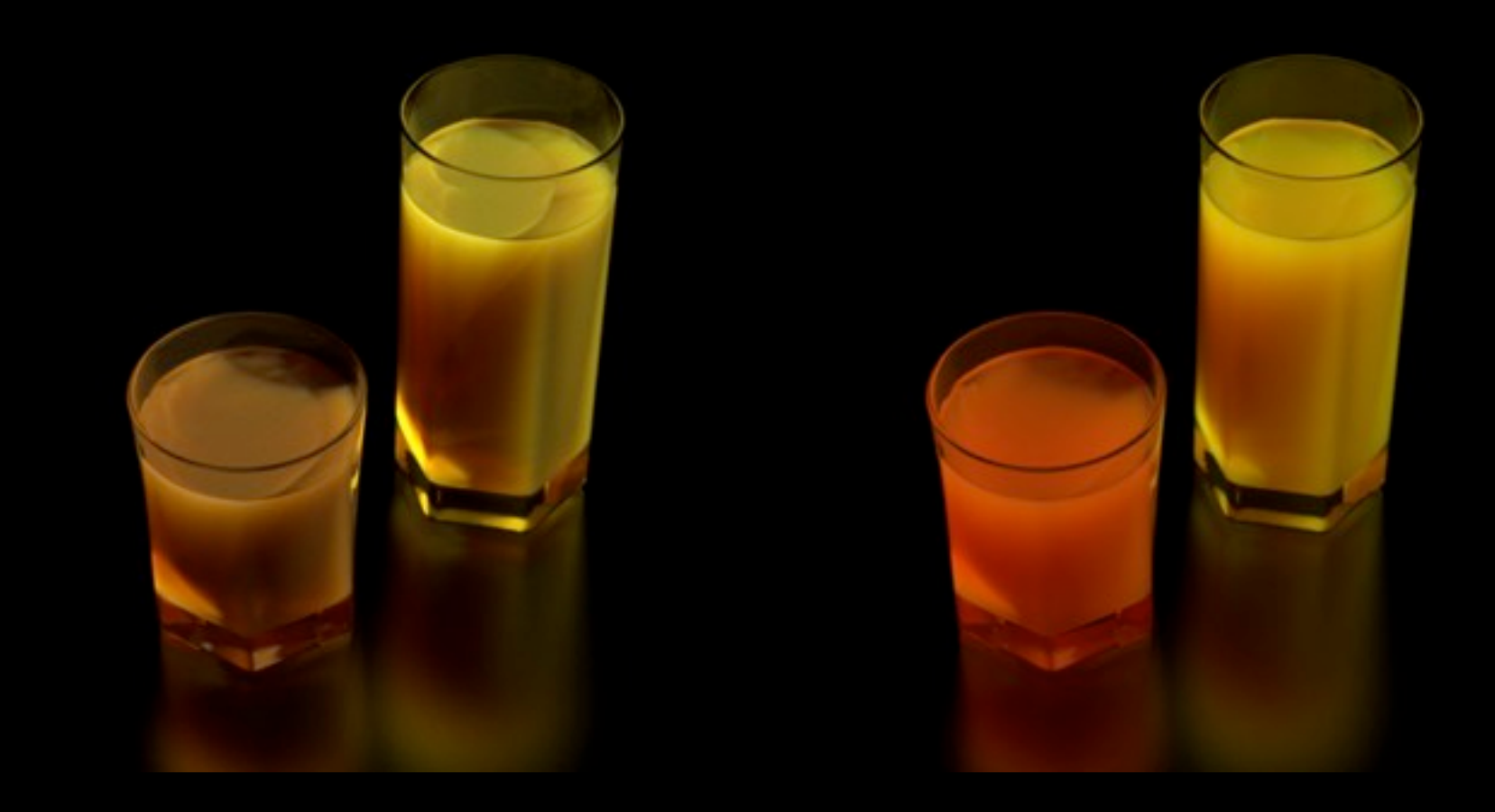

#### **Rendu surfacique Photon Mapping**

#### **Diffusion simple Photon Beams**

#### **Diffusion multiple**

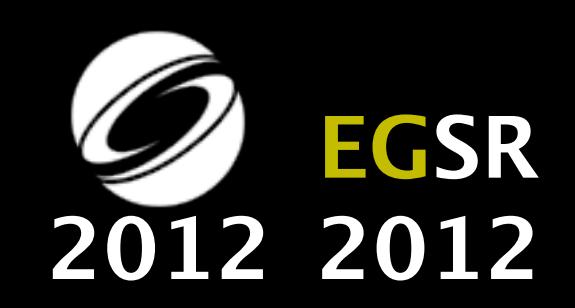

# Diffusion multiple

#### **Lumières linéaires virtuelles**

#### **Photon Beams**

#### **Lumières ponctuelles virtuelles**

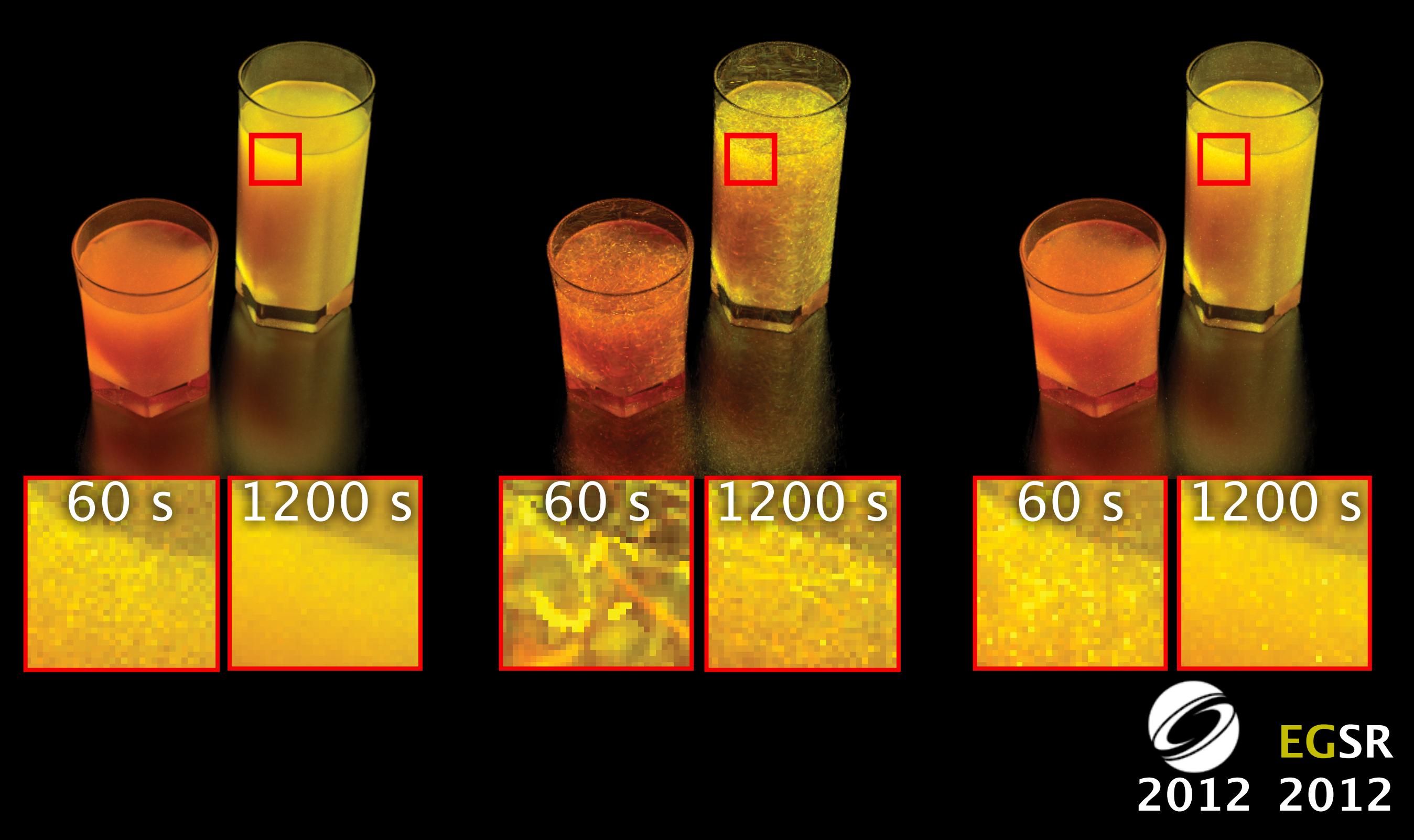

# Cohérence temporelle

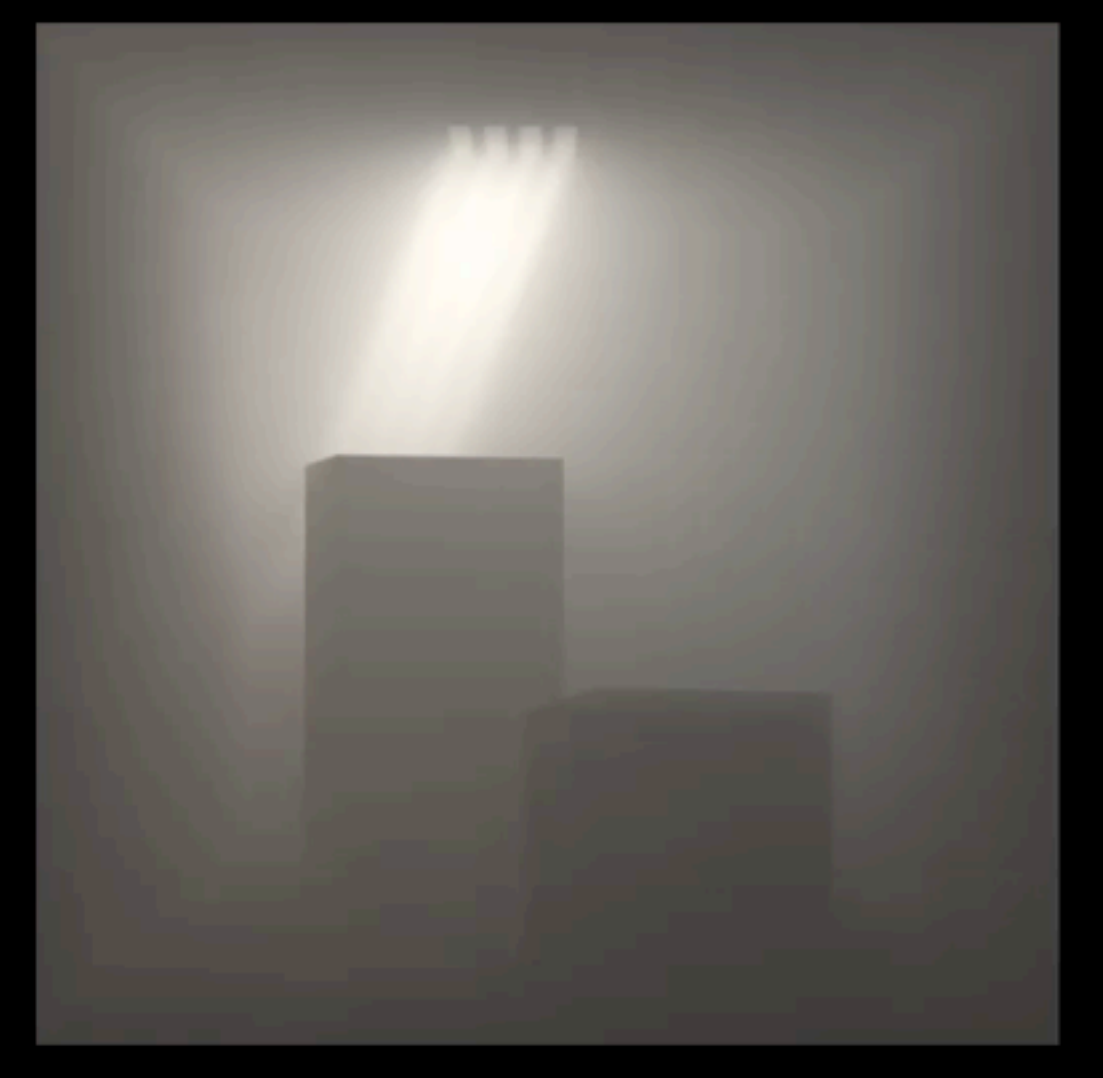

1 minute/frame

**LVLs VPLs**

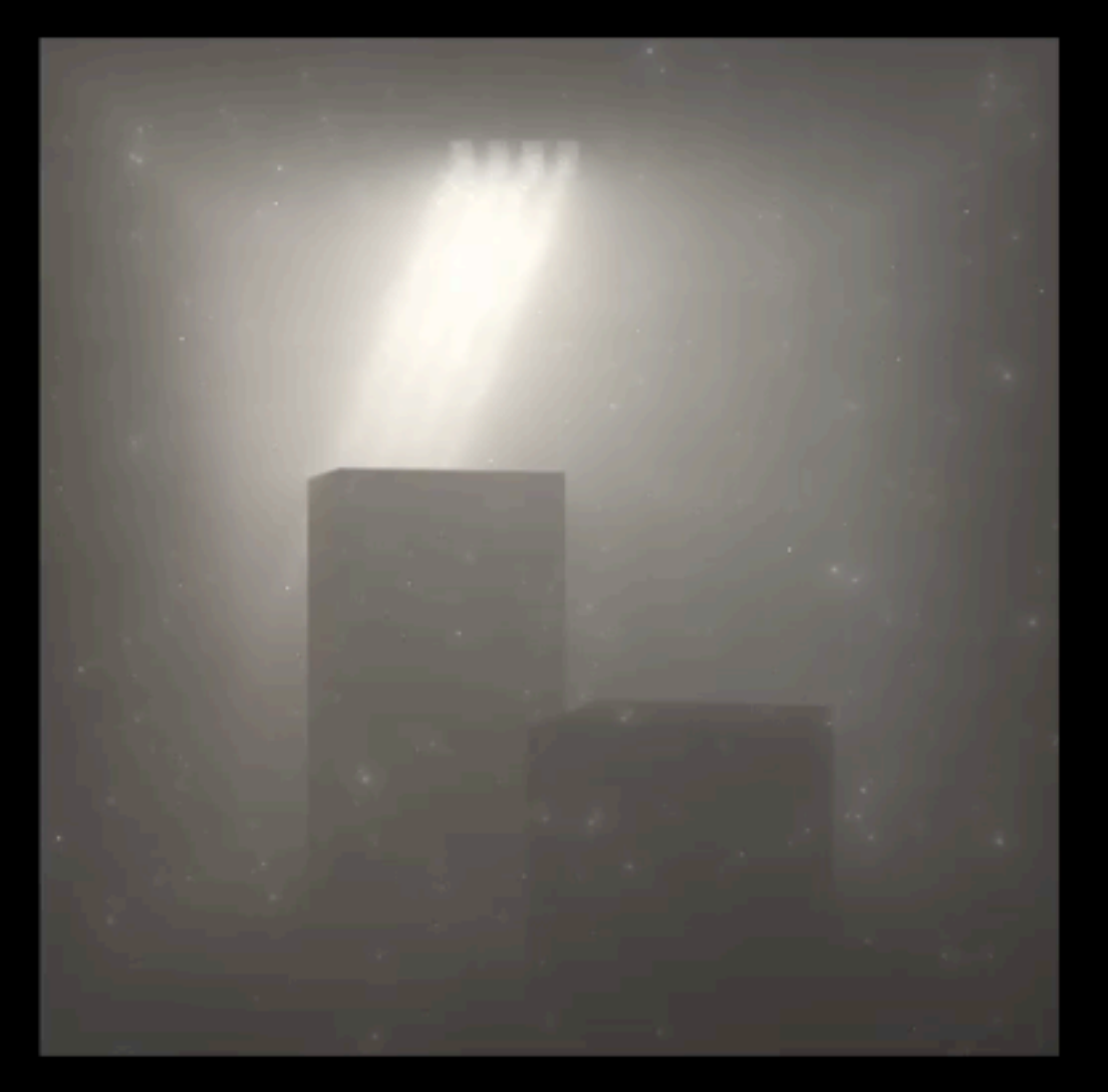

1 minute/frame

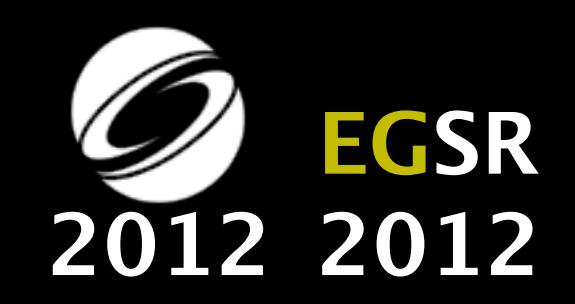

# Manipulation de la lumière dans les volumes

**©Disney**

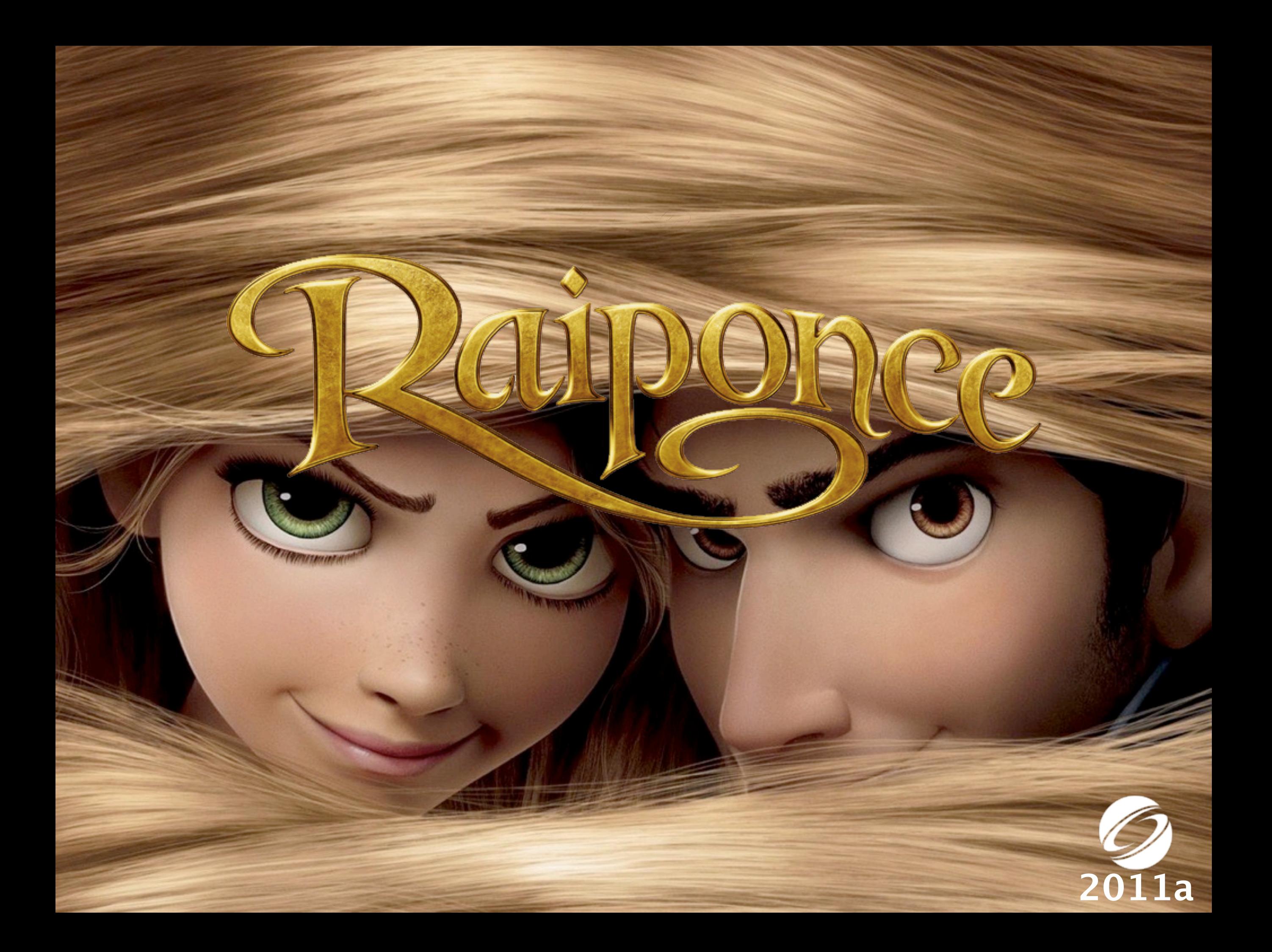

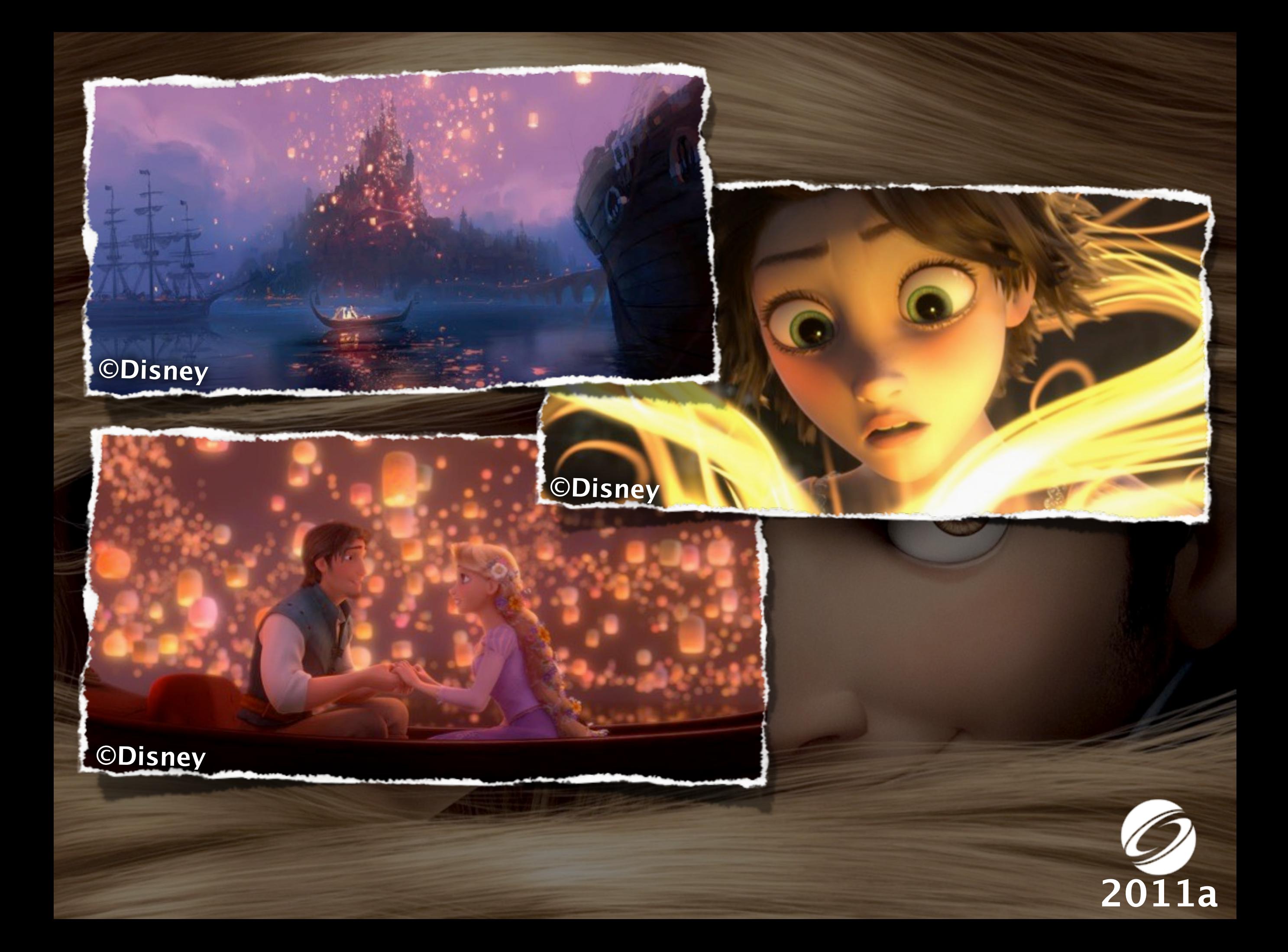

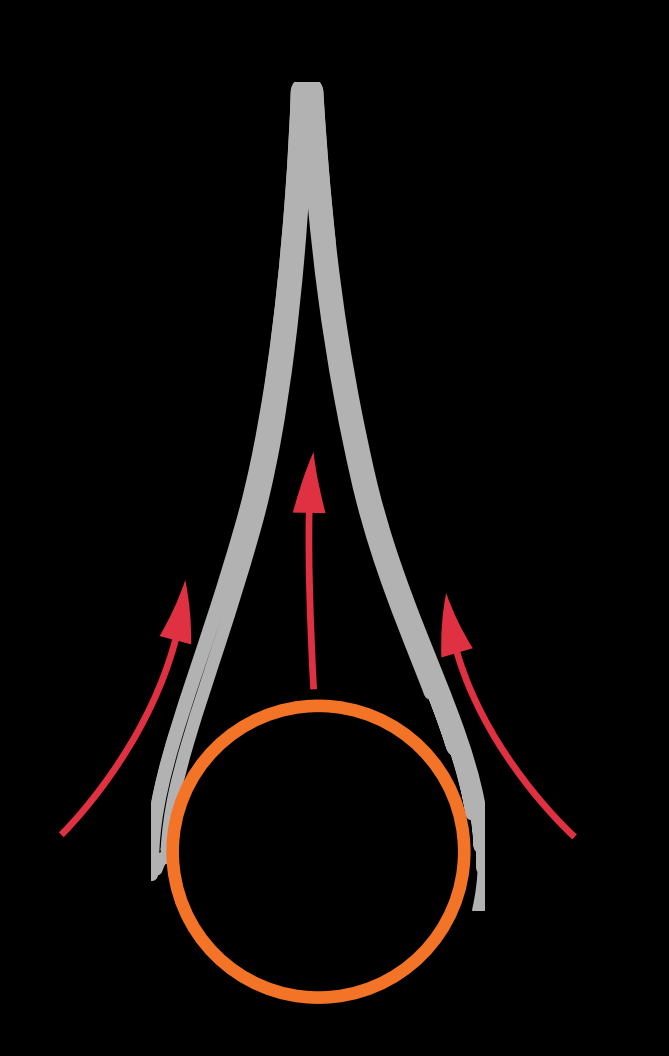

**Esquisse de la forme** (possiblement avec des annotations)

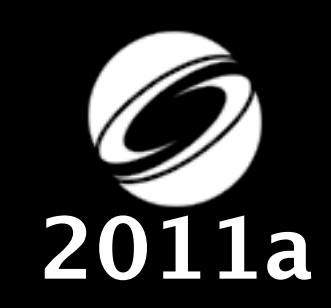

Ces schémas sont inspirés par Gilland [2009]

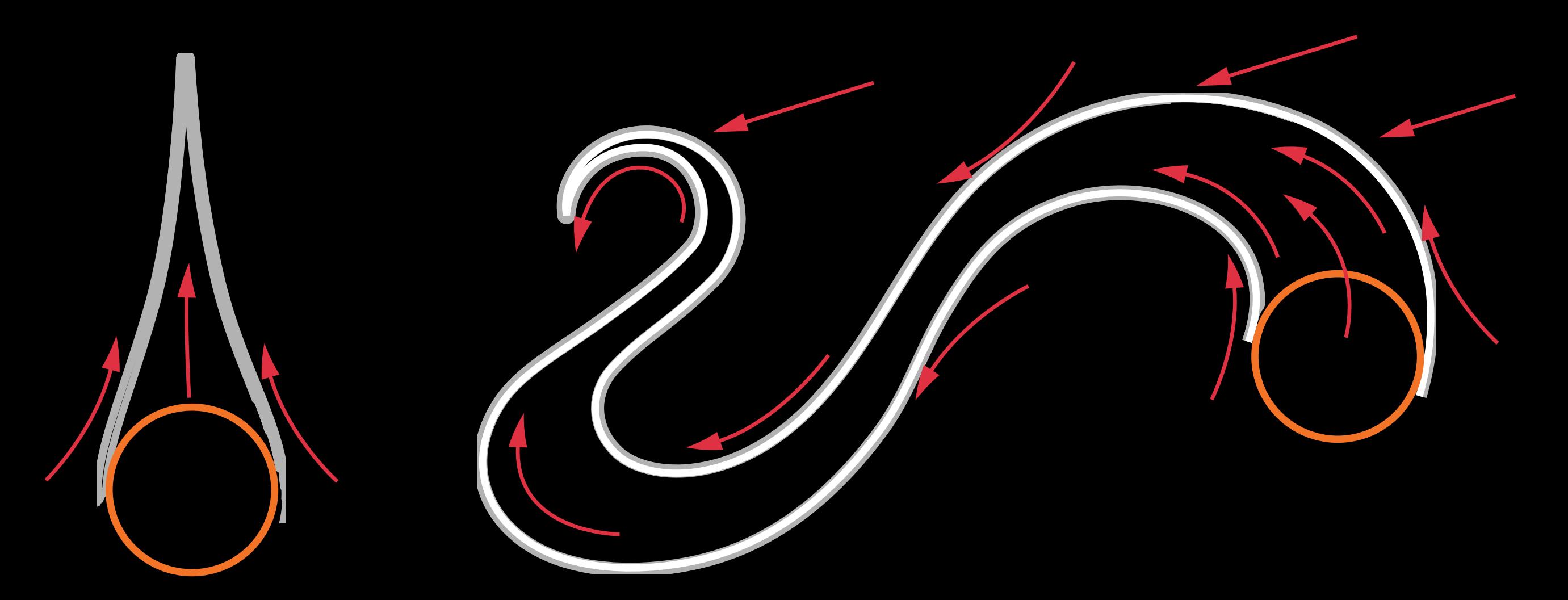

#### **Esquisse de son évolution**

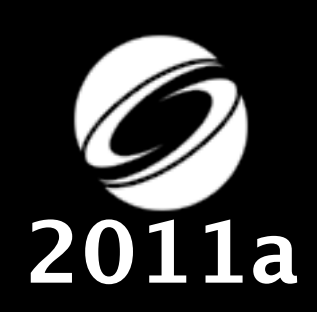

Ces schémas sont inspirés par Gilland [2009]<br>
2011a

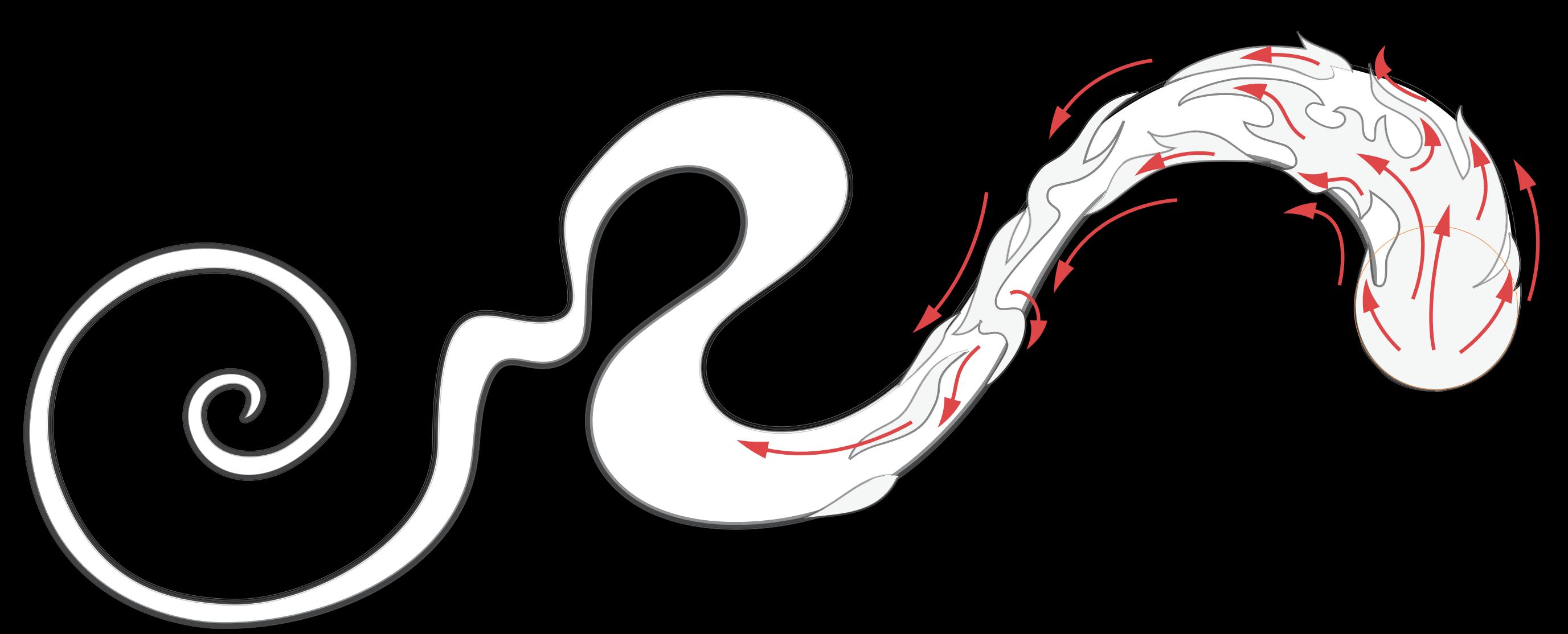

#### **Ajout de détails**

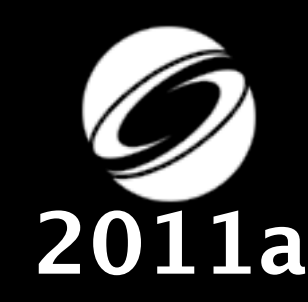

Ces schémas sont inspirés par Gilland [2009]<br>
2011a

#### **Rendu**

**Les workflows d'artistes ne respectent pas ce processus**

Ces schémas sont inspirés par Gilland [2009]<br>
2011a

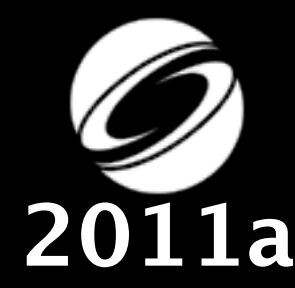

# Alerte : spoiler!

**©Disney**

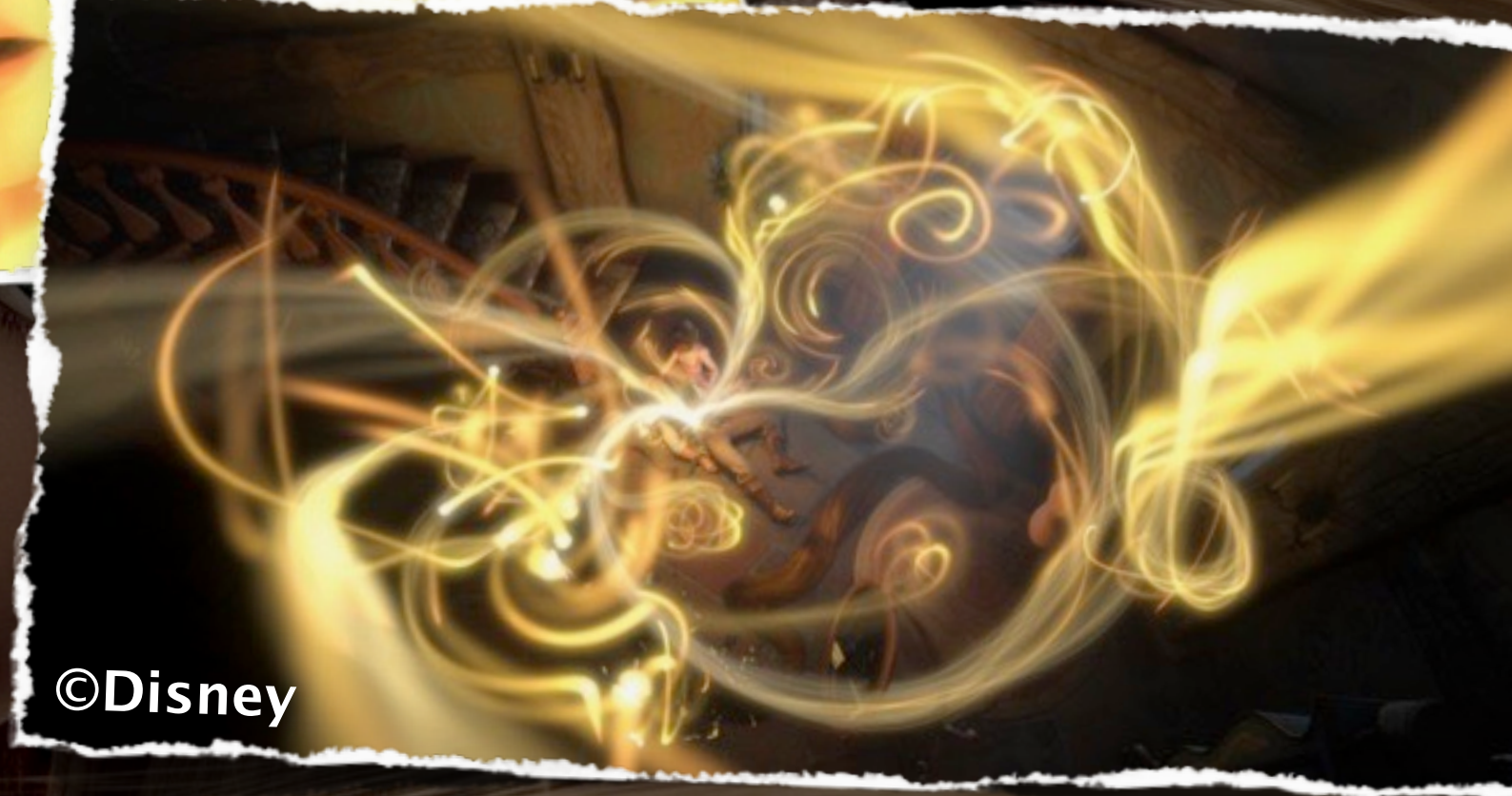

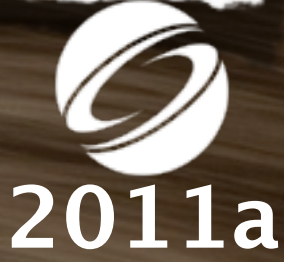

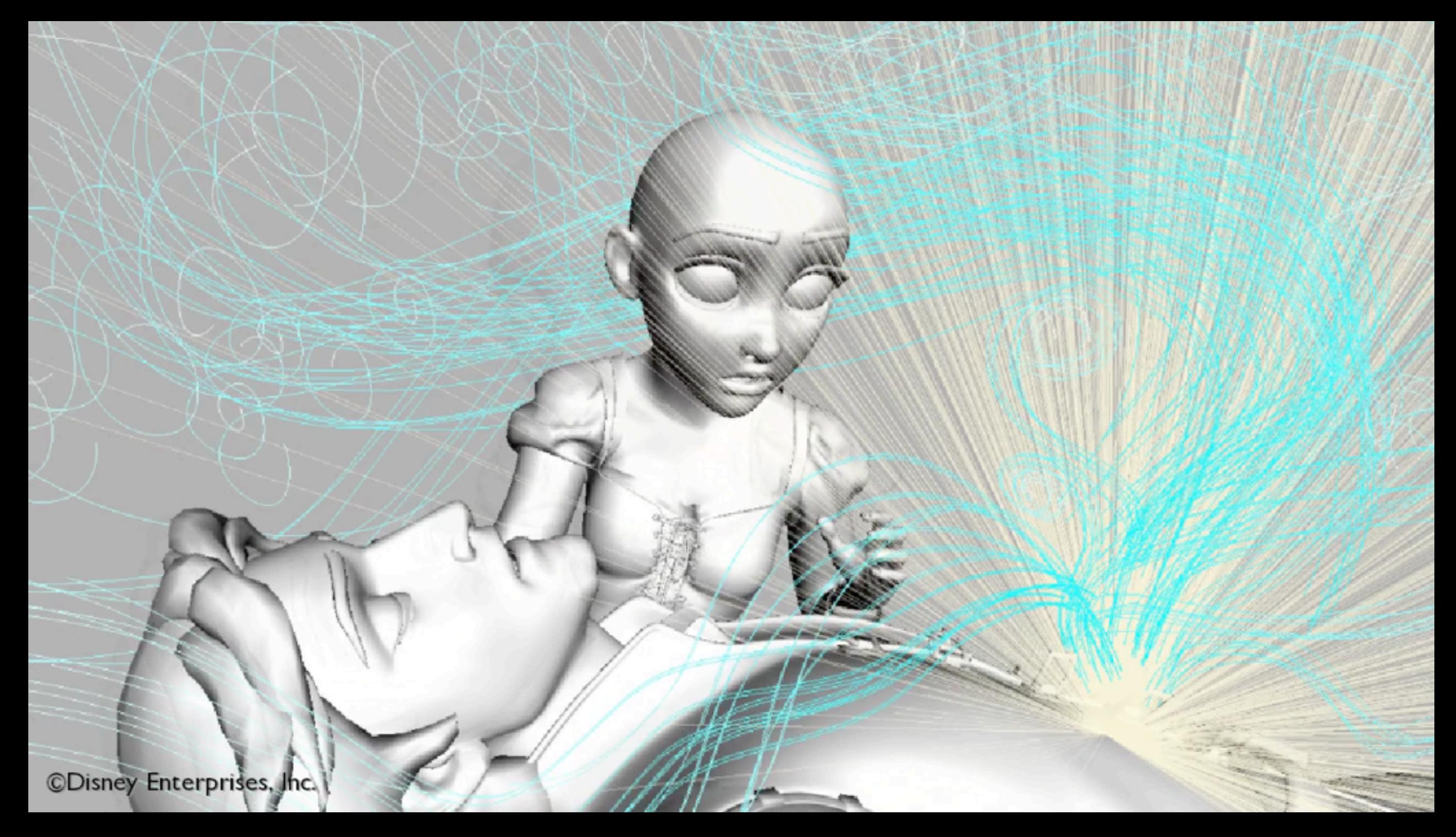

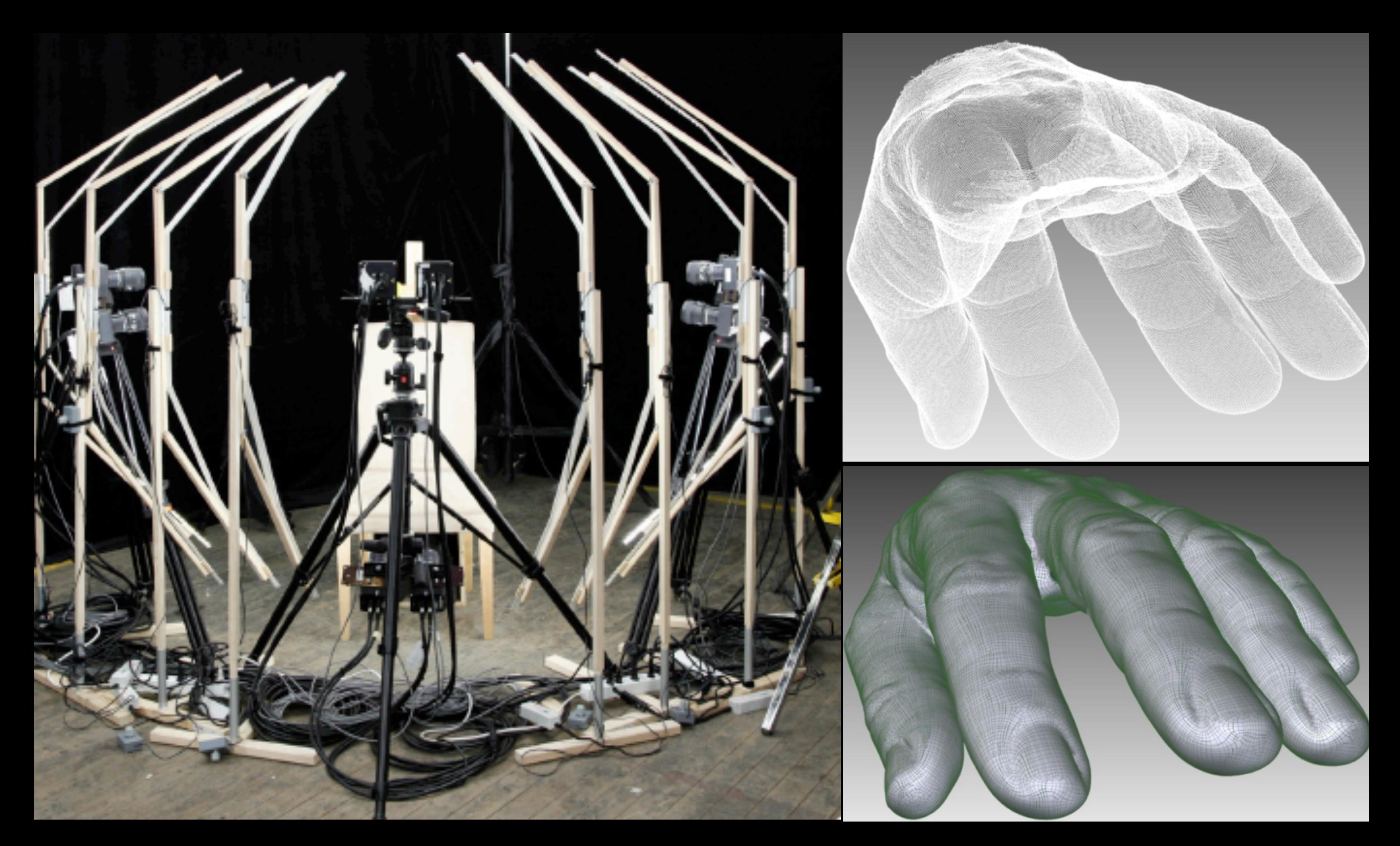

### Capturer le monde réel avec la lumière

### Les données alimentent l'innovation

La disponibilité des objets virtuels de haute qualité nous pousse à innover afin d'améliorer le réalisme

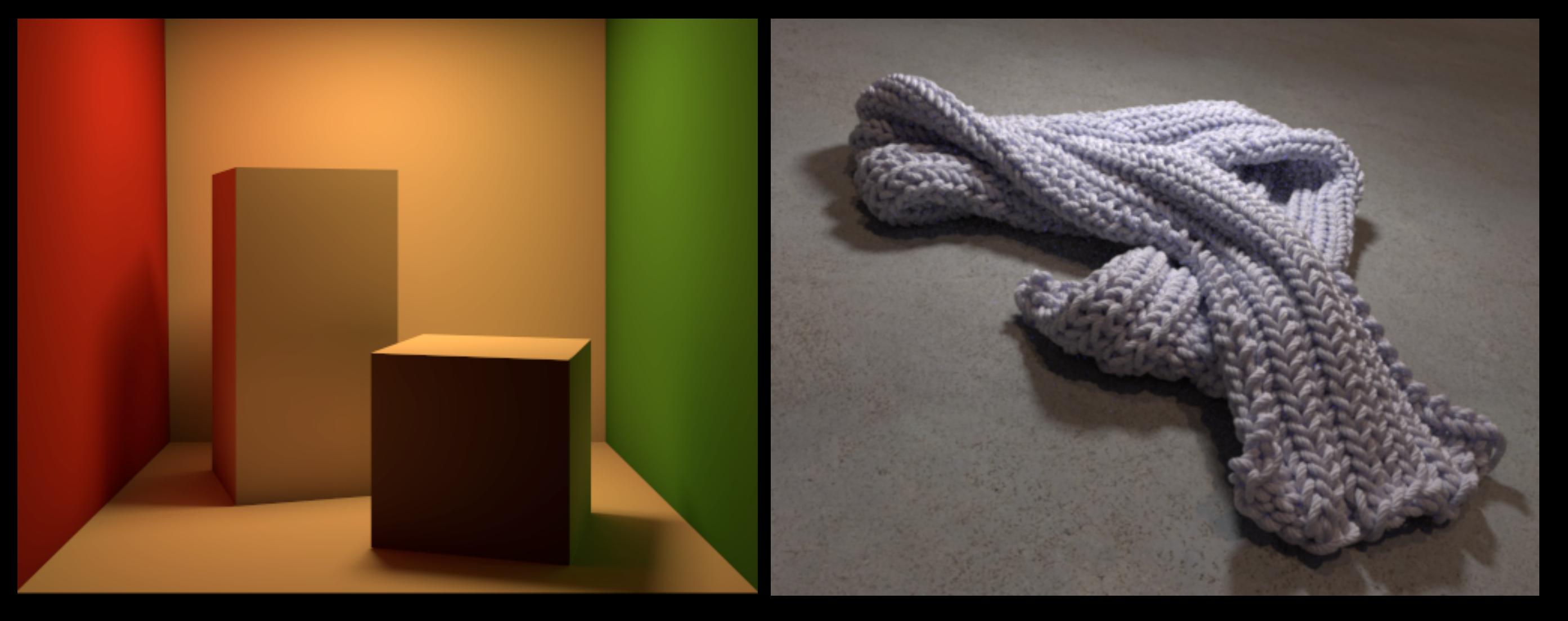

### Marriage entre les données **et** la simulation

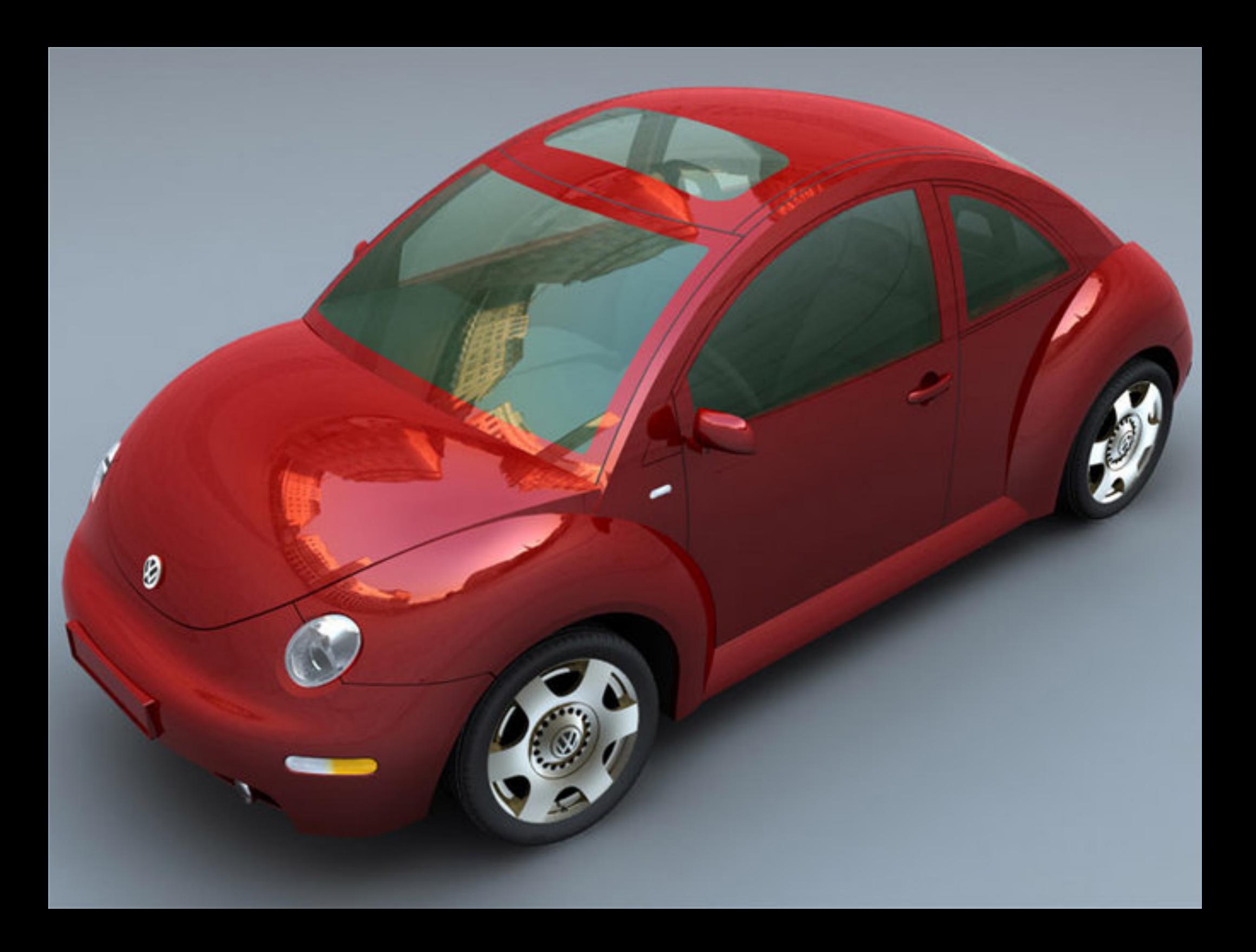

# La lumière comme outil de capture

Peut-on remplacer la modélisation manuelle en

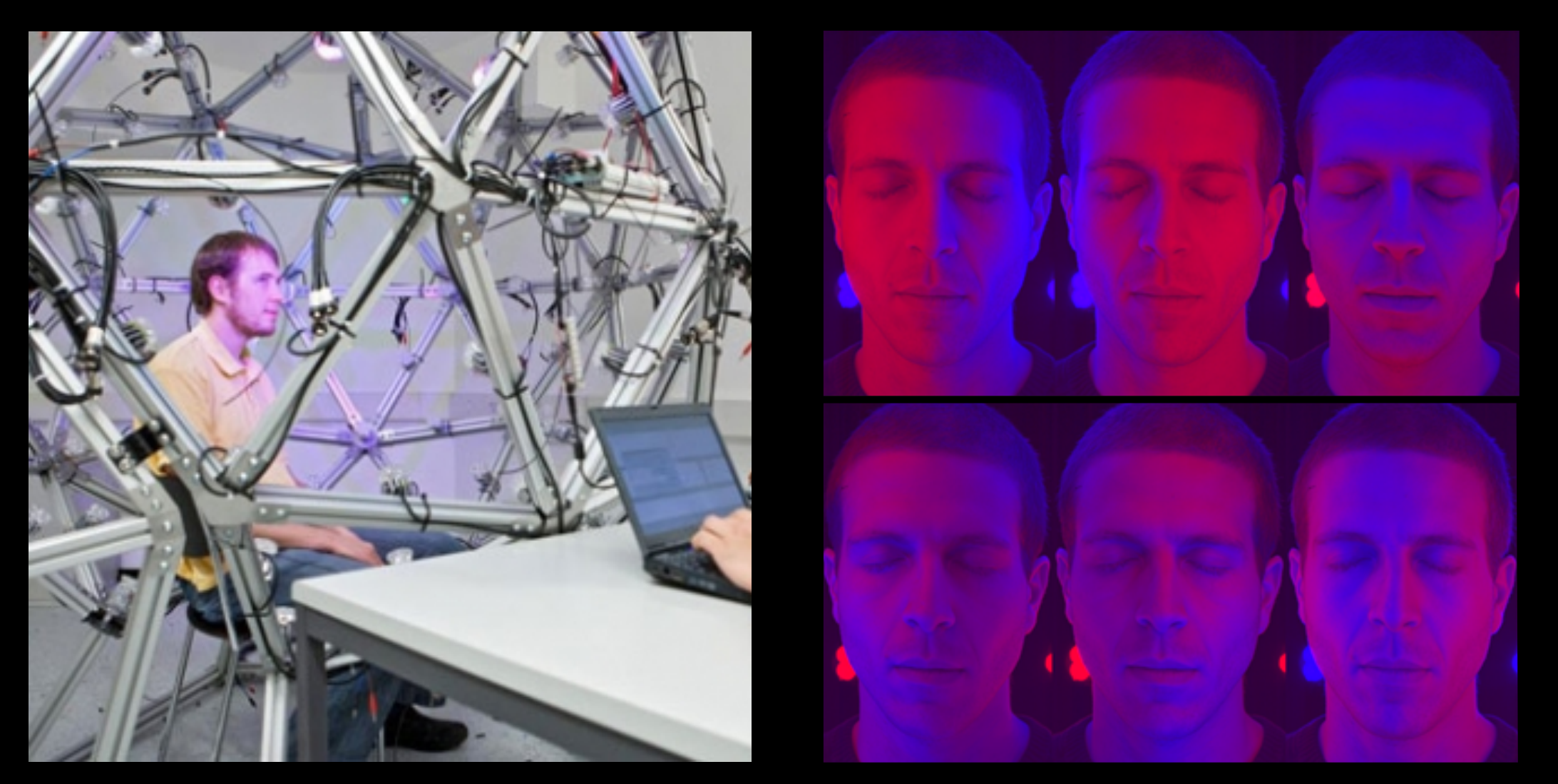

**controllant** et en **interprétant** la réflexion de la lumière

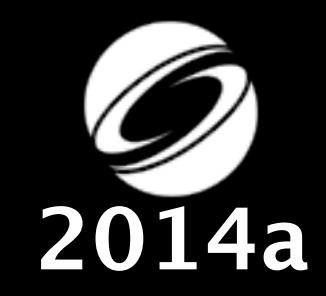

# Capture de visage

งขนาดใจกอบของ

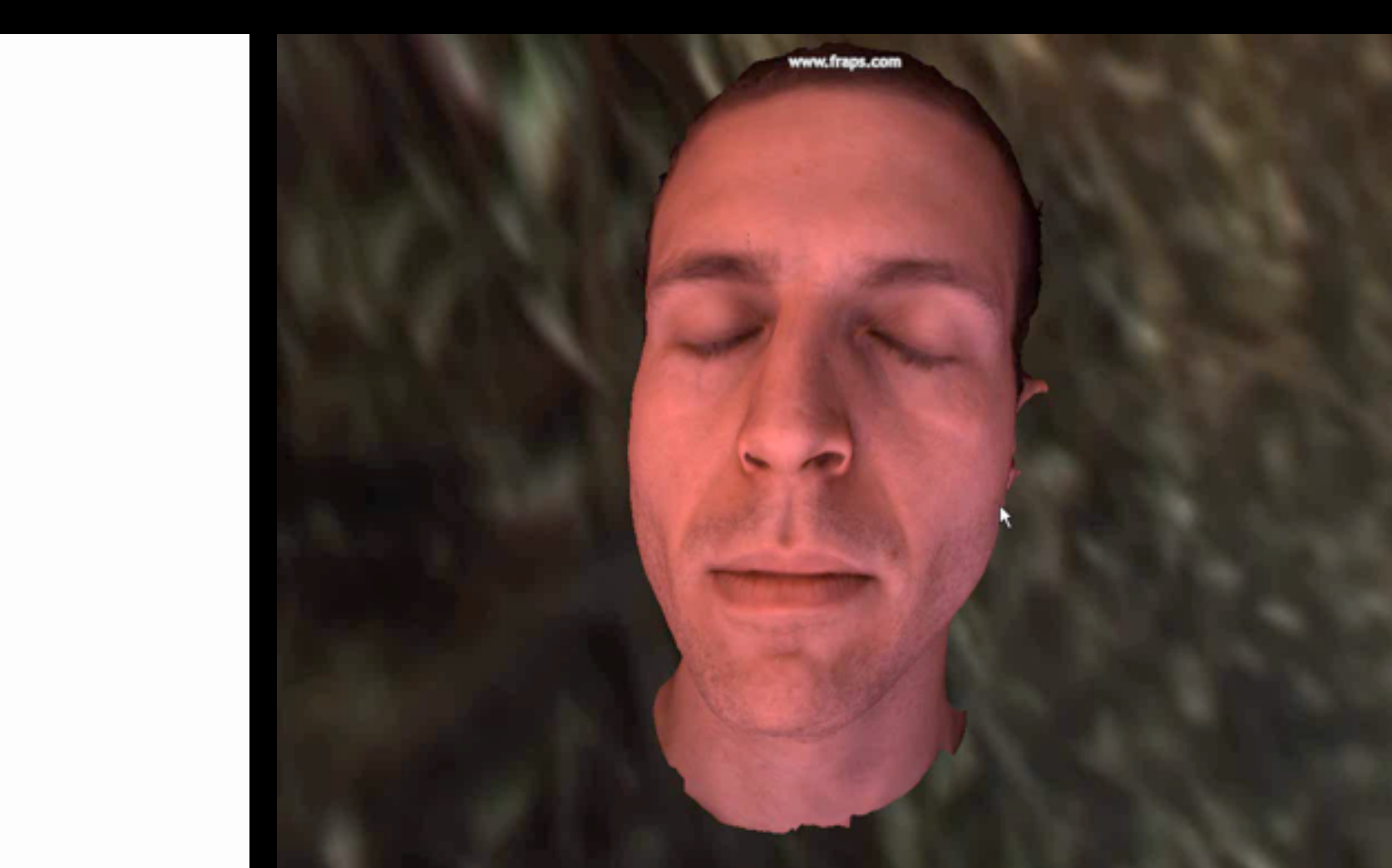

### **géométrie de haute qualité**

### **données radiométriques pour le rendu**

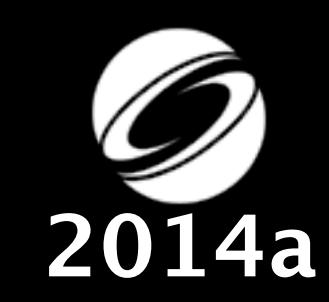

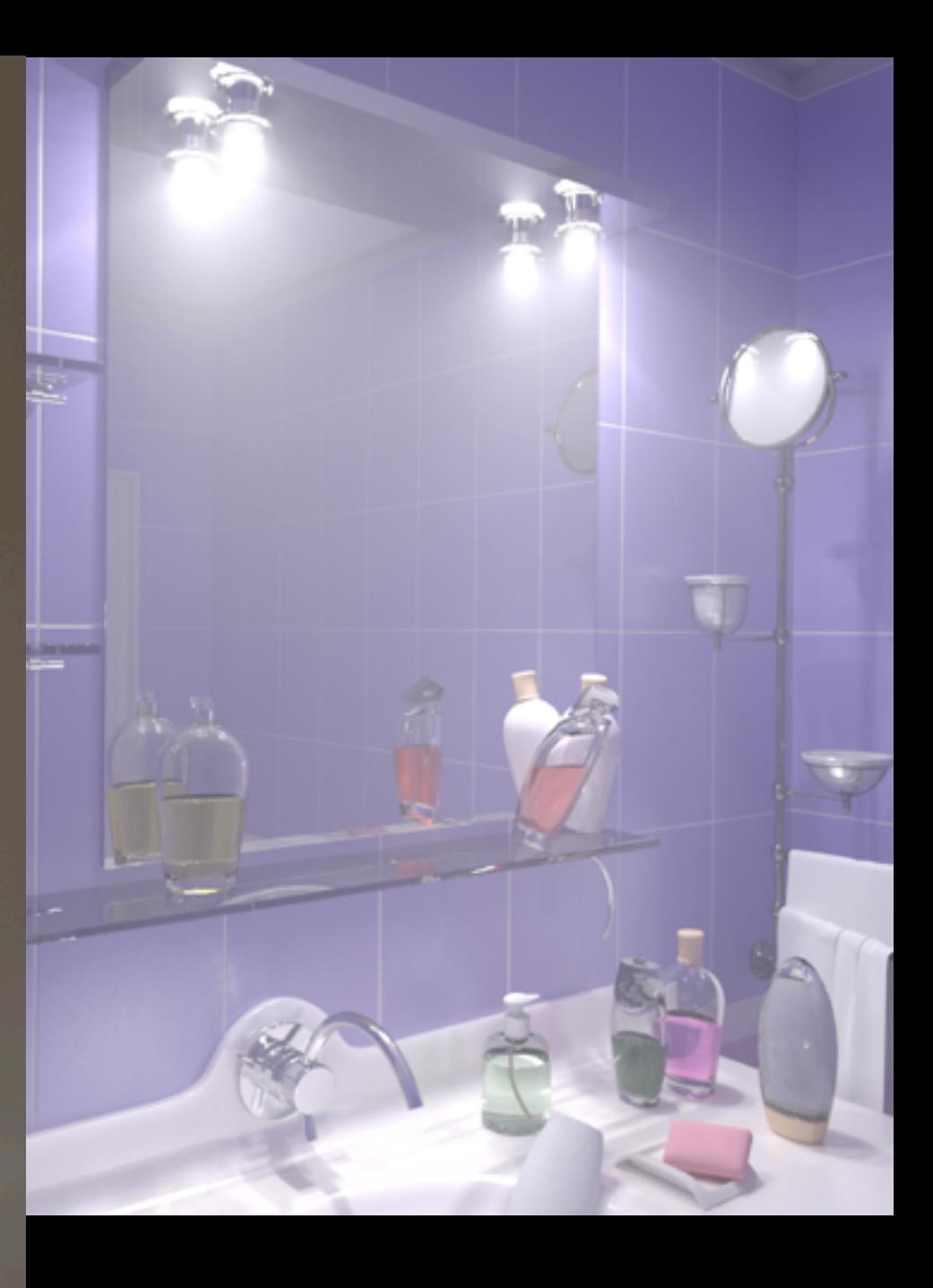

# Travaux futurs

### 1. Où et comment peut-on tricher?

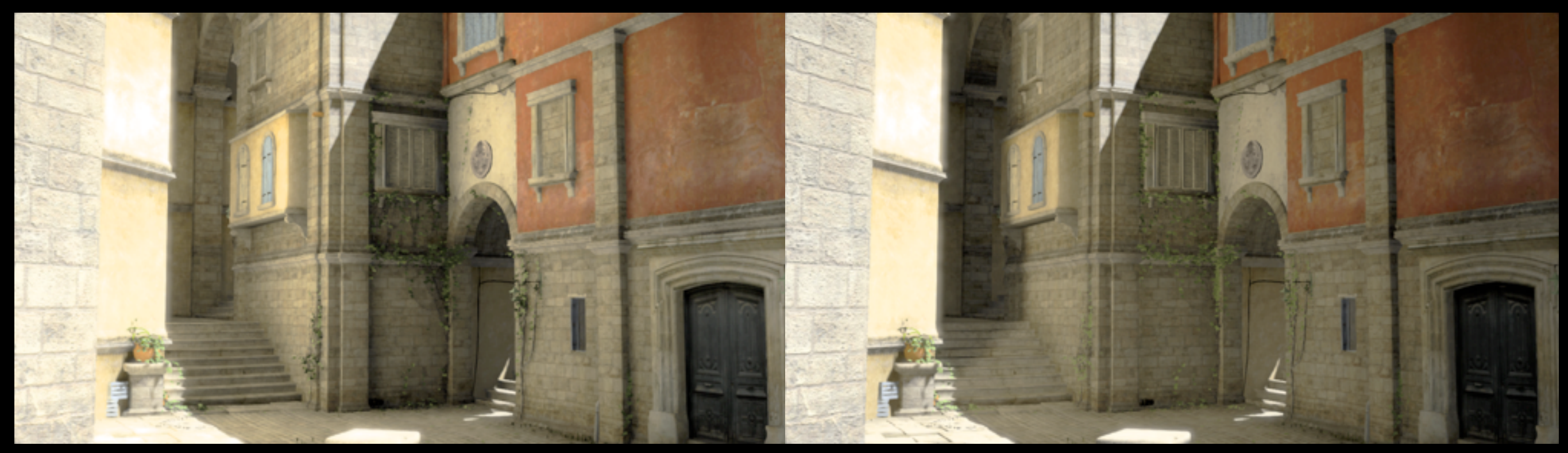

**Rendu hors ligne Temps de rendu : 8m18s Mémoire : 1.28GB**

**Notre approximation interactive Temps de rendu : 16ms Mémoire: 300MB**

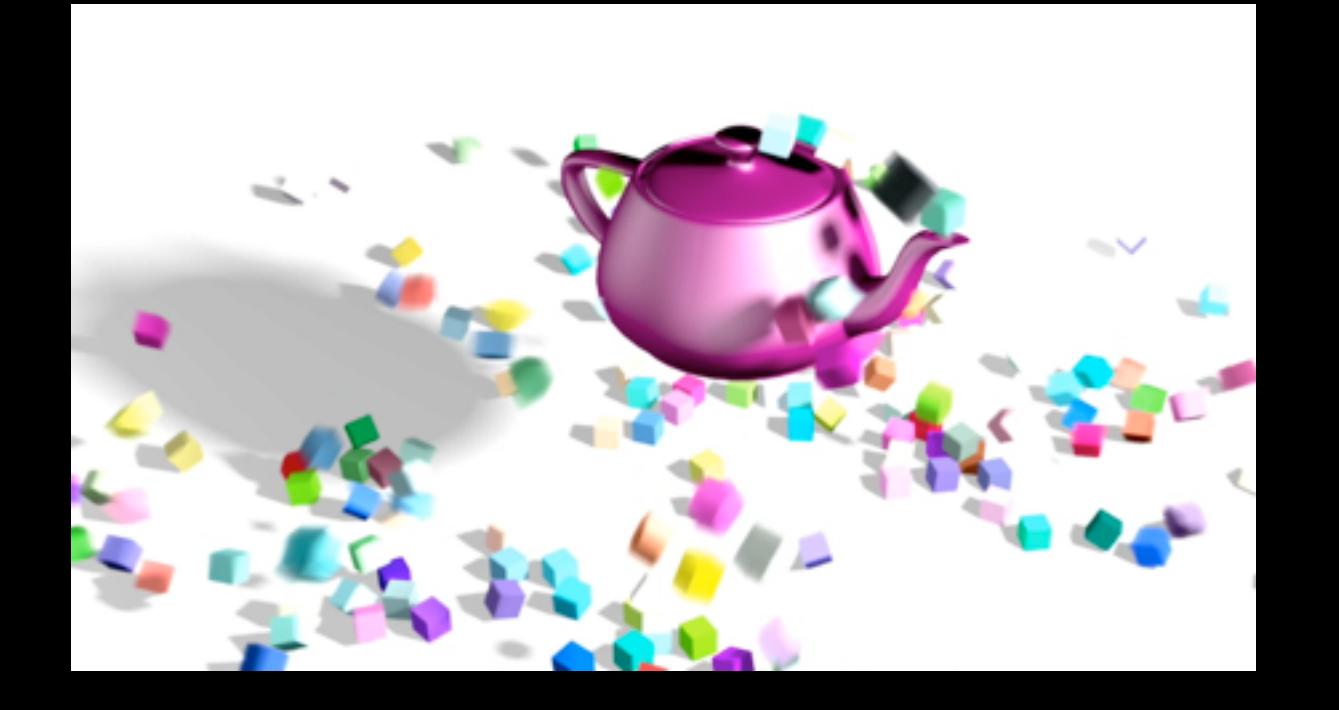

**Radiosity Results** 

**DIRECT + AMBIENT X AO** 

**HPG 2014**
### 2. Capteurs de profils de diffusion passifs

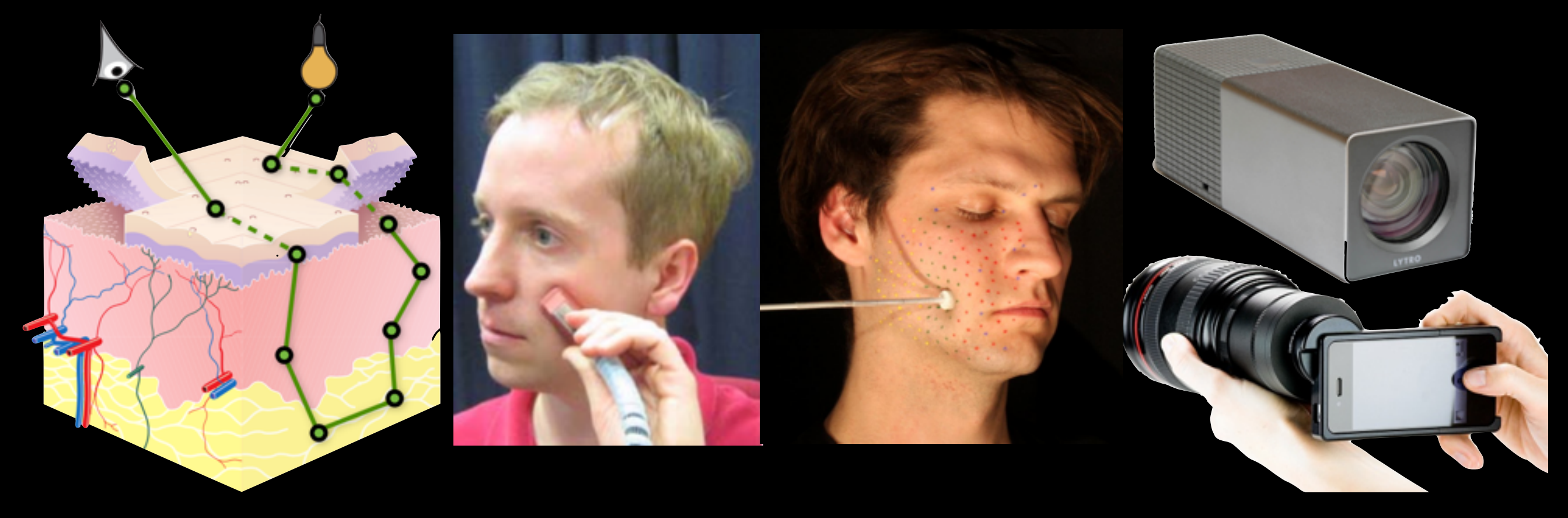

#### 3. Reproduire la réalité - apparence et au-delà

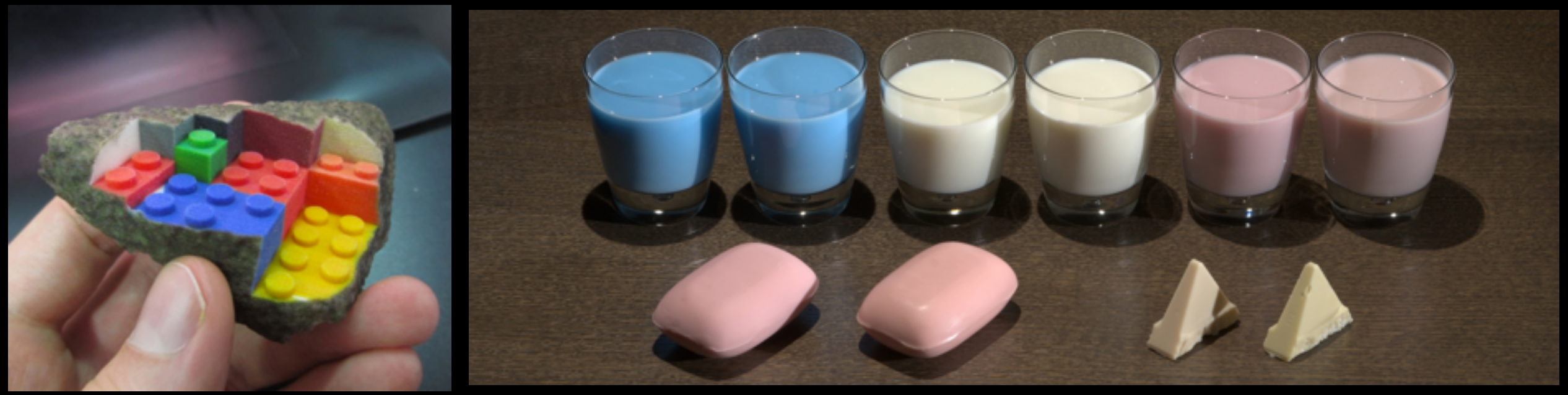

[Papas et al. 2013]

### 2. Capteurs de profil de diffusion passifs

La disponibilité des paramètres de réflexion pour des matériaux inorganiques a facilité notre compréhension

Avez-vous déjà vu un acteur virtuel avec un rendu qui était **véritablement convaincant**?

• la capture non-invasive de profil de diffusion venant des objets organiques nous aidera à plus rapidement atteindre cet objectif

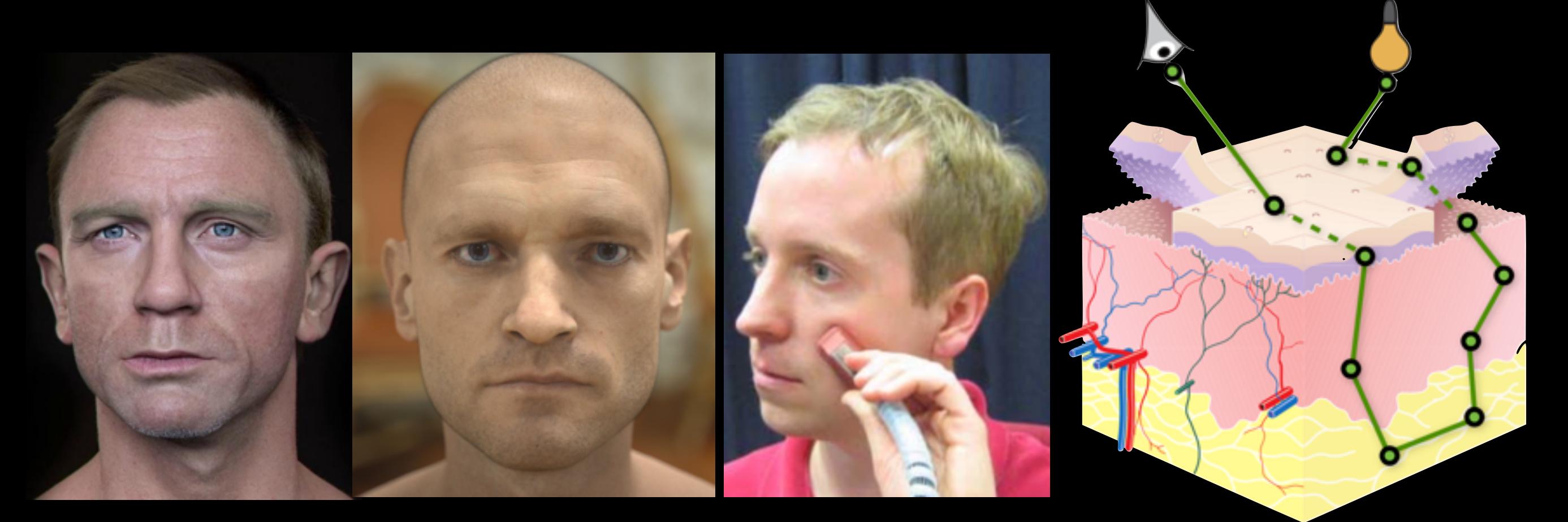

### 3. Réproduire la réalité - apparence et au-delà

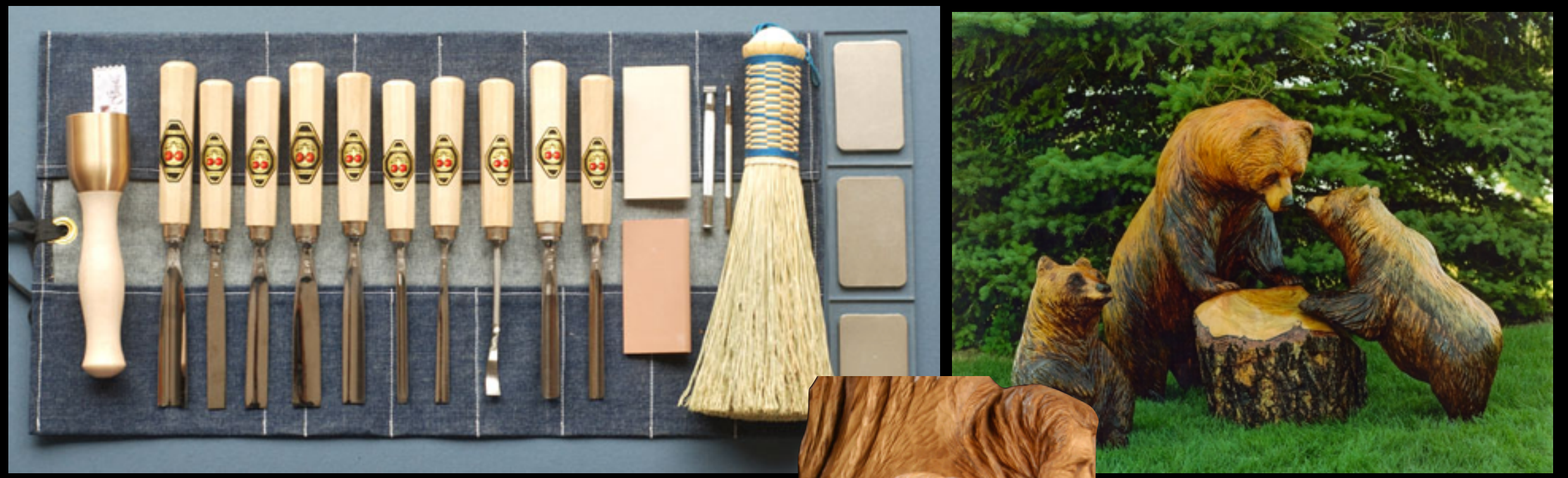

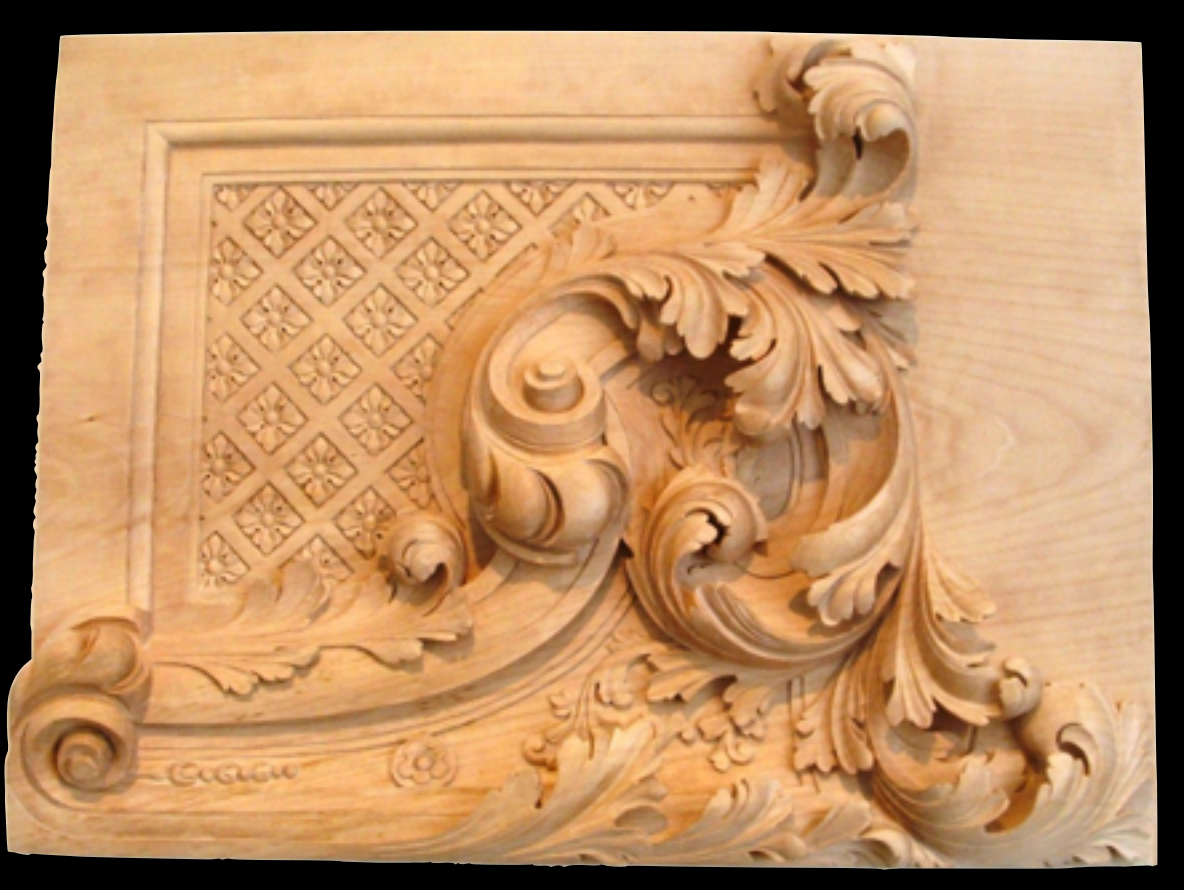

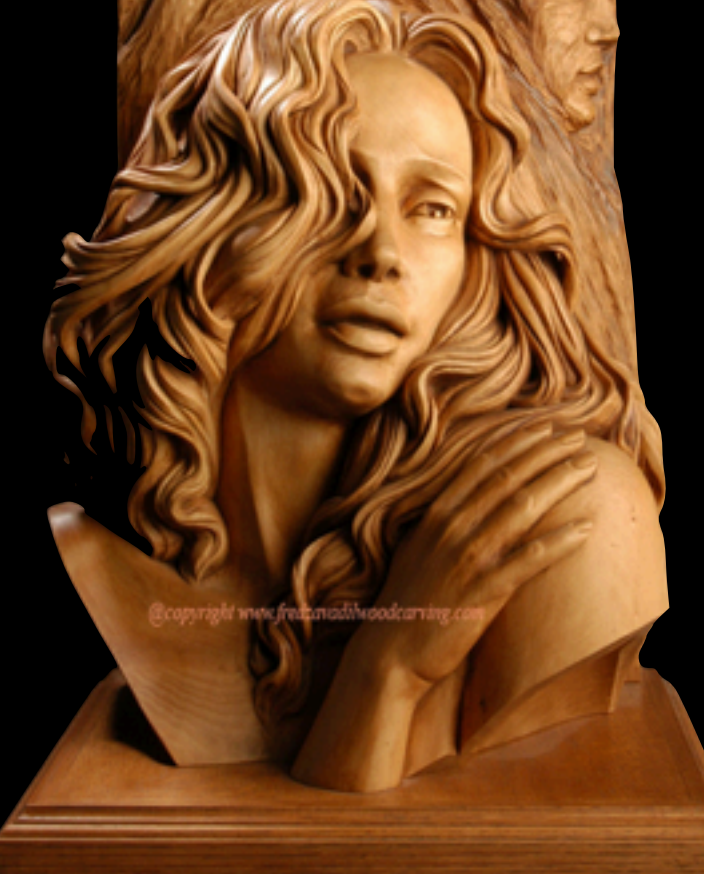

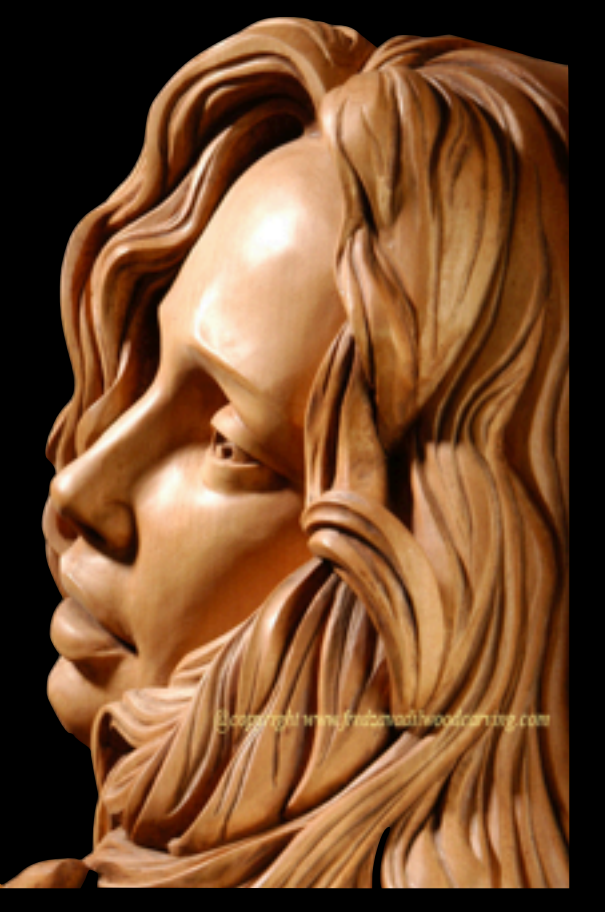

### 3. Réproduire la réalité - apparence et au-delà

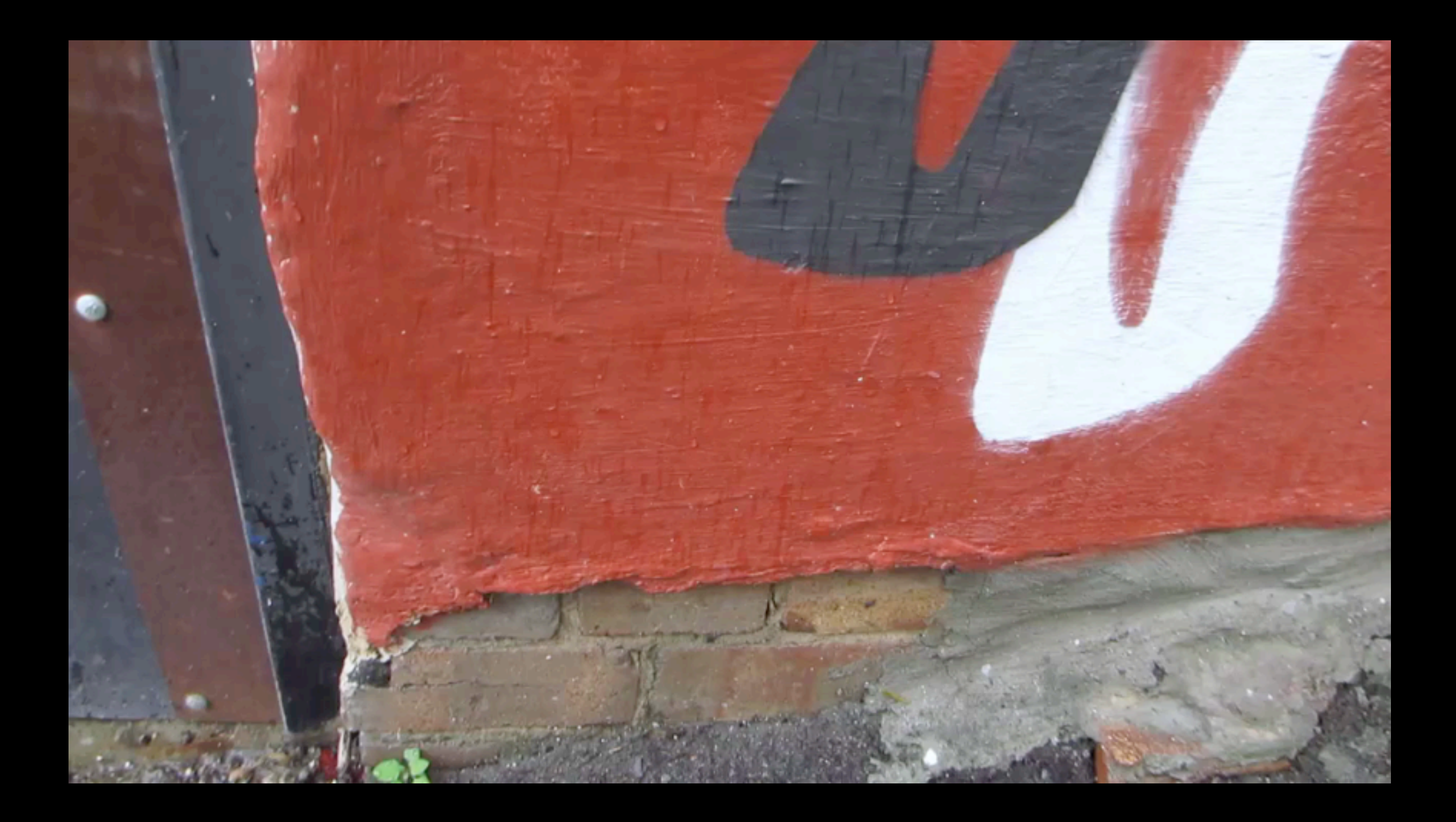

Greg Petchkovsky

### 3. Réproduire la réalité - apparence et au-delà

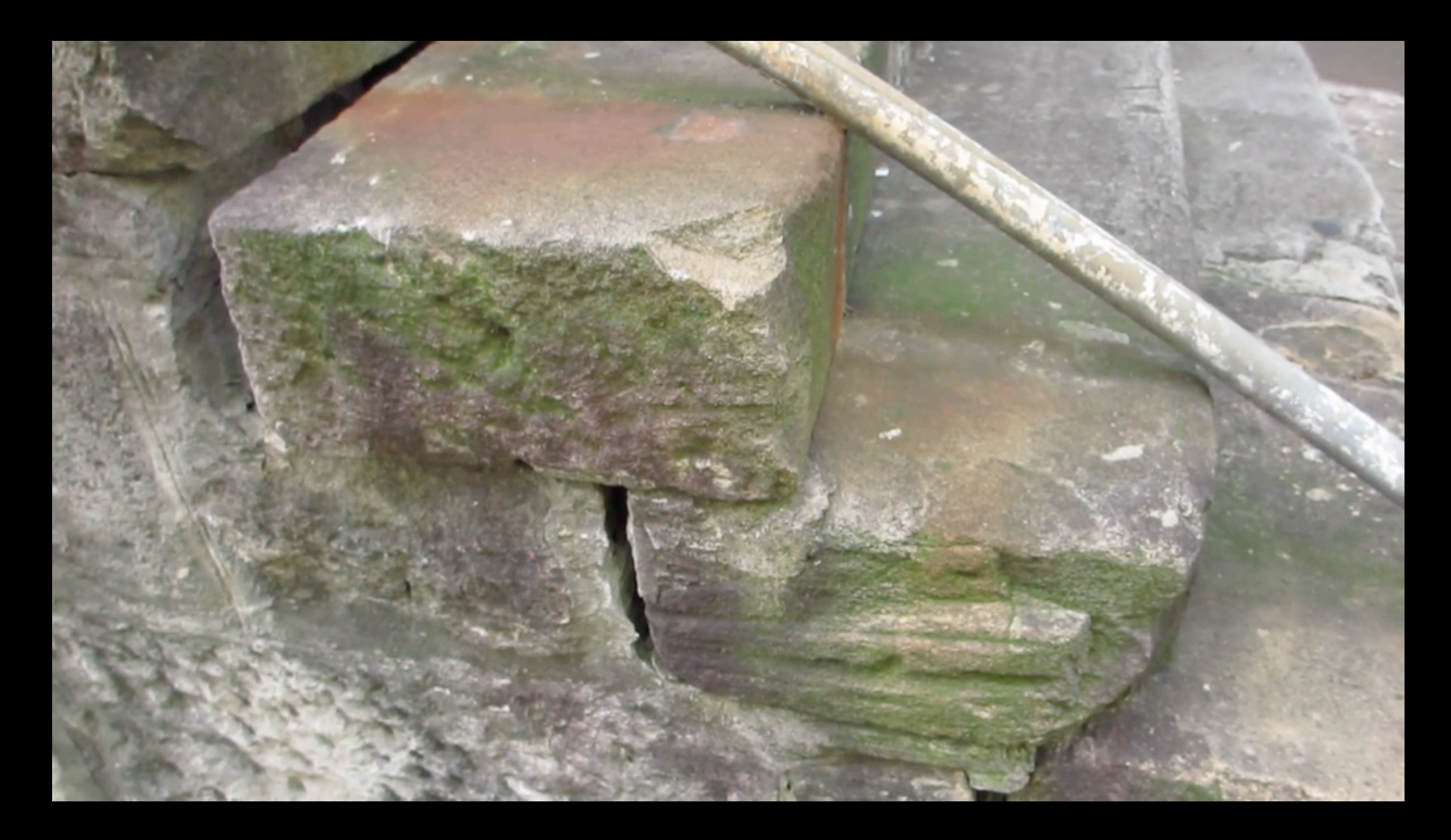

Greg Petchkovsky

### ... avec du prototypage interactif

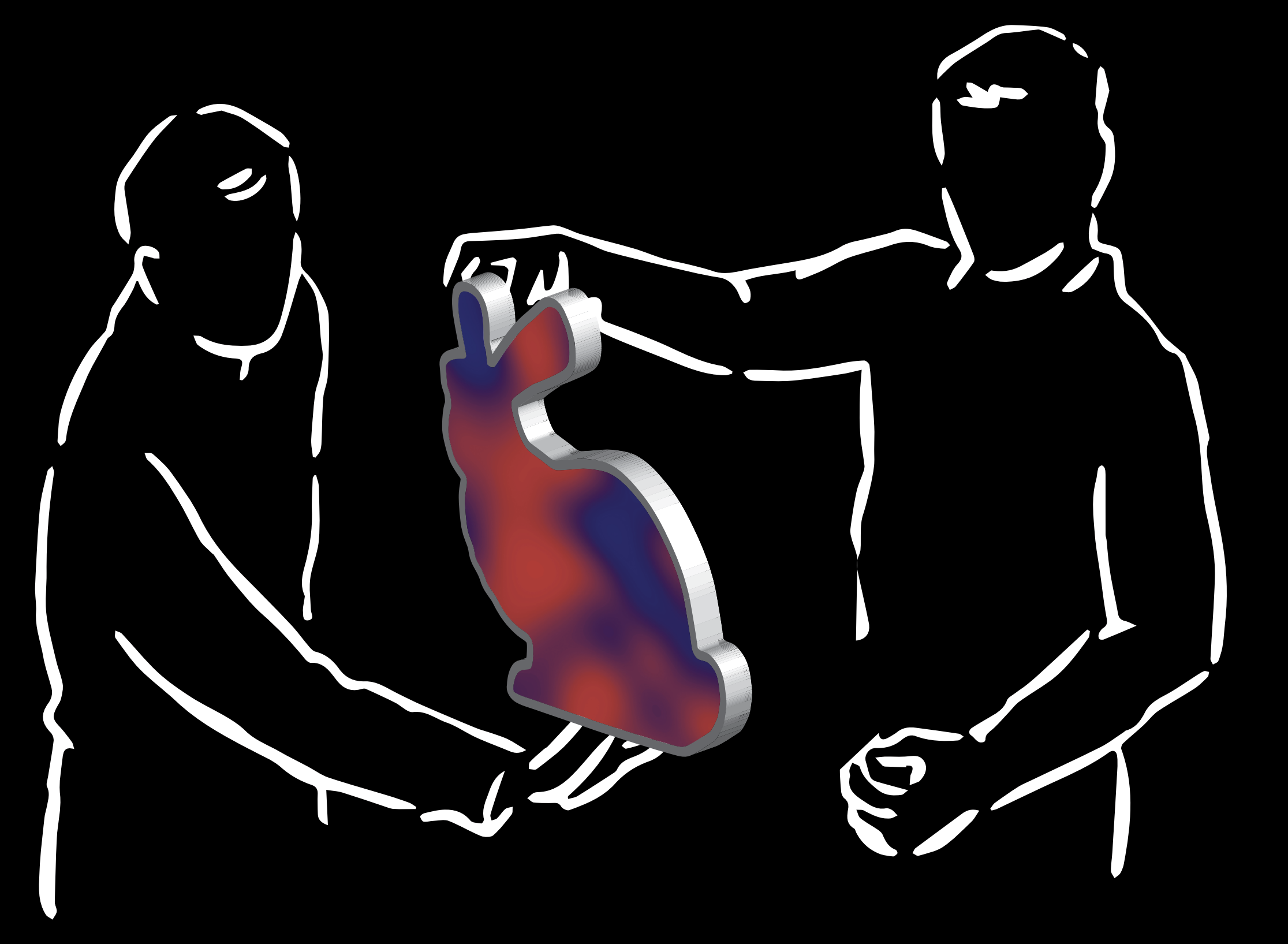

Schéma inpiré par B. Victor

### Communication par création

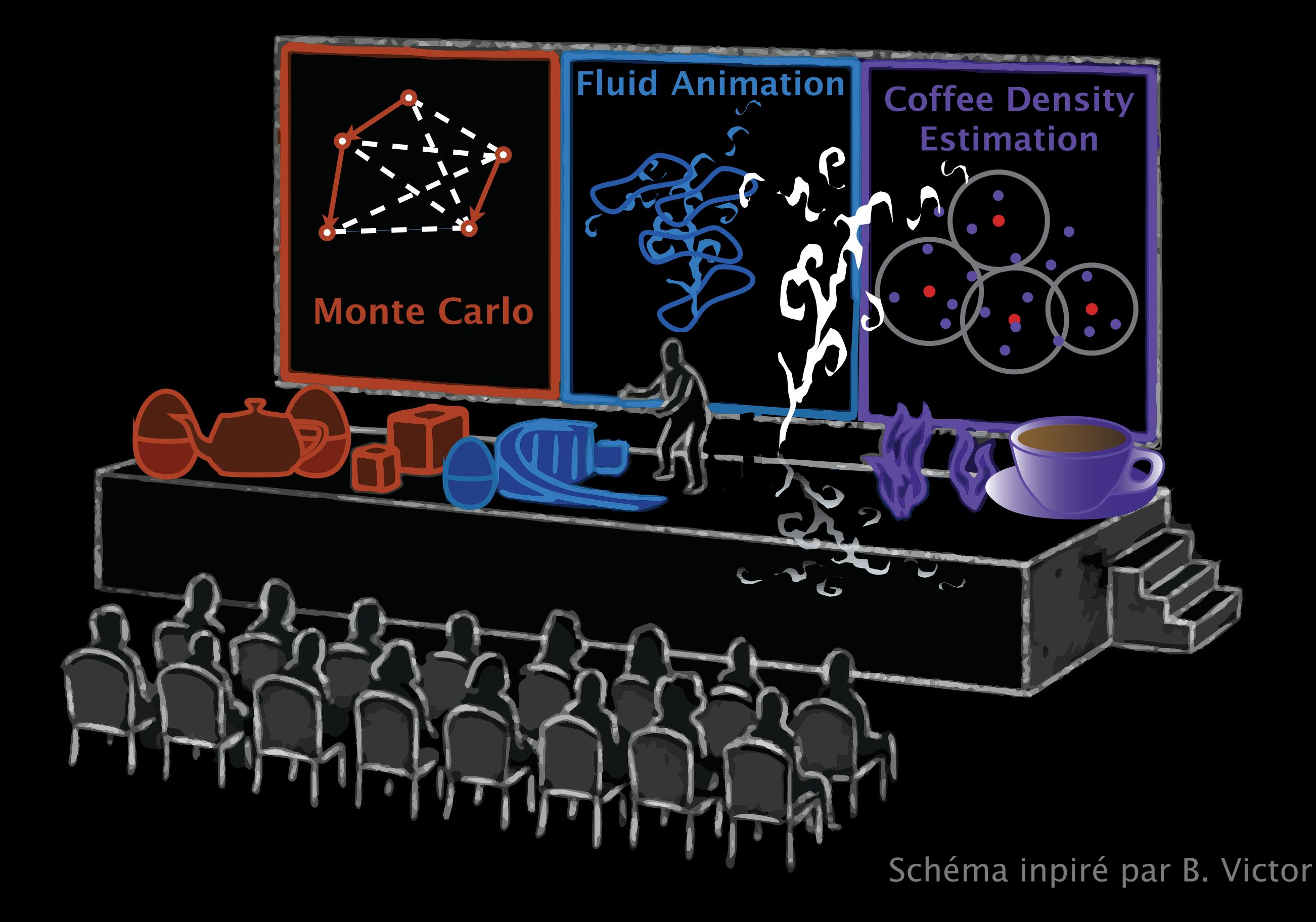

# Équipe de recherche

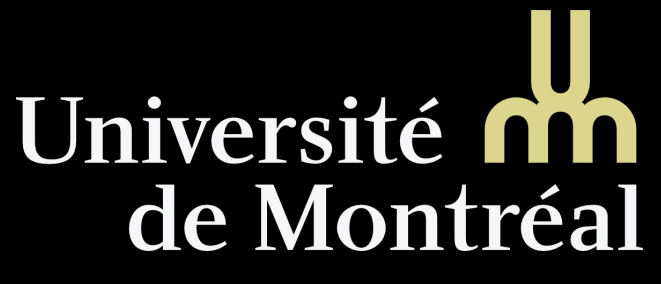

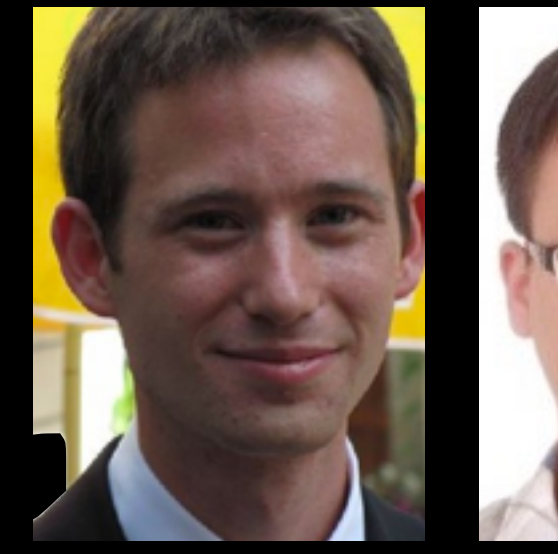

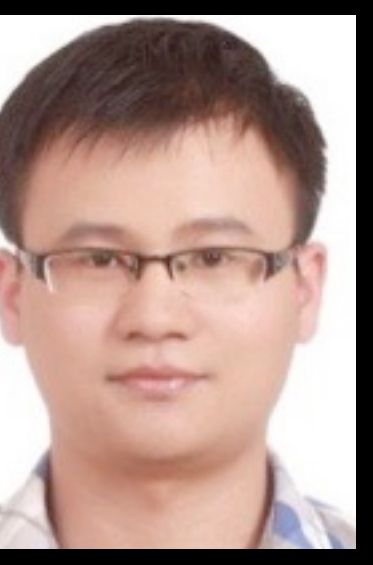

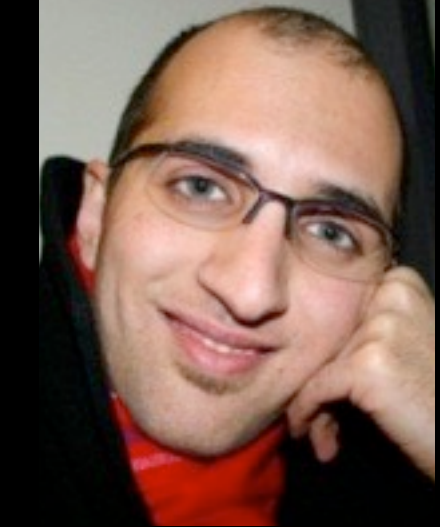

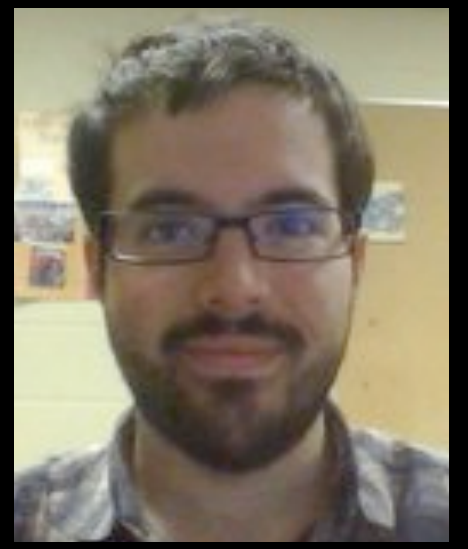

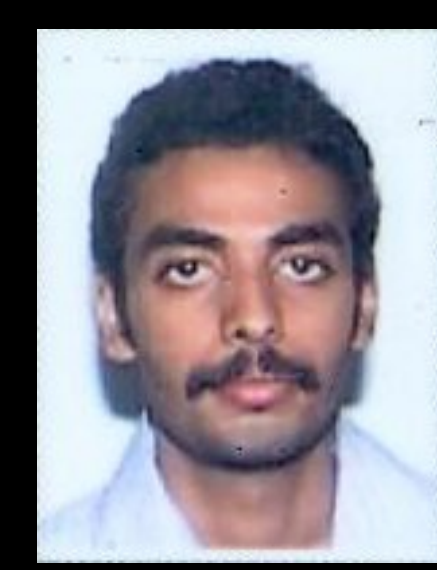

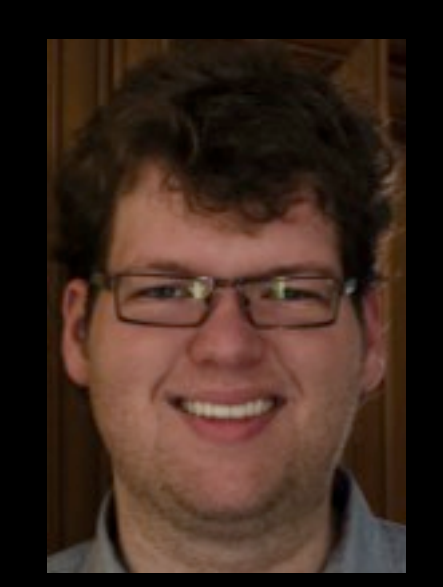

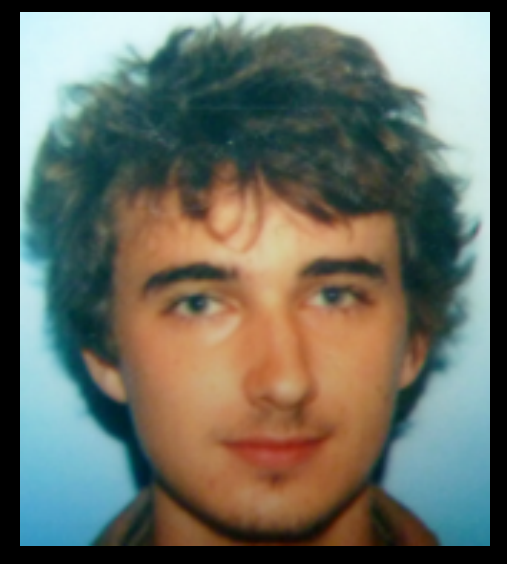

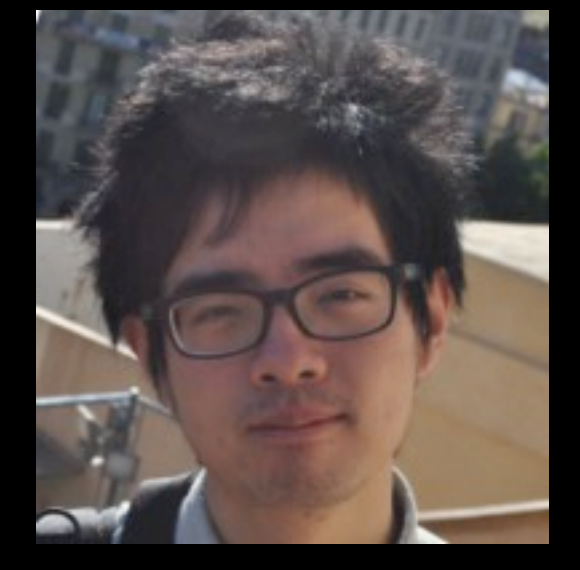

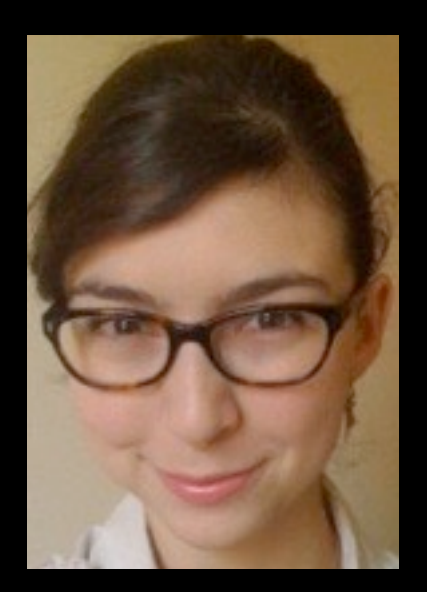

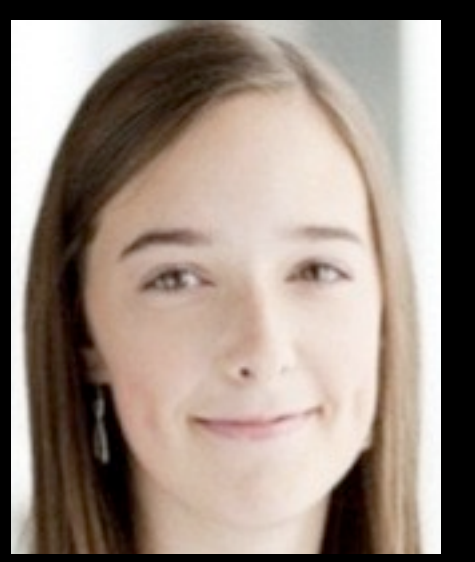

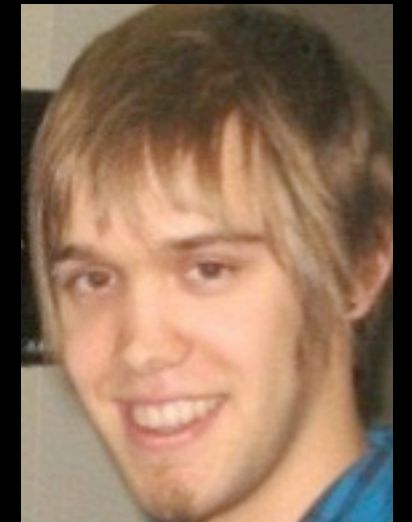

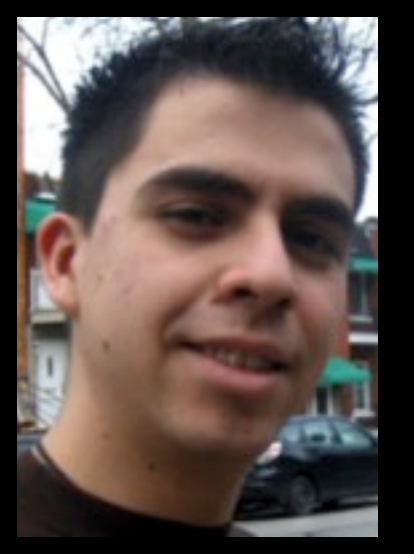

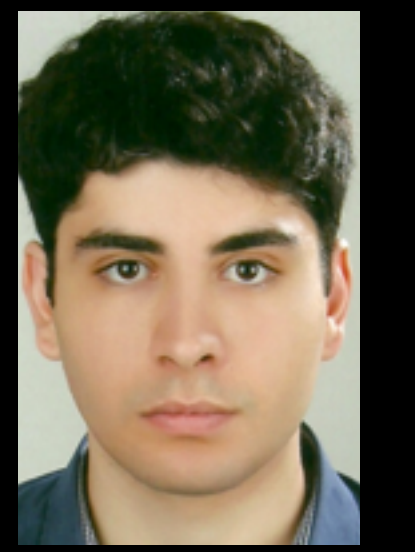

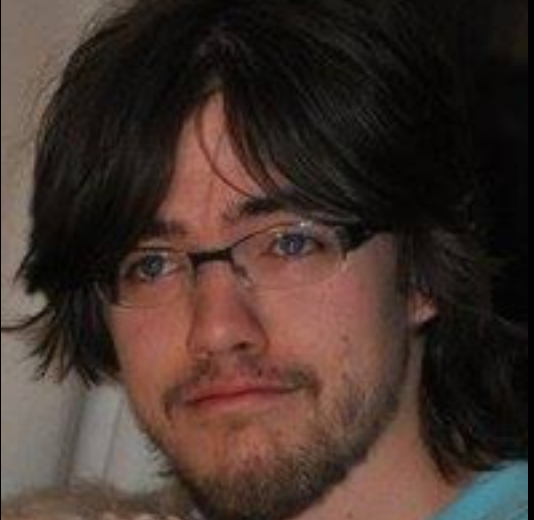

## Collaborateurs et leurs institutions

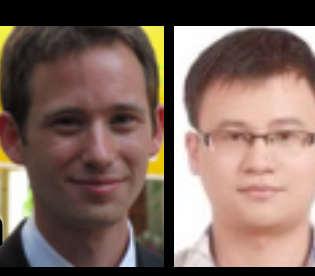

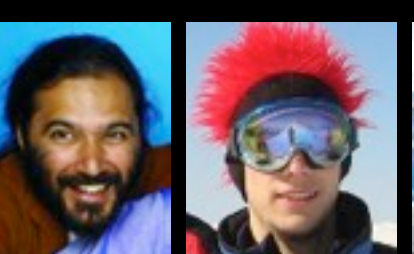

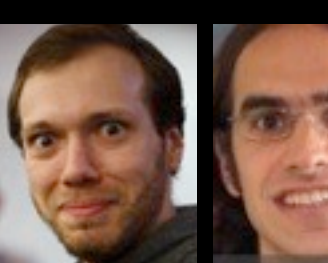

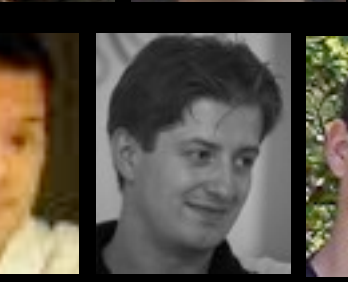

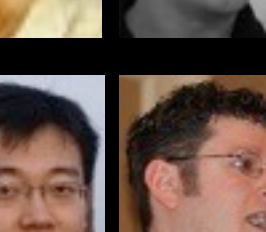

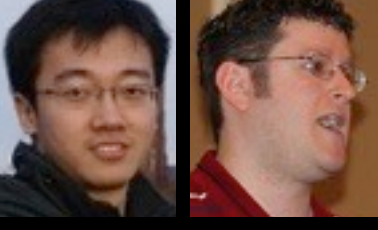

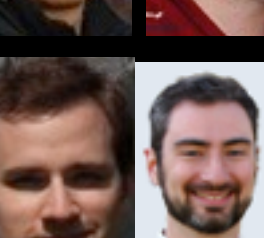

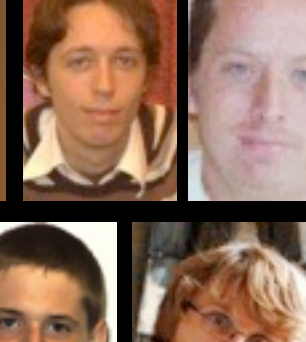

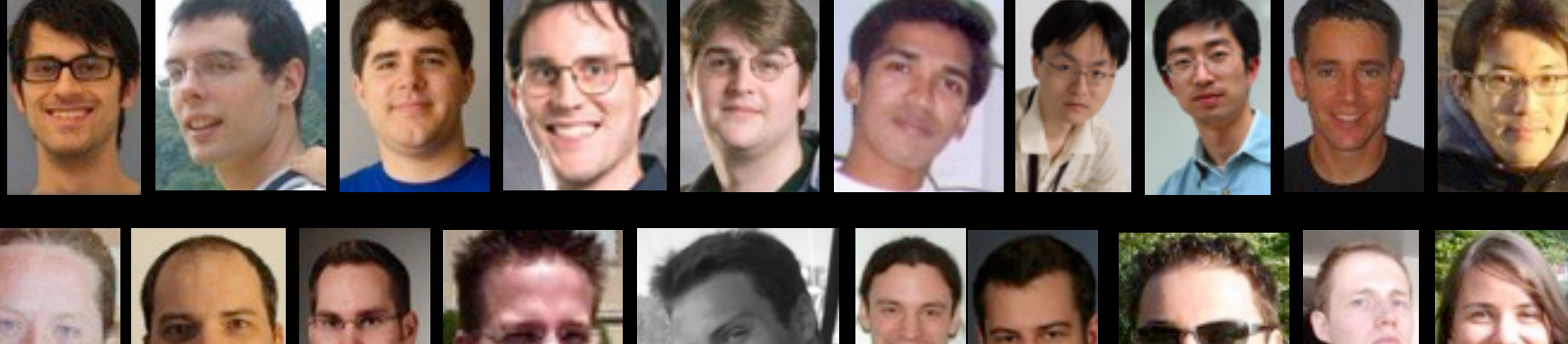

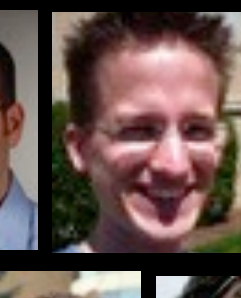

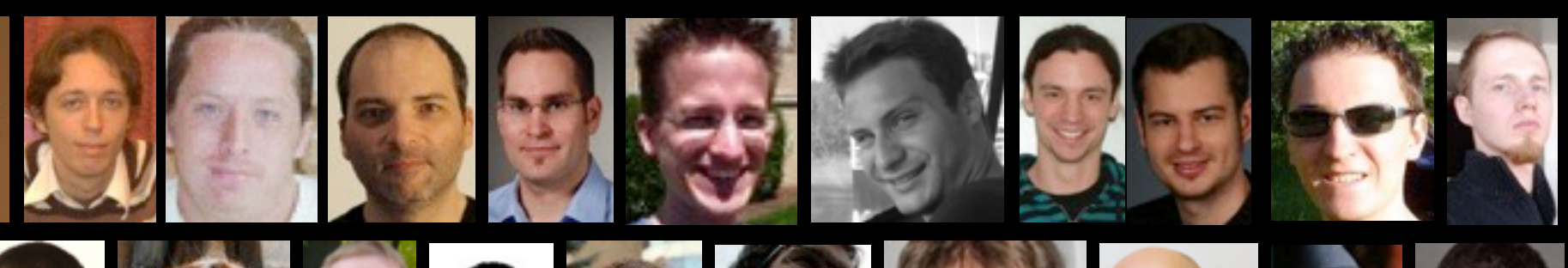

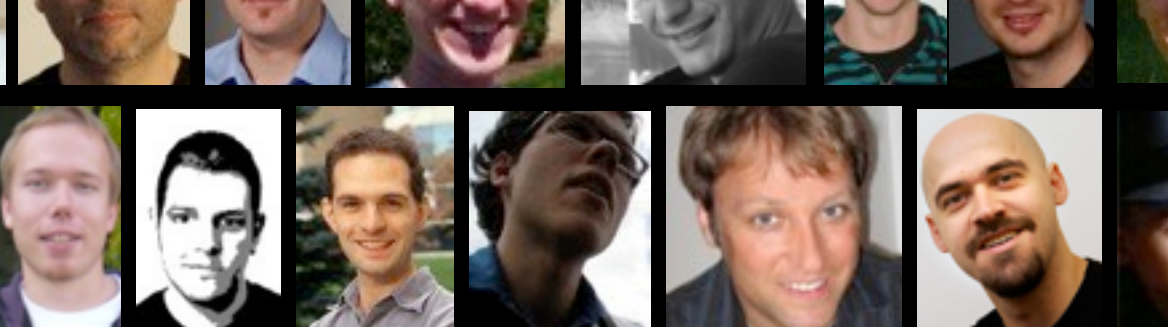

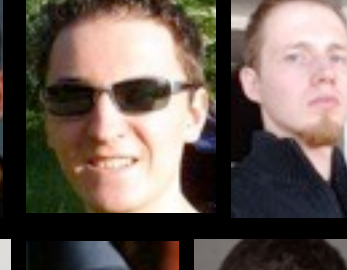

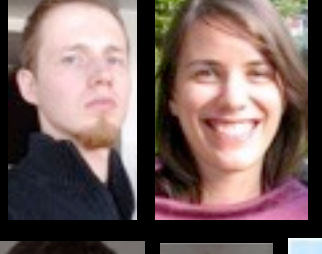

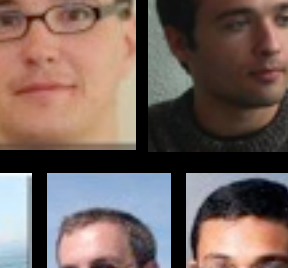

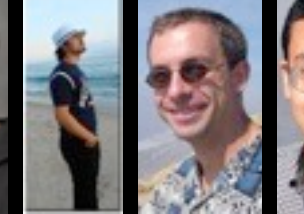

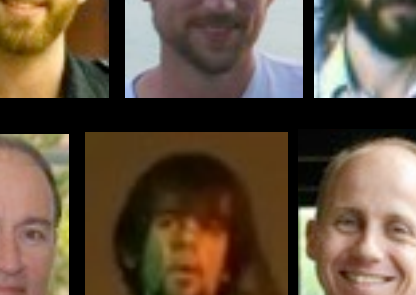

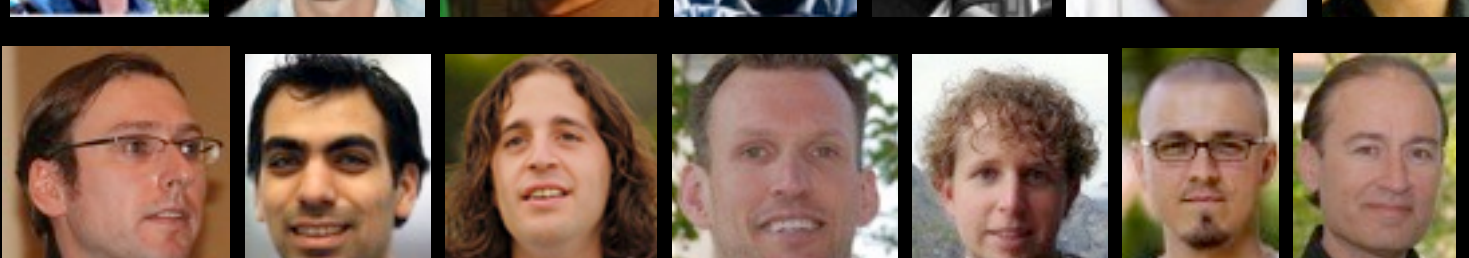

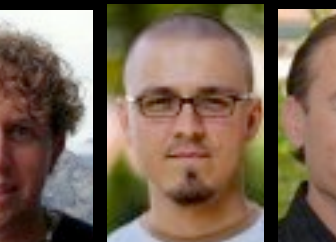

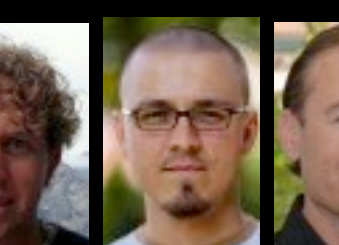

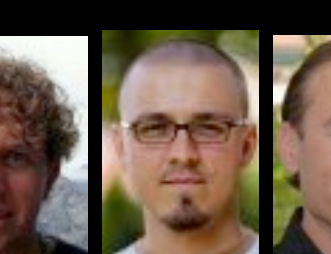

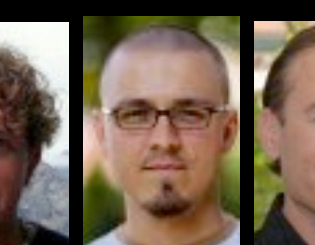

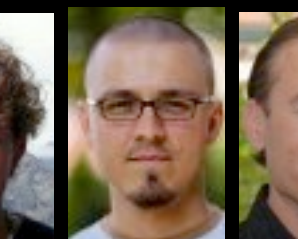

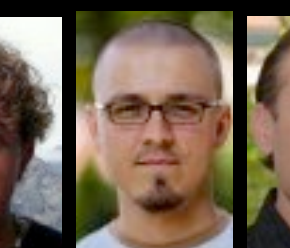

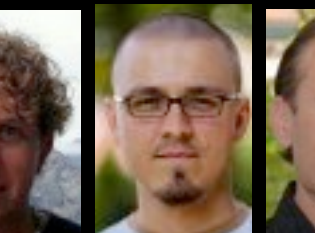

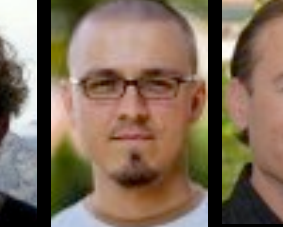

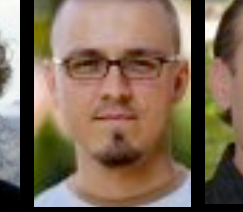

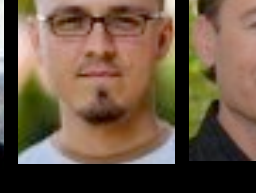

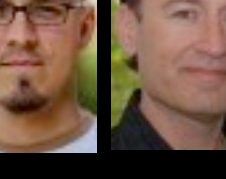

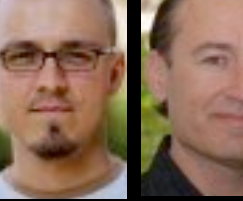

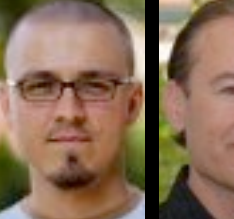

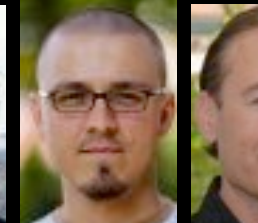

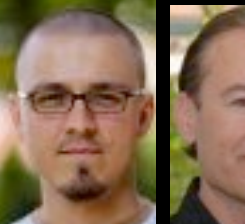

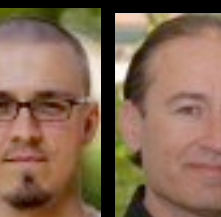

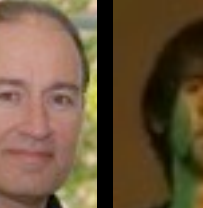

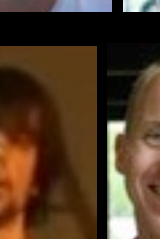

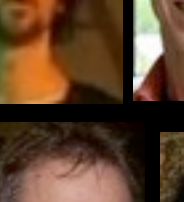

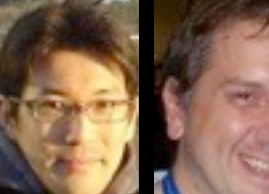

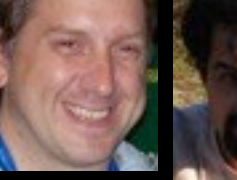

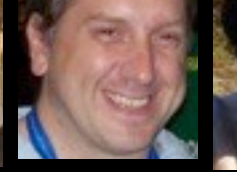

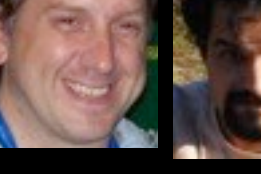

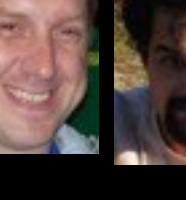

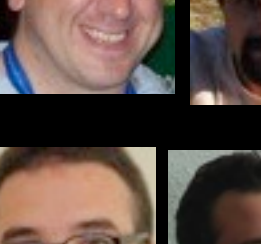

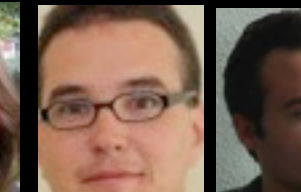

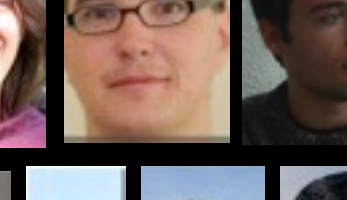

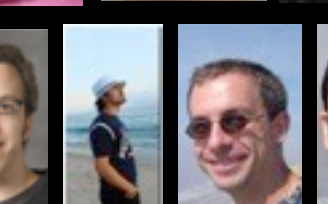

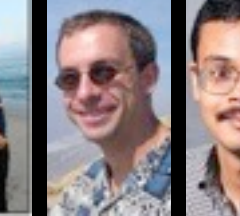

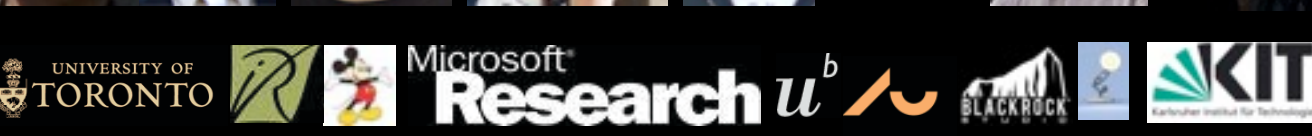

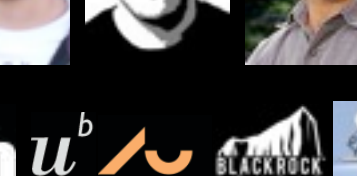

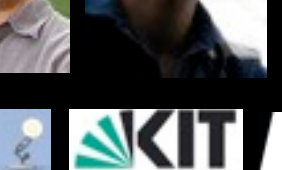

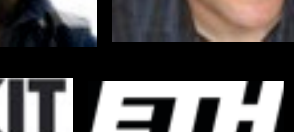

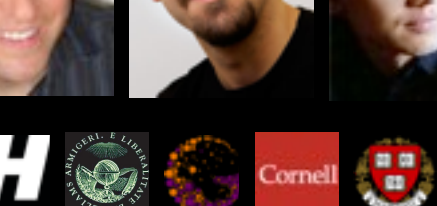

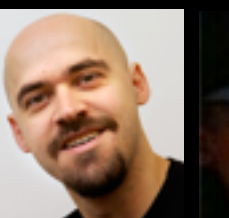

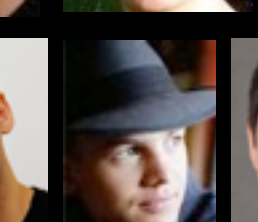

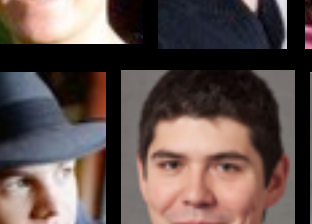

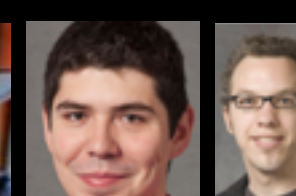

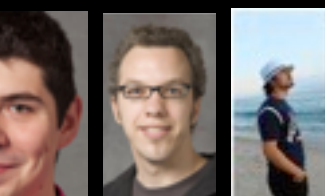

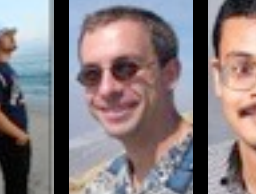

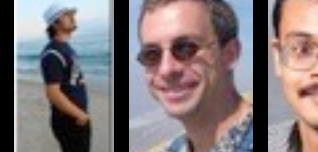

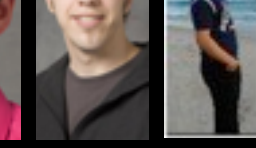

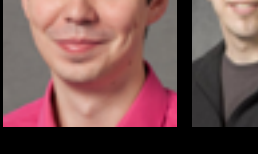

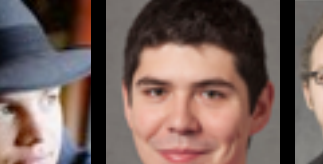

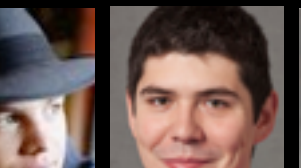

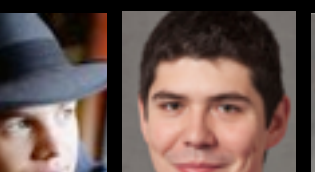

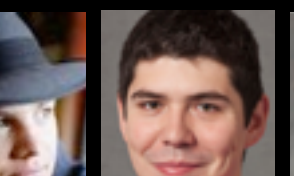

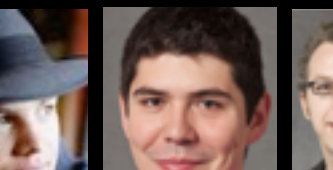

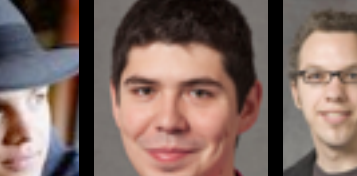

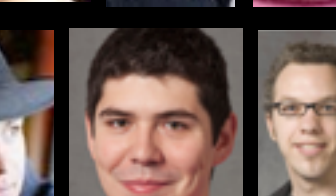

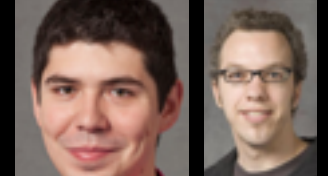

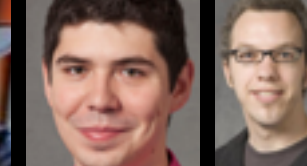

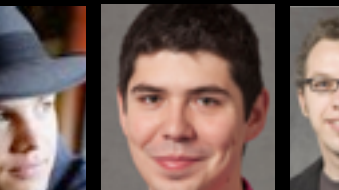

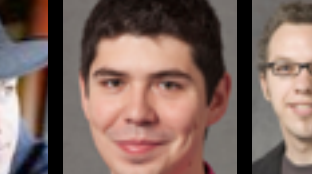

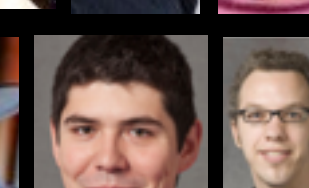

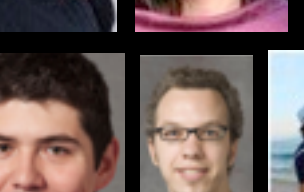

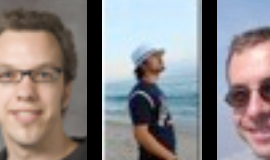

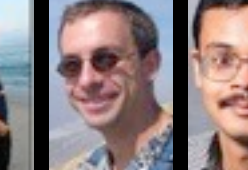

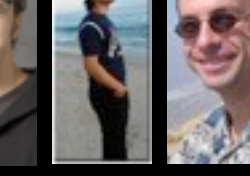

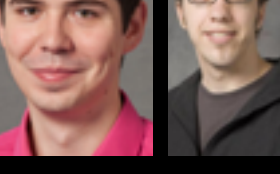

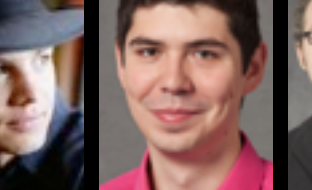

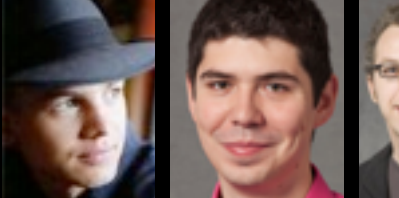

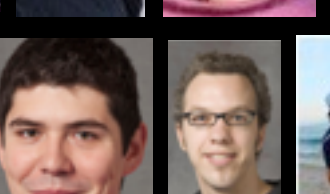

### Merci et bonne soirée

derek@iro.umontreal.ca **www**.iro.umontreal.ca/~derek

Remerciements : W. Jarosz, W. Jakob, J. Kaldor, L. Belcour, P. Poulin